# **UNIVERSIDAD NACIONAL DE INGENIERÍA FACULTAD DE INGENIERÍA CIVIL UNIDAD DE POSGRADO**

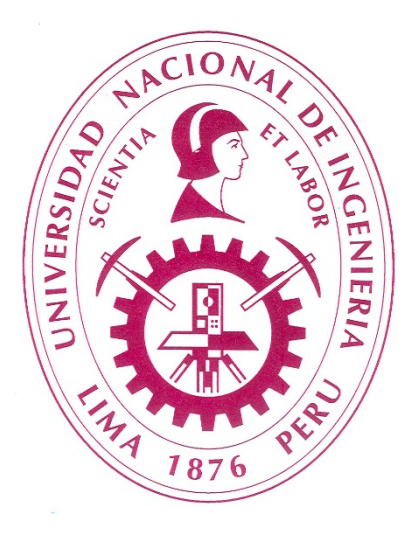

## **SIMULACIÓN NUMÉRICA DE LA CONSTRUCCIÓN DEL DEPÓSITO DE RELAVES FILTRADOS RAMAHUAYCO Y VALIDACIÓN DE LOS PARÁMETROS DEL MODELO CONSTITUTIVO REPRESENTATIVO**

## **TESIS**

## **PARA OPTAR EL GRADO DE MAESTRO EN CIENCIAS CON MENCIÓN EN INGENIERÍA GEOTÉCNICA**

ELABORADO POR

# **AQUILES MARTÍN VILLANUEVA JIMENÉZ**

ASESOR

## **M.Sc. DENYS PARRA MURRUGARA**

LIMA-PERÚ

2015

## SIMULACIÓN NUMÉRICA DE LA CONSTRUCCIÓN DEL DEPÓSITO DE RELAVES FILTRADOS RAMAHUAYCO Y VALIDACIÓN DE LOS PARÁMETROS DEL MODELO CONSTITUTIVO REPRESENTATIVO

# AQUILES MARTÍN VILLANUEVA JIMÉNEZ

Presentado a la Unidad de Posgrado de la Facultad de Ingeniería Civil en cumplimiento parcial de los requerimientos para el grado de:

### MAESTRO EN CIENCIAS CON MENCIÓN EN INGENIERÍA GEOTECNICA DE LA UNIVERSIDAD NACIONAL DE INGENIERÍA

2015

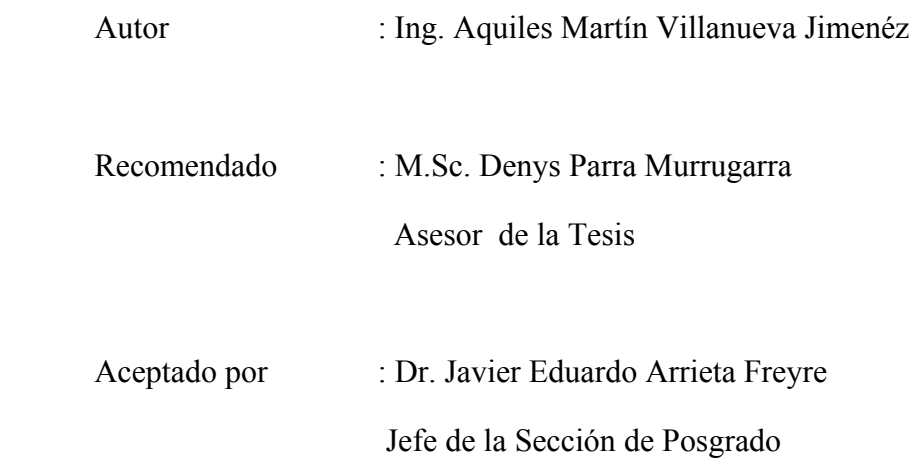

@ 2015; Universidad Nacional de Ingeniería, es propiedad intelectual del autor. El autor autoriza a la UNI-FIC a reproducir la tesis en su totalidad o en partes

#### **Dedicatoria:**

A Dios que me dio el regalo de vida, a mis padres Beatriz y Aquiles que me enseñaron que no se claudica a pesar de ser adversas las circunstancias, a mi esposa Yesica por darme su amor y apoyo incondicional, a mis hijos Ivana y Gael por ser la fuerza que me motiva a mejorarme día a día, a mi hijo Mathias que a pesar de su ausencia está presente en mi corazón todos los días y a esas personas que son importantes en mi vida. Con todo cariño esta tesis se las dedico a ustedes.

## **Agradecimiento**

Ante todo quiero agradecer a mi asesor de Tesis, Denys Parra, por haberme guiado en esta investigación. Por haberme inducido desde pregrado en el conocimiento de la Geotecnia cuando me guio en esa oportunidad para la elaboración de la tesis de titulación. Por las invalorables ideas aportadas a esta tesis y por el aliento transmitido, por sus comentarios constructivos y su espíritu crítico. Es mi maestro.

Quiero agradecer a la Unidad de Posgrado de la Facultad de Ingeniería Civil de la Universidad Nacional de Ingeniería y a sus profesores por la formación recibida, y en especial al Prof. José Wilfredo Gutiérrez, Decano de la facultad de civiles por el estímulo y apoyo recibido para realizar estos estudios.

Al personal de IROC de la empresa minera Catalina Huanca, en especial a don José del Castillo, quien me permitió obtener información valiosa de la construcción del depósito de relaves y los tramites de autorización para el uso de información elaborada por la mina.

A don Orlando Félix quien me permitió desarrollar mis conocimientos de geotecnia bajo su tutela en SVS, apoyándome con el uso de herramientas de software geotécnico para el desarrollo de la tesis.

Finalmente quiero agradecer a mi familia. Yesica me ayudo a terminar algo que comenzó antes de unirnos, mis hijos que me han prestado parte del tiempo que les corresponde. A mis padres por estar siempre pendientes, enseñándonos a vivir y disfrutar de lo que hacemos.

## **Índice de Contenidos**

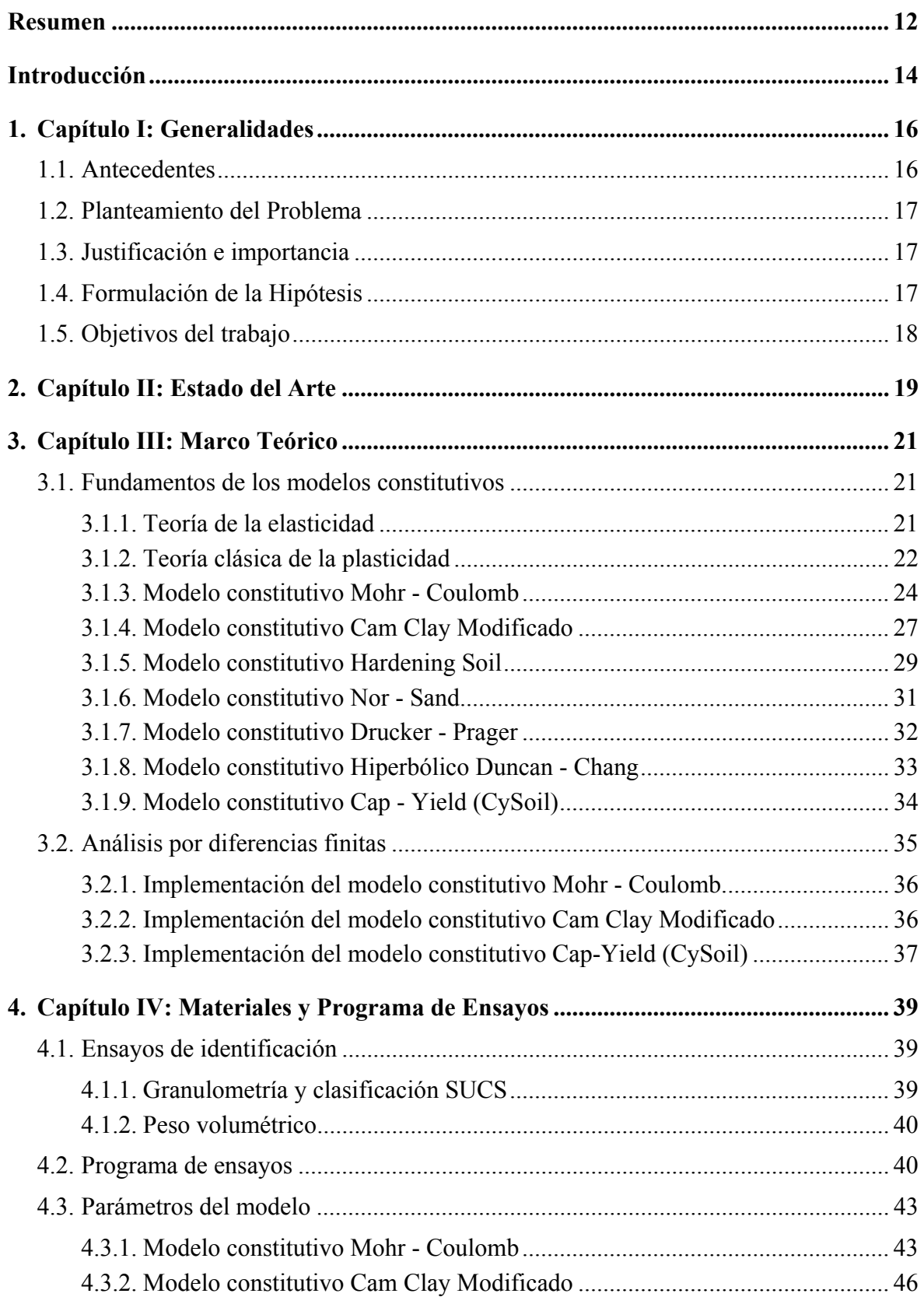

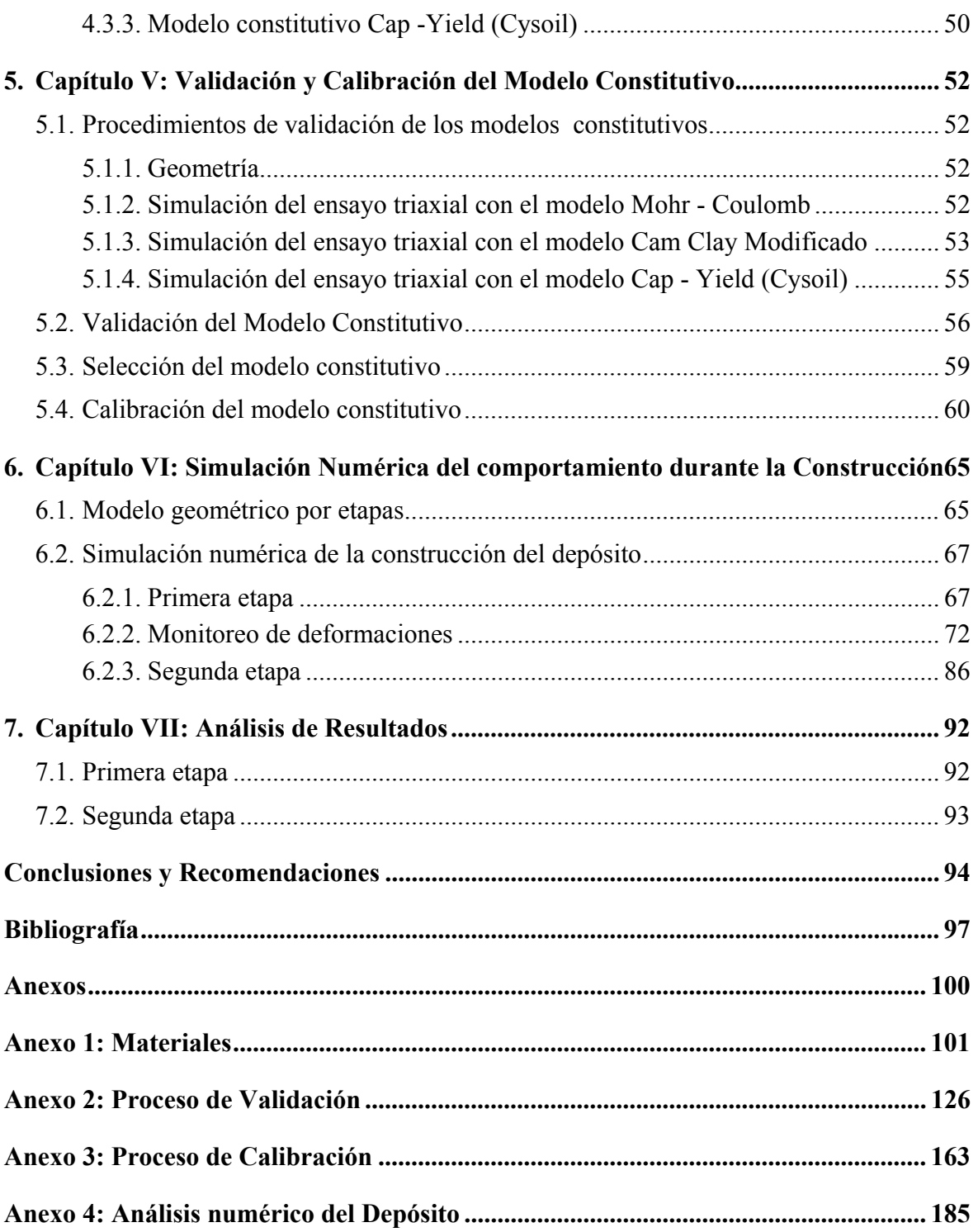

## **Lista de Tablas**

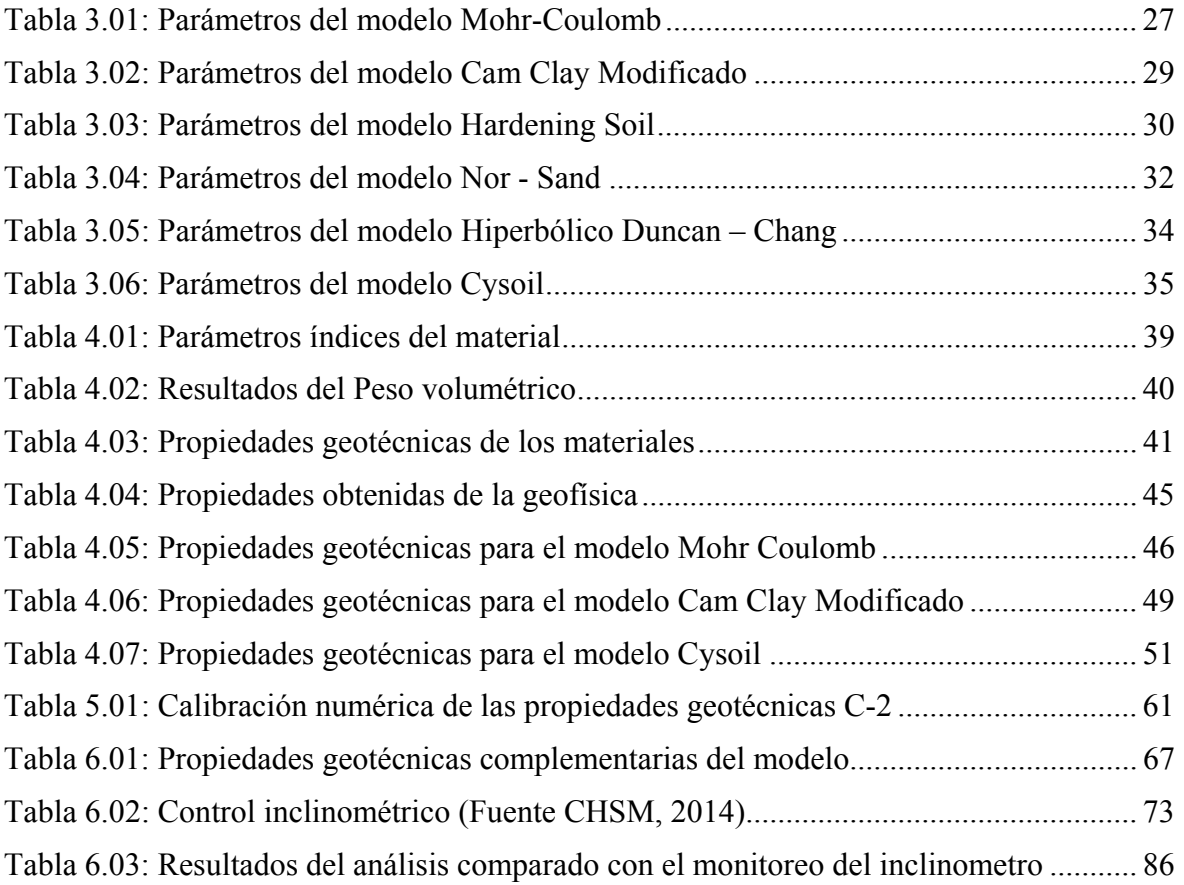

## **Lista de Figuras**

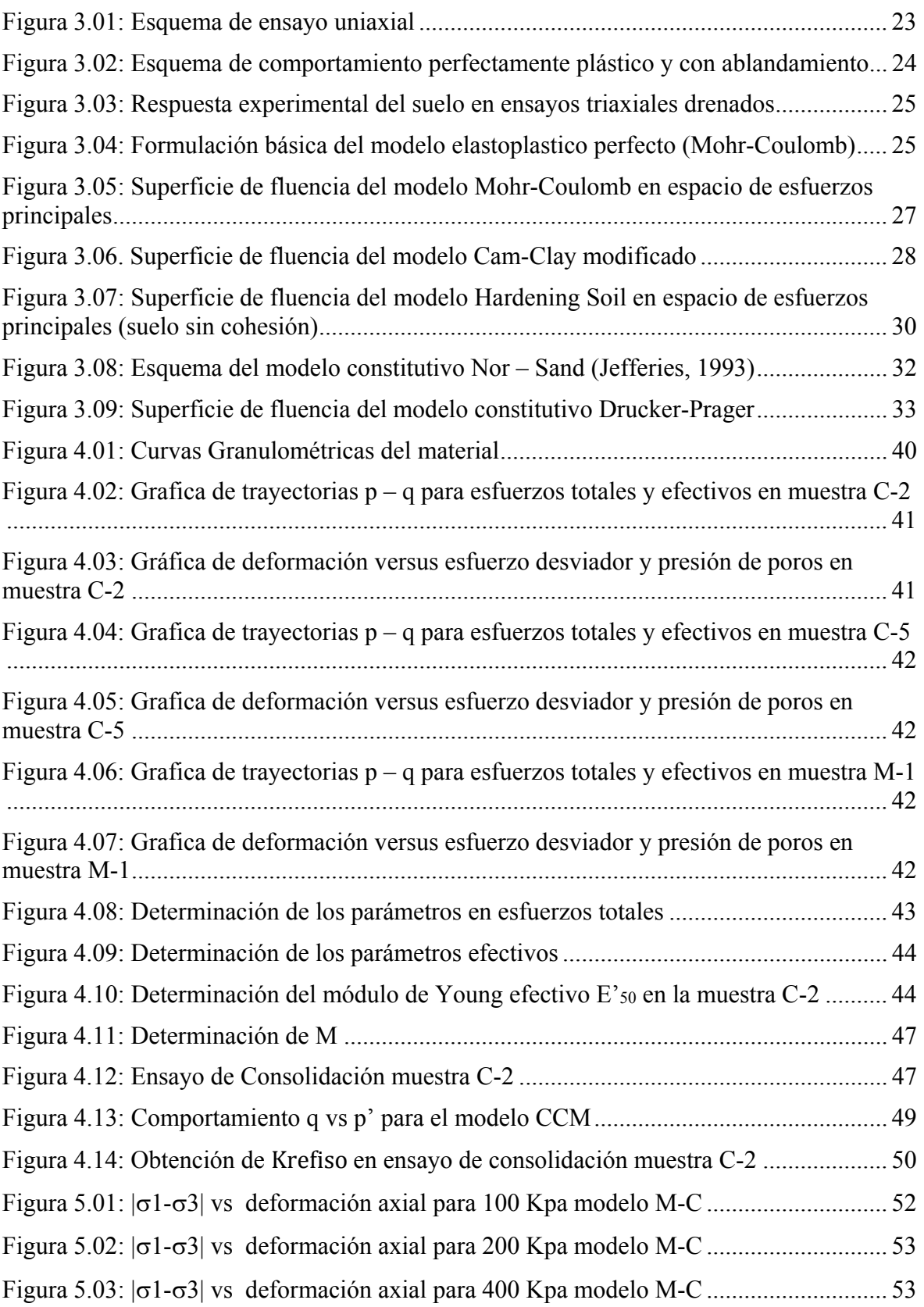

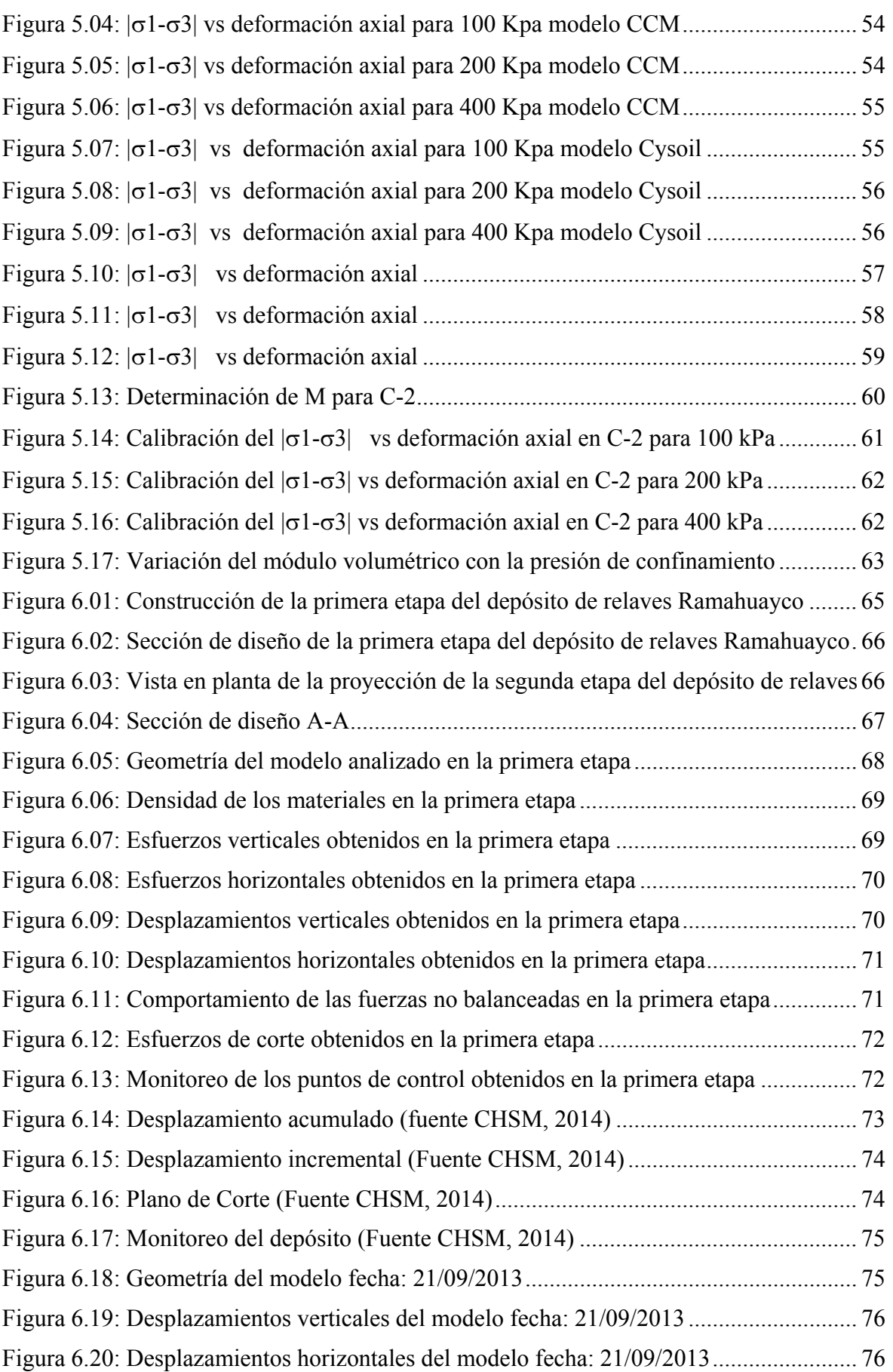

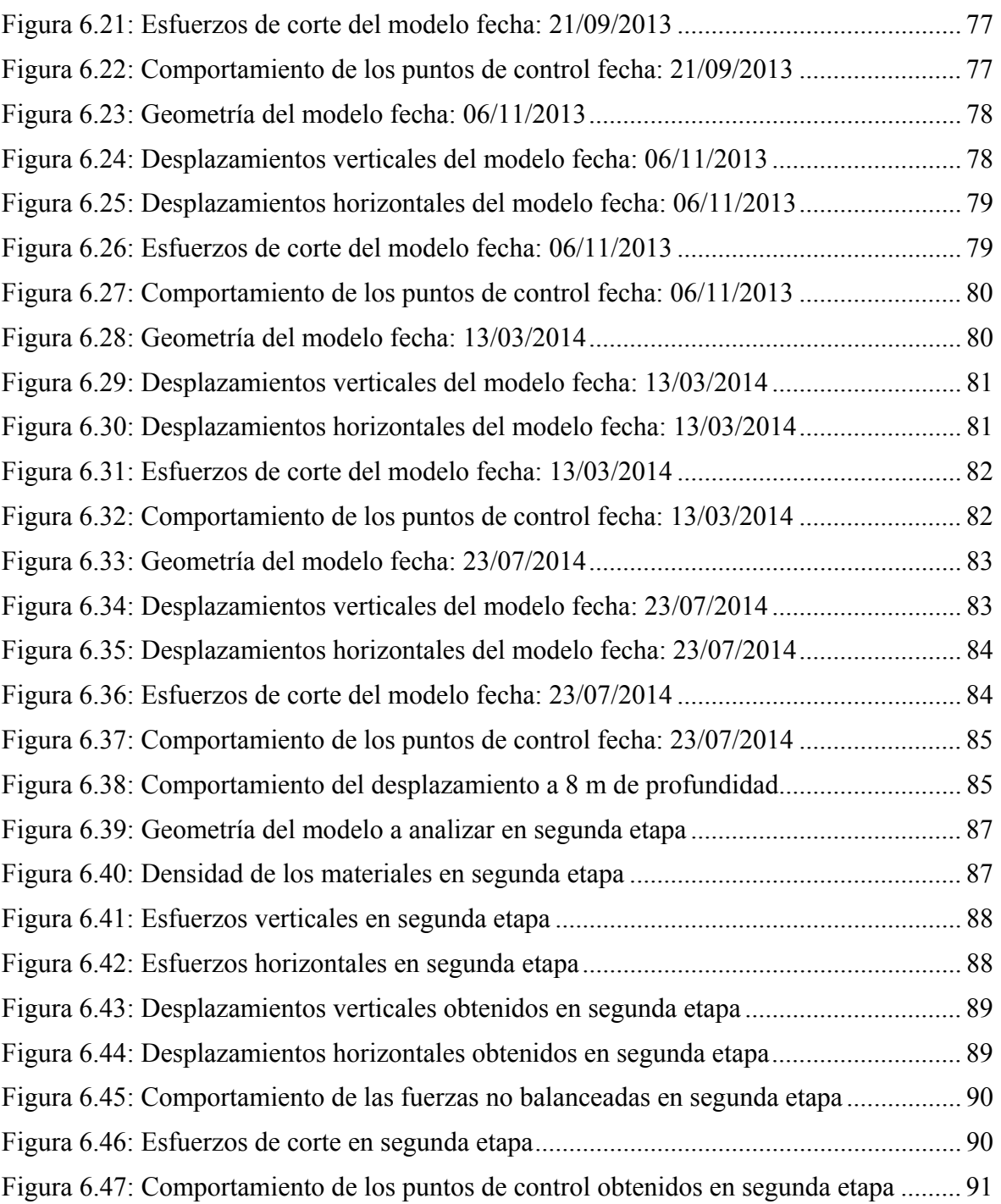

#### **Lista de Anexos**

Anexo 1: Materiales Anexo 1.1: Ensayos de laboratorio Anexo 1.2: Geofísica Anexo 1.3: Parámetros de entrada por modelo Anexo 2: Proceso de validación Anexo 2.1: Mohr-Coulomb Anexo 2.2: Cam Clay Modificado Anexo 2.3: Cysoil Anexo 3: Proceso de calibración Anexo 3.1: Modelo numérico muestra C-2 Anexo 3.2: Modulo volumétrico Anexo 4: Análisis numérico del deposito Anexo 4.1: Proyecto Anexo 4.2: Primera etapa Anexo 4.3: Monitoreo de deformaciones Anexo 4.4: Segunda etapa

## **Resumen**

La presente investigación fue realizada tomando como base la construcción del depósito de relaves Ramahuayco propiedad de Catalina Huanca Sociedad Minera SAC, ubicado en el distrito de Canarias, departamento de Ayacucho. El propósito de la investigación consistió en realizar una simulación numérica de la construcción del depósito y validar el modelo constitutivo elastoplástico utilizado. Para ello se definieron las características del material utilizado en la construcción del depósito, además se describieron los ensayos de laboratorio con fines de identificación física y de resistencia para la calibración del modelo constitutivo; posteriormente se obtuvieron los parámetros de los tres modelos a evaluar seleccionándose el modelo que más se acerca al comportamiento observado del material; a continuación se validó el modelo mediante pruebas físicas, luego se calibró el modelo seleccionado con métodos de geomecánica computacional, y finalmente se simuló numéricamente el comportamiento del depósito durante su construcción con un programa de computo vía el método de diferencias finitas.

El estudio se justifica por cuanto posee valor teórico, utilidad práctica, por su conveniencia y en base a los beneficios que genera al permitir conocer los desplazamientos internos en el cuerpo de un depósito de relaves en construcción. El estudio se sustenta en la representación estimada de las deformaciones plásticas mediante modelos constitutivos elastoplásticos de segundo orden. Metodológicamente el trabajo de investigación aborda tres modelos constitutivos como el Mohr-Coulomb, Cam Clay Modificado y Cap Yield Soil; se obtuvieron las propiedades geotécnicas para cada uno de los modelos y se comparó con la representación de laboratorio seleccionando el modelo Cam Clay Modificado por el comportamiento de esfuerzo-deformación. Posteriormente se calibró el modelo para ajustarlo a la representación de ensayos de laboratorio y a las mediciones de un inclinómetro instalado en el depósito de relaves. Finalmente se simularon las dos etapas de construcción para conocer las deformaciones del depósito.

Los resultados obtenidos de la primera etapa de construcción del depósito indican que los desplazamientos horizontales varían de 20 a 30 cm. De la evaluación del monitoreo del inclinómetro con las predicciones numéricas del modelo indican que los valores son muy cercanos en orden y magnitud. Los resultados de la etapa final de construcción del depósito indican que los desplazamientos horizontales varían de 15 a 40 cm en diferentes partes de la estructura. Esta concentración de desplazamientos forma un tipo de superficie de falla. Los resultados obtenidos indican que el material se consolida y reacomoda conforme se desarrolla la construcción.

La investigación permitió llegar a las siguientes conclusiones: (a) La selección del modelo constitutivo a utilizar es dependiente de la cantidad de ensayos de laboratorio que se realicen para conocer sus propiedades físicas, el utilizar un modelo constitutivo de segundo orden como el Cam Clay Modificado o el Cysoil requieren mayor conocimiento de los parámetros del material. (b) La correcta selección de los parámetros del suelo a modelar es esencial para una buena predicción en los proyectos de geoingeniería, donde se utilizan métodos numéricos como diferencias finitas. (c) De la comparación de los modelos numéricos con los registros de ensayos triaxiales de laboratorio, se seleccionó el modelo Cam Clay Modificado porque las curvas de esfuerzo- deformación se asemejaban a los obtenidos en el laboratorio. (d) El modelo constitutivo Cam Clay Modificado presenta una buena capacidad de predecir el comportamiento de una estructura real.

### **Abstract**

This study was developed based on the construction of the Ramahuayco tailings storage deposit operated by Catalina Huanca mining company. The deposit is located in Ayacucho department and the Canarias district. The goal of the study was to perform a numerical simulation for the construction of the deposit and validate an elastoplastic model used for that purpose. In order to do that the characteristics of the materials used in the construction were defined , also the laboratory tests for the physical and strength characterization of the materials were described, these laboratory tests were used later to calibrated the considered constitutive model. For the simulations initially three numerical models were employed, and the model that was able to replicate closely the behavior of the materials was selected. The next stage considered the calibration of the selected numerical model based on computational Geomechanical techniques. Finally the construction of the deposit was simulated using a software based on the finite difference method.

The results obtained from the first stage of the tailings deposit construction show that the horizontal displacements are varying from 20 to 30 centimeters. From the comparison of the recorded displacements in the installed inclinometers and the numerically calculated displacements it is observed that both the recorded and simulated displacements are in close agreement. The results for the final stage of the deposit construction show that the horizontal displacements are varying from 15 to 40 cm depending of the location within the structure. The concentration or accumulation of displacements within the structure could led to a failure surface. The obtained results also show that the materials are consolidating and accommodating during the construction.

The study allows to state the following conclusions: a) The selection of the constitutive model to employ is dependent upon the quantity of laboratory tests performed to calculate the model parameters. The use of a second order model such as the modified Cam Clay or Cysoil models requires a greater knowledge of the material parameters. b) The correct selection of the soil parameters is essential for an acceptable estimation in geoengineering projects, where the use of numerical methods is considered as for example the finite difference method. c) from the comparison of the simulated data through the numerical models with the triaxial tests performed in the laboratory, it was selected the modified Cam Clay model for this study, since the stress-strain laboratory curves were replicated in a reasonable way, when the cited numerical model was used. d) The modified Cam Clay model shows appreciable capabilities to predict the behavior of a real geotechnical structure.

## **Introducción**

Los problemas geotécnicos en la actualidad se evalúan considerando la información obtenida de los ensayos *in situ* y de laboratorio, el análisis teórico y la modelización numérica. Sin embargo, hay una importante gama de problemas geotécnicos que requieren un mayor conocimiento del material a analizar con el objetivo de conocer el comportamiento elastoplástico ante una posible falla, como por ejemplo el análisis de los efectos de la compactación en grandes terraplenes, los fenómenos de infiltración y evapotranspiración de la superficie. La modelización numérica de estos problemas de ingeniería requiere de ecuaciones constitutivas adecuadas que reproduzcan el comportamiento real de los suelos en un marco general.

El objetivo de la presente tesis es realizar la simulación numérica de la construcción de un depósito de relaves y validar el modelo constitutivo elastoplástico que se seleccionó como representativo del material a partir de las pruebas físicas ejecutadas.

El caso analizado es el depósito de relaves Ramahuayco, el cual se ubica en la Unidad Minera Catalina Huanca, en el distrito de Canarias, provincia de Victor Fajardo, departamento de Ayacucho. Esta mina es propiedad de Catalina Huanca Sociedad Minera SAC.

Las ventajas y limitaciones que presenta un modelo constitutivo con respecto a otro está ligado al conocimiento de las propiedades del material, la fiabilidad numérica que permita describir el comportamiento de los suelos elásticos, representando el comportamiento deformacional y plastificación de los suelos para cualquier trayectoria de esfuerzos.

El presente trabajo está centrado en el análisis teórico del comportamiento de los suelos en condiciones saturadas, para lo cual se han utilizado tres modelos constitutivos como el Mohr Coulomb, Cam Clay Modificado y Cap Yield Soil (Cysoil); para este efecto. Se ha determinado sus propiedades índices y de resistencia, y los parámetros de entrada de cada modelo constitutivo.

Se ha realizado una descripción de los ensayos ejecutados con fines de identificación, clasificación y ensayos especiales para la calibración del modelo. La validación del modelo constitutivo fue realizada comparando los resultados del comportamiento de los modelos constitutivos con los resultados de las pruebas físicas. Después de seleccionar el modelo representativo se calibró los parámetros que gobiernan el modelo ajustándolo en función a los rangos máximos y mínimos hacia el comportamiento real del material.

Después de calibrarse el modelo se simuló el proceso constructivo del depósito de relaves por etapas en el FLAC, para determinar el comportamiento deformacional y los estados de falla para condiciones de carga monotónicas. En este programa se encuentran implementados los modelos constitutivos que se utilizaron en la presente investigación.

En el capítulo I: Generalidades, se presentan en primer lugar los antecedentes, las consideraciones de la legislación peruana, las condiciones iniciales del diseño, el tipo de análisis ejecutado, se citan los modelos constitutivos a utilizar, las herramientas y por ultimo dos aplicaciones en la calibración de materiales y simulación numérica; en segundo lugar, se describe el planteamiento del problema. Luego, se plantea la justificación e

importancia del tema; después, se formula la hipótesis de la investigación; finalmente se presentan los objetivos generales y específicos.

En el capítulo II: Estado del Arte, se presenta una breve descripción de cómo ha ido evolucionando la utilización de los modelos constitutivos, denominados inicialmente modelos de estado crítico, en el cual se presentaba la superficie de fluencia controlada, generalizándola posteriormente a tres dimensiones. También se menciona como se han venido calibrando los modelos desde la representación básica del algebra hasta formulas empíricas que se ajustaron con los ensayos de laboratorio, encontrándose una buena respuesta entre la predicción numérica y la respuesta experimental.

En el capítulo III: Marco Teórico, por una parte se presenta los fundamentos de los modelos constitutivos como la teoría de la elasticidad que se basa en la ecuación de equilibrio de esfuerzos, la ecuación de compatibilidad de deformaciones y la ecuación constitutiva que relaciona esfuerzos y deformaciones. Por otra parte, se tiene en consideración otro punto fundamental denominado la teoría clásica de la plasticidad, la cual utiliza la mecánica de medios continuos para representar el comportamiento mecánico de los materiales. Además, se mencionan algunos modelos constitutivos que se utilizan con frecuencia en la práctica ingenieril. A continuación se describe la implementación de los tres modelos constitutivos a analizar en el programa FLAC.

En el capítulo IV: Materiales y Programas de Ensayos, se presentó los ensayos de identificación y los ensayos físicos de resistencia, y se calculó para cada modelo constitutivo sus parámetros de entrada.

En relación al capítulo V: Validación y Calibración del Modelo Constitutivo, se realizó la simulación numérica de un ensayo triaxial para condiciones no drenadas, utilizando el modelo Mohr Coulomb, Cam Clay Modificado y el Cap Yiel Soil (Cysoil). En cuanto al proceso de validación se comparó las curvas esfuerzo-deformación obtenidas a diferentes etapas de confinamiento con los resultados de ensayos de laboratorio para las muestras seleccionadas y se seleccionó aquel modelo que represento mejor comportamiento en el rango elástico y posteriormente en el rango plástico. Después, el modelo seleccionado se calibra a un solo ensayo de forma numérica ajustando los parámetros en el rango permisible, de forma que la representatividad del ensayo de laboratorio sea más exacta.

En relación con el capítulo VI: Simulación Numérica del Comportamiento Durante la Construcción, se definió la geometría de las etapas a analizar, a continuación se presenta el modelamiento numérico de la primera etapa y el monitoreo que se realizó en la etapa de construcción, y para concluir se realiza el modelamiento de la segunda etapa de la construcción del depósito de relaves.

Finalmente, en el capítulo VII: Análisis de Resultados, se presenta las comparaciones de los resultados obtenidos de los análisis realizados en la primera y segunda etapa, contrastando con los resultados del monitoreo geotécnico y con las normas internacionales que rigen este tipo de estructuras.

## **1. Capítulo I: Generalidades**

## **1.1. Antecedentes**

De acuerdo a la legislación peruana, un depósito de relaves puede ser analizado y presentado para aprobación por la autoridad correspondiente con cálculos de estabilidad a partir de análisis de equilibrio límite. Sin embargo, esta metodología no representa el comportamiento esfuerzo-deformación del material, y solo proporciona un factor de seguridad en base al cual se determina sus condiciones de estabilidad.

El depósito de relaves Ramahuayco fue diseñado a partir de los resultados de análisis de estabilidad con equilibrio limite y verificado con una simulación numérica utilizando el modelo constitutivo Mohr-Coulomb que se encuentra implementado en el software FLAC 2D.

El modelo constitutivo Mohr-Coulomb es el más utilizado en la práctica ingenieril; este modelo es considerado como una aproximación de primer orden al comportamiento no lineal del suelo, se trata de un modelo elastoplástico perfecto (isotrópico) desarrollado a partir de la ley de Hooke y la forma de falla generalizada de Mohr-Coulomb. El modelo puede simular el comportamiento de suelos granulares sueltos o finos normalmente consolidados, sin representar el comportamiento elastoplástico progresivo, siendo esencialmente un modelo elástico y luego plástico perfecto (Ref. [22]).

Por otro lado, existen modelos numéricos más sofisticados que permiten reproducir el comportamiento elastoplástico del suelo, tal como el modelo Cam Clay Modificado que fue desarrollado por Roscoe y Burland (1968) y se basa en cuatro principios: propiedades elásticas, superficie de fluencia, potencial elástico y ley de endurecimiento. Este modelo constitutivo se puede calibrar mediante ensayos convencionales de laboratorio; sin embargo, como en la mayoría de los casos en los que se utilizan modelos constitutivos, no siempre se ajusta al comportamiento real de los materiales.

El modelo Cysoil es un modelo constitutivo de esfuerzo-endurecimiento caracterizado por el modo friccionante del Mohr-Coulomb de envolvente de corte (cohesión cero) y un límite volumétrico elíptico en el plano (p',q) con ratio de ejes, definidas por un parámetro de forma α.

El comportamiento básico del modelo Cysoil puede ser mejorado usando tres tipos de ley de endurecimiento: una ley límite-endurecimiento, para capturar el comportamiento de ley poder volumétrico observado en pruebas de consolidación isotrópica; ley fricciónendurecimiento, para reproducir el comportamiento hiperbólico ley esfuerzo-deformación (Ref. [9]).

El software FLAC 2D (Ref. [9]) es un código en diferencias finitas bi dimensional que permite simular el comportamiento de suelos y rocas, basado en el cálculo lagrangiano donde cada elemento se comporta de acuerdo a la ley de esfuerzo-deformación pre establecida como respuesta a las coacciones de los contornos. El código de análisis FLAC tiene la capacidad de actualizar estados de esfuerzos a partir de cualquier cambio en deformaciones mediante los modelos constitutivos propios, haciendo uso de su lenguaje interno de programación (FISH).

En la investigación presentada en la (Ref. [6]), se puede observar la utilización del modelo constitutivo Cam Clay Modificado para determinar el comportamiento mecánico elastoplástico de arcillas típicas de la Sabana de Bogotá.

Asimismo, en el trabajo de "Simulación Numérica del Comportamiento Constructivo de la Presa de Mora de Rubielos" (Ref. [3]), los autores muestran como se ha utilizado y adaptado un modelo constitutivo para reproducir el comportamiento esfuerzo-deformación de una presa con núcleo asfáltico.

En la tesis doctoral de Diego Guillermo Manzanal (Ref. [12]), se realizan estudios de laboratorio y los resultados son introducidos en un modelo constitutivo para establecer un procedimiento sistemático para la calibración de los parámetros del modelo en el caso de suelos saturados, con lo cual demuestra la capacidad del modelo constitutivo de plasticidad generalizada acoplado para predecir de forma unificada las principales características de los suelos saturados y parcialmente saturados sujetos a carga monótonica.

## **1.2. Planteamiento del Problema**

La utilización de un modelo constitutivo en un análisis numérico sin validar sus parámetros no permite tener una buena capacidad predictiva del material en el comportamiento esfuerzo-deformación.

La utilización de modelos de equilibrio límite para diseños de depósitos de relaves, si bien son muy utilizados en análisis de estabilidad convencionales, no permite la representación precisa de las deformaciones plásticas, aumentando con ello el nivel de riesgo al colapso del depósito.

### **1.3. Justificación e importancia**

Para conocer el comportamiento esfuerzo-deformación en la construcción del depósito de relaves Ramahuayco se necesita la ejecución de una simulación numérica con un modelo constitutivo elastoplástico, debido a que éste permite simular el comportamiento de la estructura de una forma bastante cercana a la realidad. La validación de un modelo constitutivo se realiza con parámetros físicos de laboratorio y la calibración del modelo se ejecuta con parámetros matemáticos.

Esta investigación es necesaria porque sirve para evaluar la fiabilidad de un modelo elastoplástico en la predicción del comportamiento en este tipo de materiales. La investigación presenta el proceso de validación y calibración de un modelo constitutivo. La investigación adquiere relevancia porque una falla de un depósito de relaves genera gran impacto sobre el medio ambiente.

### **1.4. Formulación de la Hipótesis**

La simulación numérica de la construcción de un depósito de relaves puede ser representada a través de una simulación numérica esfuerzo-deformación, donde se observe la ocurrencia de esfuerzos, deformaciones y desplazamientos en diferentes partes del depósito, así como en algunos puntos se puede presentar los estados de falla del material.

## **1.5. Objetivos del trabajo**

## **Objetivo General:**

 Simular numéricamente la construcción de un depósito de relaves y validar el modelo constitutivo elastoplástico.

## **Objetivos Específicos:**

- Descripción del material a ser utilizado en la construcción de la presa de relaves.
- Descripción de los ensayos de laboratorio con fines de identificación y clasificación y ensayos especiales de corte para la calibración del modelo.
- Obtención de los parámetros de los modelos elastoplásticos Mohr-Coulomb, Cap-Yield (Cysoil) y Cam Clay Modificado.
- Validación de los modelos constitutivos Mohr-Coulomb, Cap-Yield (Cysoil) y Cam Clay Modificado con selección del modelo constitutivo representativo mediante pruebas físicas.
- Calibración del modelo constitutivo seleccionado con métodos de geomecánica computacional.
- Simulación numérica del comportamiento del depósito de relaves Ramahuayco durante la construcción del mismo en un programa de diferencias finitas para medios continuos que represente con precisión el comportamiento deformacional y los estados de falla.

## **2. Capítulo II: Estado del Arte**

En relación con los modelos constitutivos existe una larga tradición de aplicación de la teoría de la plasticidad en la geomecánica; en primer lugar, trabajos realizados por Coulomb y Rankine fueron pioneros en este tipo de aplicaciones, las características geotécnicas del material se pueden describir, de forma natural, por modelos elastoplásticos; además, la generalización de modelos de Tresca y Von Misses tuvieron en cuenta el carácter friccionante del material; en tercer lugar, Drucker y otros formularon un modelo de estado crítico en el cual se presentaba la superficie de fluencia controlada; después, Roscoe y otros propusieron el modelo elastoplástico de estado crítico "Cam Clay Original" como una ley constitutiva; luego, años después el modelo "Cam Clay Modificado" propuesto por Roscoe y Burland se extendió a tres dimensiones, implementando su aplicación en programas de elementos finitos por los años 70; a continuación, Gens presentó en los años 90 un modelo de estado crítico y su aplicación elastoplástica para la caracterización geotécnica del material a partir del modelo de estado crítico "Cam Clay Original" [8].

Asimismo, en 1993 Atkinson desarrolló procedimientos para obtener los parámetros de los modelos constitutivos "Cam Clay" y "Mohr-Coulomb" describiendo sus estados de esfuerzo-deformación [2]. Además, en el caso de estabilidad de taludes los análisis que consideren esfuerzo-deformación estarán influenciados por los modelos constitutivos [11]. Hay que destacar, que un modelo constitutivo deformacional permite reproducir el comportamiento de los suelos elásticos y establece una medida de la deformación plástica, describiendo el comportamiento deformacional y los estados de rotura de los suelos no saturados para cualquier trayectoria de esfuerzos [18]. Después, la formulación y manejo de la teoría básica del algebra de los modelos constitutivos fue actualizado en el 2002 por Oliver [16]. Luego, Medina en el 2003, determinó los parámetros del modelo constitutivo "Cam Clay Modificado" a partir de una cantidad de ensayos en el laboratorio que contrastó con formulaciones empíricas ajustando los datos para obtener los parámetros representativos [13].

Acerca de los modelos, en el 2004 se realizaron validaciones del modelo constitutivo "Cam Clay Modificado" para arcillas, comparando los ensayos de laboratorio con la simulación numérica del ensayo, los resultados mostraban que el modelo constitutivo representaba el comportamiento del material para pequeñas deformaciones [6]. Después, Brinkgreve en el 2005, aportó una guía para la selección de algunos modelos constitutivos y parámetros, presenta las ventajas y limitaciones de ciertos modelos usados con frecuencia [4]. Luego, en la evaluación del comportamiento constructivo de la presa de Mora de Rubielos en el 2006, se utilizó el modelo constitutivo hiperbólico no lineal de "Duncan y Chang Modificado" en una simulación numérica y calibraron los parámetros del modelo con datos de instrumentación instalados en la Presa; los parámetros iniciales del modelo se obtuvieron de ensayos de laboratorio [3]. Para finalizar, en el mismo año Jenck ejecutó análisis en 3D con los modelos constitutivos "Mohr-Coulomb" y "Cam Clay Modificado" en terraplenes y calibró los parámetros de los modelos constitutivos [10], este análisis lo realizó con el programa FLAC, este programa ha sido desarrollado por Itasca habiéndose implementado varios modelos constitutivos [9].

A continuación, Rouse el 2006 elaboró una metodología para implementar los modelos de estados críticos en el FLAC para lo cual evaluó los modelos "Cam Clay Original", "Cam Clay Modificado" y "Norsand" [20]. Además, Ng en el 2007 utilizó el modelo constitutivo "Chiu y Ng" en suelos no saturados para determinar el estado dependiente del modelo, comparando ensayos del laboratorio con la predicción numérica [14]. Después, con el conocimiento de las características del modelo constitutivo en materiales tipo loess parcialmente saturados, se pudo determinar que la cementación de estos suelos se traduce en cohesión verdadera para una presión de confinamiento igual a cero [17]. Luego, a partir de la ecuación constitutiva de plasticidad generalizada, Manzanal en el 2008 desarrolló y validó un modelo constitutivo para arenas saturadas y no saturadas [12]. Posteriormente, Sfriso en el 2008 desarrolló nuevos modelos constitutivos para arenas, los cuales se implementan en programas de elementos finitos para su aplicación y determinan una aproximación aceptable entre la predicción numérica y la respuesta experimental [22]. Para finalizar, Schiava en el mismo año formula un modelo constitutivo basado en la teoría de "MRS Lade" modificando las condiciones de plasticidad en suelos no saturados [21].

Seguidamente, Nieto en el 2009 determinó los parámetros de modelos constitutivos elastoplásticos en suelos arcillosos [15]. Después, Rondon manifestó que una forma de representar el comportamiento del material era utilizar un modelo constitutivo hipoplástico, que permitio describir deformaciones inelásticas, modelar fenómenos de dilatancia y contractancia; si bien, hay que tener en cuenta que la hipoplasticidad no descompone la zona plástica y la zona elástica, también no presenta superficies que delimiten el comportamiento elástico o plástico del material [19]. Luego, Fredlund en el 2012 indicó que los modelos constitutivos pueden representar el comportamiento de suelos no saturados [7]. Posteriormente, en el 2013 Andrade manifiesta que se puede utilizar un modelo constitutivo elastoplástico de arenas para describir el criterio de inestabilidad por licuación [1]. Finalmente, en el 2013 Brinkgreve elabora unos procedimientos para validar los parámetros geotécnicos por métodos de elementos finitos [5].

## **3. Capítulo III: Marco Teórico**

## **3.1. Fundamentos de los modelos constitutivos**

La mayoría de los modelos constitutivos en geotecnia han sido formulados a partir de la hipótesis de que el suelo es un medio continuo, por consiguiente se debe cumplir las tres ecuaciones básicas de la Mecánica de Medios Continuos (Malvern, 1969, y Spencer, 1980).

- Ecuación de equilibrio de esfuerzos
- Ecuación de compatibilidad de deformaciones
- Ecuación constitutiva que relaciona esfuerzos y deformaciones

## **3.1.1. Teoría de la elasticidad**

La teoría de la elasticidad lineal puede considerarse una simplificación de teorías más generales (teoría de la elasticidad). Sin embargo, es suficientemente aproximada para la mayoría de aplicaciones de la ingeniería [16], la expresión que relaciona las deformaciones y los esfuerzos en la elasticidad es la denominada Ley de Hooke.

Si bien, para predecir el comportamiento elástico de un material isótropo basta definir dos constantes, E y υ, es decir el módulo de Young y el coeficiente de Poisson, respectivamente, para caracterizar el comportamiento elástico del suelo, es más conveniente utilizar dos constantes alternativas a las anteriores como el módulo volumétrico K y el módulo de corte G que se relacionan con E y υ.

$$
K = \frac{E}{3(1-2\nu)}\tag{3.1}
$$

$$
G = \frac{E}{2(1+v)}\tag{3.2}
$$

A través de K y G el comportamiento elástico es dividido en un cambio de tamaño sin cambio de forma (comportamiento volumétrico) y en un cambio de forma a volumen constante (comportamiento desviador). Las deformaciones elásticas en el plano triaxial están expresadas por:

$$
d\varepsilon_v^e = \frac{1}{\kappa} dp' \tag{3.3}
$$

$$
d\varepsilon_s^e = \frac{1}{3G}dq \tag{3.4}
$$

Donde  $d\varepsilon_v^e$  es el incremento de deformación volumétrica;  $d\varepsilon_s^e$  es el incremento de deformación elásticas desviadora,  $dp'$  es el incremento de esfuerzo principal o presión de confinamiento;  $dq$  es el incremento de esfuerzo desviador. La ventaja de la ecuación (3.3) y (3.4) radica en que las deformaciones están desacopladas, es decir que incrementos del esfuerzo principal no generen deformaciones desviadoras e incrementos en el esfuerzo desviador no produzca deformaciones volumétricas. Aun cuando el suelo no se comporta de esta forma desacoplada, esta división es muy ventajosa para definir un modelo constitutivo.

La elasticidad lineal isótropa (G=constante y K=constante) es la forma más simple para simular el comportamiento esfuerzo-deformacional de los suelos sometidos a pequeñas cargas, este método no representa el comportamiento no lineal, por consiguiente varios autores expresaron modelos elásticos no lineales, como por ejemplo Duncan y Chang en 1970 con su modelo constitutivo Hiperbolico.

Hardin y Richard en 1963, Hardin y Black en 1966 y Richart y otros en 1970 estudiaron la no linealidad a través de la dependencia de G y K con el nivel de esfuerzo y deformación de los suelos. Estos autores proponen distintas expresiones para los módulos elásticos en función del índice de poros y de la presión de confinamiento. El principio básico es que el suelo se comporta de forma diferente ante cambios en el esfuerzo principal y en el esfuerzo desviador; por ejemplo ante el incremento del esfuerzo efectivo principal, la resistencia volumétrica usualmente aumenta y a bajos incrementos del esfuerzo desviador la resistencia cortante disminuye.

En la mecánica de suelos, la elasticidad fue utilizada principalmente para el análisis de esfuerzos y deformaciones de una masa de suelo debajo de zapatas o estructura de fundación. En cambio cuando se trataba de problemas de capacidad portante de fundaciones, contención de suelos y estabilidad de taludes, se recurrió a la plasticidad perfecta [12].

## **3.1.2. Teoría clásica de la plasticidad**

Los modelos constitutivos elastoplásticos se utilizan en mecánica de medios continuos para representar el comportamiento mecánico de materiales cuando sobrepasan ciertos límites en los valores de esfuerzos (o deformaciones) y dicho comportamiento deja de ser representable mediante modelos más simples como son los elásticos [16].

Además, se destaca en los trabajos de Coulomb y Rankine en 1776 y 1857 respectivamente una larga tradición de aplicaciones de la teoría de la plasticidad a la geomecánica. Por ejemplo, el método de las líneas de deslizamiento y los teoremas de análisis límite son utilizados con mucha frecuencia. Hay que destacar, a pesar de las numerosas características del comportamiento de materiales geotécnicos que pueden describirse de forma natural por modelos elastoplásticos, la aplicación de la plasticidad a la geomecánica fue posterior al desarrollo en el campo paralelo de los materiales metálicos. La generalización de los modelos de Tresca y Von Misses fue el primer intento de tener en cuenta el carácter friccionante de los materiales geomecánicos. Sin embargo, estos modelos no representaban bien muchos de los rasgos básicos del comportamiento de los suelos y la adopción de leyes de fluencia asociadas conducía a la predicción de dilatancia excesiva en fluencia y rotura [8].

Con el objeto de repasar los conceptos fundamentales, partimos del análisis de la respuesta típica en esfuerzo-deformación de un material sometido a carga uniaxial como se muestra en la Figura 3.01, donde se observa lo siguiente:

- Comportamiento lineal y reversible para esfuerzos y deformaciones cercanos al origen el cual puede ser representada por la teoría de la elasticidad lineal.
- El punto A representa el punto de fluencia o limite elástico del material a partir del cual las deformaciones contienen una componente irreversible.
- La respuesta con incrementos de esfuerzos a partir del punto A tiene una forma no lineal.
- En descarga y recarga se observa respuestas paralelas a las cercanas al origen.
- Las deformaciones al final del proceso de carga y descarga están compuestas por una componente reversible y una componente irreversible.
- En recarga la respuesta es reversible hasta alcanzar el nuevo punto de fluencia (punto B).
- En el caso de la figura del material una vez alcanzado el punto de fluencia A, continúa tomando carga hasta el punto de fluencia B, es decir materiales que presentan un endurecimiento plástico.
- El material llega a la rotura cuando se trata de incrementar el esfuerzo y el material fluye indefinidamente.
- Hay materiales como los metales que una vez alcanzado el punto de fluencia A, no toman más carga y continúan deformándose, se les llama materiales perfectamente plásticos (Figura 3.02).
- También hay materiales como los suelos que en ciertas circunstancias puede producirse una disminución de la resistencia a medida que la deformación aumenta. Este comportamiento se conoce con el nombre de ablandamiento plástico.

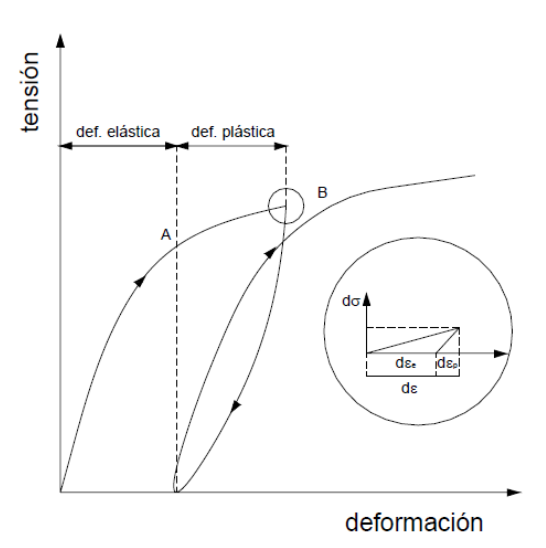

Figura 3.01: Esquema de ensayo uniaxial [12]

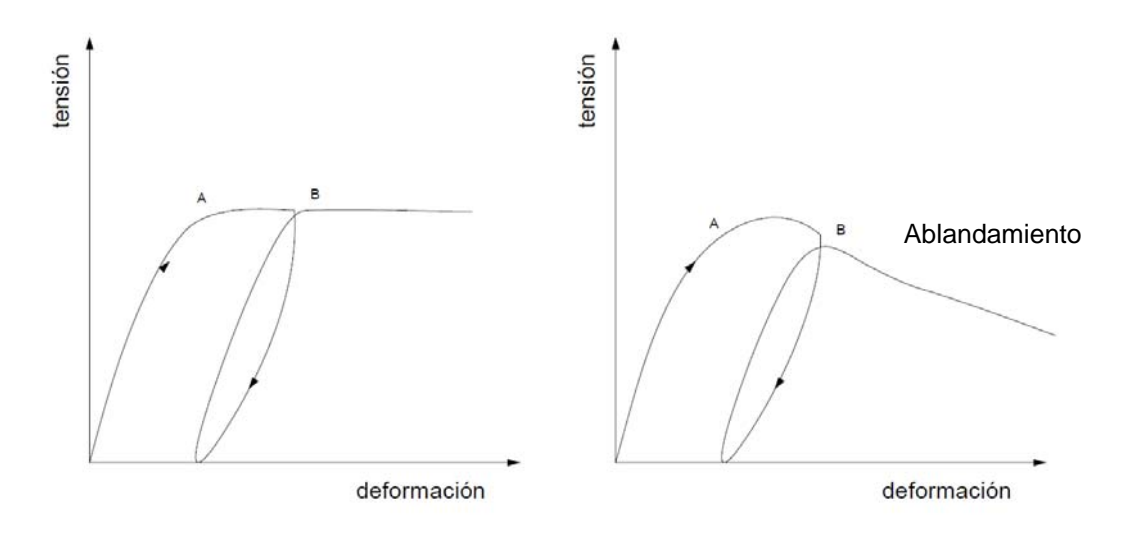

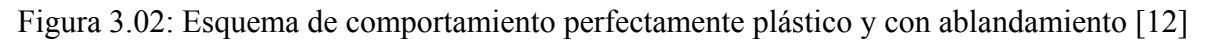

Basado en estos conceptos y extendiendo los mismos a un espacio multiaxial, la teoría clásica de plasticidad para un material isótropo está definida por los siguientes conceptos:

- Coaxialidad en esfuerzos y deformaciones.
- Superficie de rotura.
- Superficie de fluencia.
- Superficie de potencial plástico y regla de flujo.
- Ley de endurecimiento y ablandamiento. [12]

#### **3.1.3. Modelo constitutivo Mohr - Coulomb**

El modelo constitutivo Mohr - Coulomb es considerado como una aproximación de primer orden al comportamiento no lineal del suelo. Para esto se puede ver las referencias [4], [9] y [15]. Se trata de un modelo elastoplástico perfecto (isotrópico) desarrollado a partir de la composición de la ley de Hooke y la forma generalizada del criterio de falla Mohr - Coulomb. Permite simular el comportamiento de suelos granulares sueltos o finos normalmente consolidados y se debe tener en cuenta que no representa el comportamiento elastoplástico progresivo, sino que es un modelo elástico y luego plástico perfecto. Su formulación involucra dos elementos generales que son los siguientes: la elasticidad perfecta y la plasticidad asociada al desarrollo de deformaciones plásticas o irreversibles.

Para evaluar si la plasticidad ocurre o no en un análisis específico, el modelo Mohr-Coulomb involucra un conjunto de funciones de fluencia f (yield functions) que definen el límite entre el comportamiento elástico y plástico del material.

La representación gráfica de la funciones (Figura 3.05) en el espacio de los esfuerzos principales constituye un contorno o superficie de fluencia fija. De manera que, para diversos estados de esfuerzos representados dentro de la superficie, el comportamiento es puramente elástico, y todas las deformaciones son reversibles. Cuando los esfuerzos igualan o superan la frontera definida por esta superficie, se presentan deformaciones tanto elásticas como plásticas.

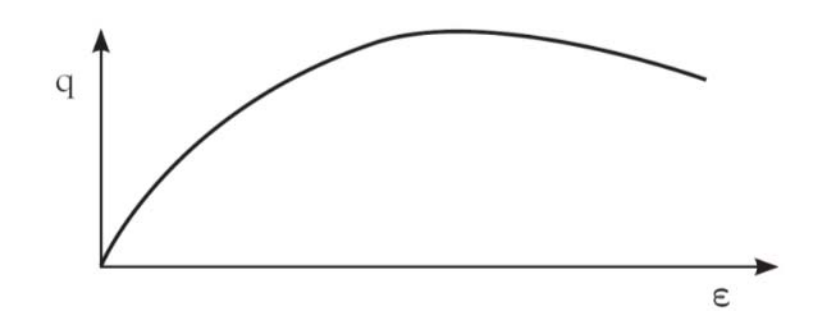

Figura 3.03: Respuesta experimental del suelo en ensayos triaxiales drenados [15]

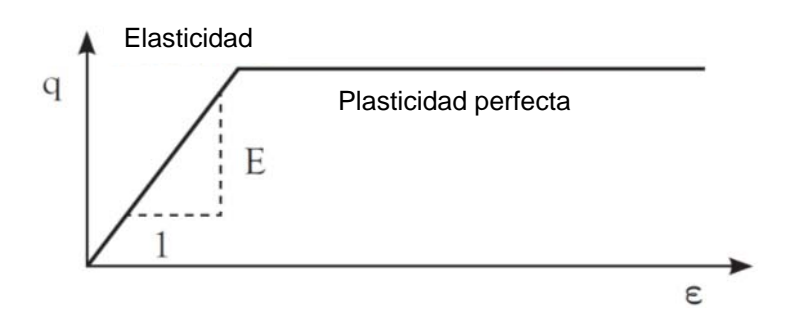

Figura 3.04: Formulación básica del modelo elastoplástico perfecto (Mohr-Coulomb) [15]

Este criterio de fluencia es una extensión de la ley de fricción de Coulomb para un estado general de esfuerzos, y es definido a partir de las siguientes seis funciones formuladas en términos de esfuerzos principales.

$$
f_{ia} = \frac{1}{2} (\sigma'_j - \sigma'_k) + \frac{1}{2} (\sigma'_j - \sigma'_k) \sin \phi - c \cos \phi \le 0
$$
 (3.5)

$$
f_{ib} = \frac{1}{2} (\sigma'_{k} - \sigma'_{j}) + \frac{1}{2} (\sigma'_{k} - \sigma'_{j}) \sin \phi - c \cos \phi \le 0
$$
 (3.6)

Para i=1,2,3; j=2,3,1 y k= 3,2,1

El comportamiento elastoplástico perfecto en el modelo es formulado a partir de la relación entre los dos tipos de deformaciones (tasas de deformación elástica y plástica) mediante la aplicación de la ley de Hooke en su forma clásica:

$$
\dot{\varepsilon} + \dot{\varepsilon}^e + \dot{\varepsilon}^p \tag{3.7}
$$

$$
\dot{\sigma'} = D^e \varepsilon^e = D^e (\varepsilon^e - \varepsilon^p) \tag{3.8}
$$

Donde D<sup>e</sup> es la matriz de rigidez (elástica) del material. No obstante, la teoría de plasticidad asociada relativa a esta relación básica tiende a sobreestimar el fenómeno de dilatancia en el suelo, para lo cual el modelo Mohr - Coulomb en adición a la función de fluencia f, incorpora una función de potencial plástico g, que en el caso particular g  $\neq$  f describe plasticidad no asociada.

De esta manera, y en adición a las funciones de fluencia, un grupo de funciones de potencial plástico g son definidas de la siguiente forma para el modelo:

$$
g_{ia} = \frac{1}{2} \left( \sigma'_j - \sigma'_k \right) + \frac{1}{2} \left( \sigma'_j - \sigma'_k \right) \sin \psi \tag{3.9}
$$

$$
g_{ib} = \frac{1}{2} (\sigma'_{k} - \sigma'_{j}) + \frac{1}{2} (\sigma'_{j} - \sigma'_{k}) \sin \psi
$$
  
Para i=1, 2, 3; j=2, 3, 1 y k=3, 2, 1

A partir de esta consideración, las deformaciones plásticas son expresadas como:

$$
\dot{\varepsilon}^p = \lambda \, \frac{dg}{d\sigma'} \tag{3.11}
$$

Donde el multiplicador plástico  $\lambda$  define el tipo de comportamiento del material ( $\lambda = 0$ , para comportamiento netamente elástico; y  $\lambda > 0$  en el caso de comportamiento plástico). Las ecuaciones anteriores componen la relación fundamental del modelo Mohr - Coulomb entre esfuerzos efectivos y deformaciones para elastoplasticidad y se representa de la siguiente forma:

$$
\dot{\sigma}' = D^e - \frac{a}{d} D^e \left[ \frac{\partial g}{\partial \sigma'} \frac{\partial f^t}{\partial \sigma'} \right] \dot{\varepsilon}
$$
\n(3.12)

$$
d\left(\frac{\partial f^t}{\partial \sigma'} D^e\right) \frac{\partial g}{\partial \sigma'} \tag{3.13}
$$

Por consiguiente, la formulación del modelo exige cinco parámetros básicos de entrada: el módulo de Young E, la relación de Poisson, la resistencia por cohesión del suelo c, el ángulo de fricción interna, y el ángulo de dilatancia. Puesto que, los ingenieros están por lo general familiarizados con los cinco parámetros anteriores y ocasionalmente disponen de información adicional acerca de otros parámetros del suelo, el modelo Mohr- Coulomb es el modelo básico más utilizado en la práctica geotécnica, a pesar de su incapacidad para reproducir adecuadamente los cambios de rigidez del suelo y modelar situaciones donde diferentes trayectorias de esfuerzos son experimentadas.

Finalmente, se aconseja, de forma conservadora, que la selección de parámetros de esfuerzos represente la fuerza residual más que la fuerza máxima, excepto si todos los puntos de esfuerzo permanecen lejos del estado crítico. Se debe tener cuidado cuando materiales no drenados (arcillas) son modelados usando propiedades en esfuerzos efectivos, esto es posible si la rigidez del cuerpo del agua en los poros es explícito y tiene en cuenta la distinción entre un cambio de esfuerzos efectivos con el desarrollo del exceso de presiones de poros. [4]

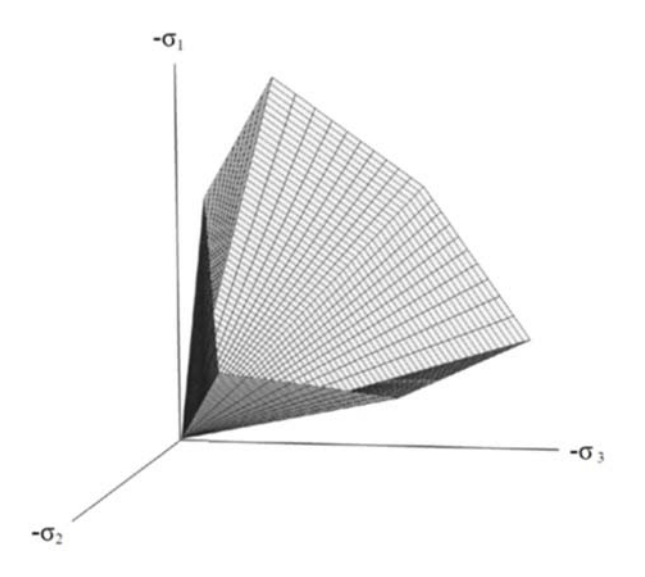

Figura 3.05: Superficie de fluencia del modelo Mohr-Coulomb en espacio de esfuerzos principales [4]

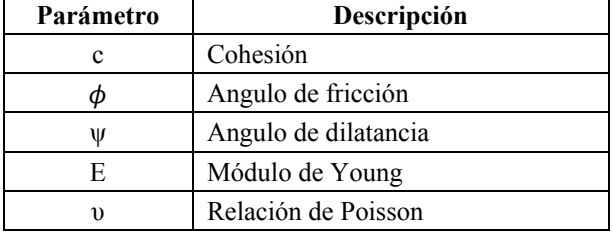

#### **Tabla 3.01: Parámetros del modelo Mohr-Coulomb**

### **3.1.4. Modelo constitutivo Cam Clay Modificado**

El modelo constitutivo Cam Clay fue desarrollado en los años sesenta en la universidad de Cambridge (Schofield y Wroth, 1968). Este modelo está basado en la teoría de estado crítico y pensado originalmente para simular el comportamiento de las arcillas normalmente consolidadas en condiciones de prueba de compresión triaxial. [4]

Roscoe y Burland en 1968 desarrollaron un nuevo modelo constitutivo a partir de modelo constitutivo Cam Clay y lo denominaron Cam Clay Modificado, este modelo constitutivo se puede utilizar cuando la influencia del volumen cambia por el módulo volumétrico y la resistencia cortante necesita ser considerada [9]. Este modelo se basa en cuatro principios: propiedades elásticas, potencial plástico, superficie de fluencia y ley de endurecimiento. Para esto se puede ver las referencias bibliográficas [6] y [5].

### Propiedades Elásticas

En cuanto a las propiedades elásticas, son la relación entre el incremento en los esfuerzos efectivos (δp' y δq) y los incrementos en deformaciones elásticas del material ( $\delta \varepsilon_p^e$  y  $\delta \varepsilon_q^e$ ). Esta relación se representa en forma matricial en la ecuación (3.14). La matriz diagonal indica la ausencia de relación entre los efectos distorsionales y volumétricos.

$$
\begin{bmatrix} \delta \varepsilon_p^e \\ \delta \varepsilon_q^e \end{bmatrix} = \begin{bmatrix} k/vp' & 0 \\ 0 & 1/3G' \end{bmatrix} \begin{bmatrix} \delta p' \\ \delta q \end{bmatrix}
$$

$$
(3.14)
$$

Superficie de fluencia

Es el lugar geométrico en el espacio de esfuerzo p'-q que delimita la combinación de esfuerzos (p'y q) que produce o no deformaciones plásticas. La superficie de fluencia tiene forma de elipse, la cual está centrada en el eje de coordenadas p', y la ecuación que la representa es:

$$
\frac{p'}{p'_{0}} = \frac{M^{2}}{M^{2} + \eta^{2}}
$$
(3.15)

Dónde:

η : Cociente entre los esfuerzos p' y q

p'o : Esfuerzo que controla el tamaño de la superficie de fluencia

M es la pendiente de la línea de estado crítico (CSL) que controla la forma de la superficie de fluencia. En la Figura 3.06 se representa la superficie de fluencia. Cuando la pareja de datos p' y q se localiza en un punto dentro de esta superficie, únicamente se presentan deformaciones elásticas; por el contrario, una vez la trayectoria alcanza a la elipse, se presenta fluencia y además de las deformaciones elásticas se empiezan a presentar deformaciones plásticas.

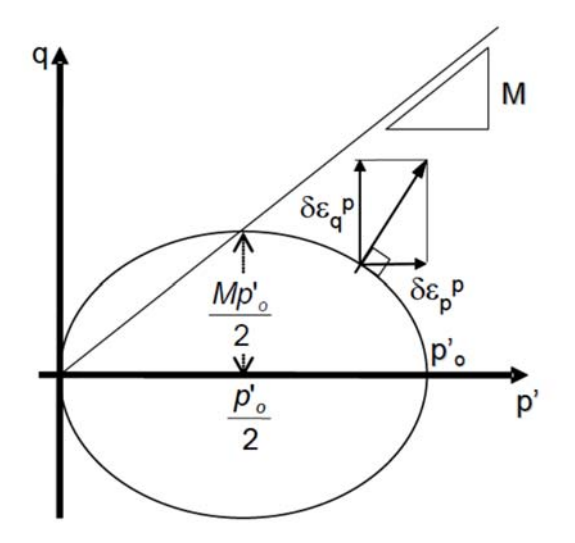

Figura 3.06. Superficie de fluencia del modelo Cam-Clay modificado [6]

#### Potencial plástico

Expresa cómo es el mecanismo mediante el cual se presentan las deformaciones plásticas y la relación entre las componentes volumétrica ( $\delta \varepsilon_p^p$ ) y cortante ( $\delta \varepsilon_q^p$ ). El modelo asume una condición de normalidad, es decir, que existe una estrecha relación entre la superficie de fluencia y el potencial plástico. En la Figura 3.06 la magnitud de deformación plástica está representada mediante un vector. La componente vertical de este vector es el

incremento en la deformación cortante plástica ( $\delta \varepsilon_q^p$ ) y la componente horizontal es el incremento en la deformación volumétrica plástica  $(\delta \varepsilon_p^p)$ . Este vector siempre es perpendicular a la superficie de fluencia, puesto que si se conoce la ecuación de la superficie de fluencia, se puede conocer la dirección del vector. Realizando las derivaciones correspondientes, se encuentra la relación entre las deformaciones plásticas:

$$
\frac{\delta \varepsilon_p^p}{\delta \varepsilon_q^p} = \frac{M^2 - \eta^2}{2\eta} \tag{3.16}
$$

#### Ley de endurecimiento

Esta ley indica cuáles son las magnitudes de las deformaciones plásticas y qué tanto puede cambiar la superficie de fluencia. El tamaño de la superficie de fluencia depende de p'o, pero este valor no es constante, pues a su vez depende de la variación en la deformación volumétrica plástica:

$$
\frac{\partial p_{o}}{\partial \varepsilon_p^p} = \frac{v p_{o}}{\lambda - k} \tag{3.17}
$$

| Parámetro      | Descripción                                                     |
|----------------|-----------------------------------------------------------------|
| M              | Pendiente de la recta de estado crítico<br>en el espacio p'-q'. |
| λ              | Pendiente de la rama de carga noval                             |
| k              | Pendiente de la descarga-recarga                                |
| Cc             | Coeficiente de compresión                                       |
| Cs             | Coeficiente de expansión                                        |
| K              | Módulo Volumétrico                                              |
| $\mathfrak{v}$ | Relación de Poisson                                             |
| p1             | Presión de referencia                                           |
| $V_{\lambda}$  | Volumen especifico                                              |

**Tabla 3.02: Parámetros del modelo Cam Clay Modificado** 

## **3.1.5. Modelo constitutivo Hardening Soil**

El modelo hardening soil o suelo con endurecimiento isotrópico es un modelo capaz de simular el comportamiento de suelos cohesivos y granulares, este modelo se considera como una aproximación de segundo orden, lo cual se constituye como una variante elastoplástica del modelo hiperbólico. A diferencia del modelo elastoplástico perfecto, la superficie de fluencia del modelo no es fija en el espacio de los esfuerzos principales, pudiendo expandirse debido a deformaciones plásticas y en función del esfuerzo de preconsolidación. En general la función de fluencia del modelo tiene la forma:

$$
f = \bar{f} - \gamma^p \tag{3.18)[15]}
$$

Donde  $\bar{f}$  corresponde a una función que depende de los esfuerzos considerados y de los parámetros de rigidez del modelo, mientras que  $\gamma^p$  es función de las deformaciones plásticas.

El desarrollo más importante del modelo de endurecimiento es la capacidad para simular el comportamiento del suelo en situaciones de carga y descarga mediante la definición del módulo de rigidez en descarga-recarga Eur, la incorporación de la representación del estado deformacional del suelo en situaciones de compresión unidimensional (módulo edometrico Eoed), y la consideración de la dependencia de la rigidez del suelo en función de un estado de esfuerzos especifico (parámetro m).

El modelo Hardening Soil incluye dos elementos primordiales referentes a los cambios de rigidez experimentados en el suelo; el endurecimiento por fricción en el estado plástico del suelo y la compactación irreversible por la aplicación de una compresión primaria.

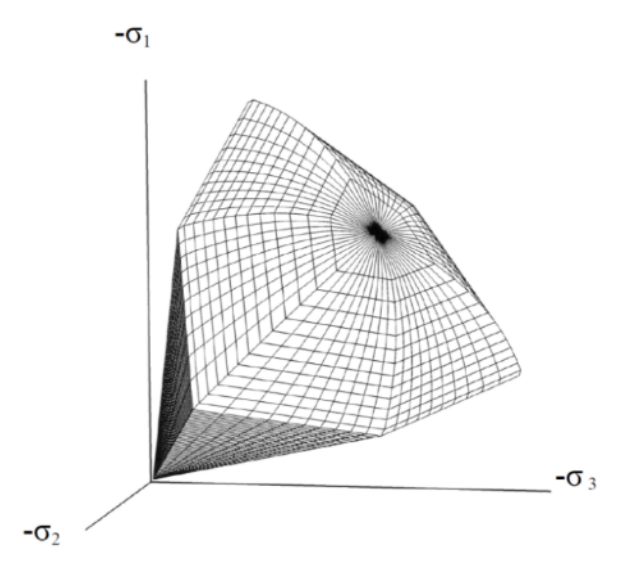

Figura 3.07: Superficie de fluencia del modelo Hardening Soil en espacio de esfuerzos principales (suelo sin cohesión) [15]

| Parámetro          | Descripción                                         |
|--------------------|-----------------------------------------------------|
| $\mathbf c$        | Cohesión                                            |
| φ                  | Angulo de fricción                                  |
| W                  | Angulo de dilatancia                                |
| Eref <sub>50</sub> | Rigidez secante en ensayos triaxiales               |
| Erefoed            | Rigidez tangente para carga primaria<br>edometrica  |
| m                  | Dependencia de la rigidez al estado de<br>esfuerzos |
| Erefur             | Rigidez en descarga-recarga                         |
| vur                | Relación de Poisson en descarga-recarga             |
| p ref              | Esfuerzo de referencia                              |
| kO nc              | Coeficiente de presión lateral de tierras           |
| Rf                 | Relación de falla                                   |

**Tabla 3.03: Parámetros del modelo Hardening Soil** 

### **3.1.6. Modelo constitutivo Nor - Sand**

El modelo está basado en la teoría del estado crítico para arenas y fue propuesto por Jefferies (1993), el cual incorpora el parámetro de estado ψ. Este es uno de los primeros modelos en considerar a una arena con un único juego de constantes, y fue desarrollado para predecir el comportamiento drenado de las arenas ante la acción de una carga monótona.

Este modelo esta conceptualizado como un modelo plástico perfecto con una regla de flujo asociada por consiguiente no puede predecir la carga no drenada en arenas sueltas. Presentando una superficie de fluencia única que se deduce de la regla de flujo propuesto por Nova (1982) que se muestra a continuación:

$$
f = \eta - \frac{M_{CS}}{N} \left[ 1 + (N - 1) \cdot \left( \frac{P}{P_i} \right)^{N/(1 - N)} \right] \sin N \neq 0
$$
 (3.19)

$$
f = \eta - M_{CS} \left[ 1 + \ln \left( \frac{P_i}{p} \right) \right] \sin N \neq 0 \tag{3.20}
$$

La superficie de fluencia de "Nor-Sand" se encuentra entre las superficies de Cam Clay y Cam Clay modificada. La regla de flujo no incorpora el índice de poros en la formulación, este hecho es una limitación del modelo para predecir los distintos ensayos a que puede estar sometida la arena. La expresión adoptada por consiguiente es:

$$
d = \frac{d\varepsilon_v^p}{d\varepsilon_s^s} = \frac{1}{(1-N)} \cdot (M - \eta) \tag{3.21}
$$

La regla de endurecimiento tiene un límite máximo asociado al punto margen en función de datos experimentales.

$$
d_{min} = 3.5 \,\psi_i \tag{3.22}
$$

La forma simple de este modelo del tipo notación Cambridge hace que la predicción de procesos de carga - descarga - recarga no estén incluidos, simula con cierta aproximación el comportamiento de la Arena Brasted en condición triaxial, pero con menos precisión en el caso de ensayos de deformación plana (Jefferies & Shuttle, 2002).

Para el plano triaxial este modelo requiere la calibración de nueve parámetros para predecir el comportamiento drenado de una arena bajo carga monótona. [12].

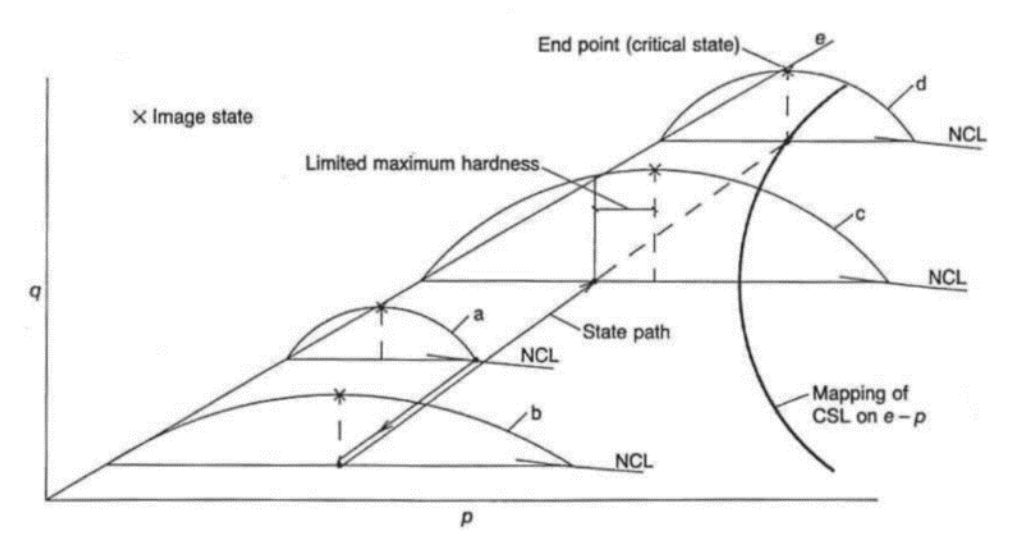

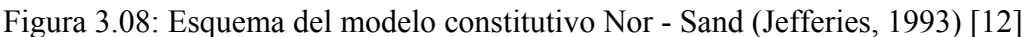

| Parámetro          | Descripción                                                                |
|--------------------|----------------------------------------------------------------------------|
| $G_0$              | Módulo de rigidez al cortante de<br>referencia a $p_{\text{atm}}$ =100 kPa |
| g                  | Exponente debido al nivel de esfuerzos                                     |
| υ                  | Relación de Poisson                                                        |
| $M_{CS}$           | Relación de esfuerzo crítico en<br>compresión triaxial                     |
| $e_{CS0}$          | Indice de poros a $p_{\text{atm}}=1$ kPa                                   |
| $\lambda_{\rm CS}$ | Pendiente de LEC en el plano e-logp'                                       |
| H1yH2              | Constantes de módulo plástico de<br>endurecimiento - ablandamiento         |
|                    | Relaciona la dilatancia mínima con y                                       |

**Tabla 3.04: Parámetros del modelo Nor - Sand** 

### **3.1.7. Modelo constitutivo Drucker - Prager**

El modelo constitutivo Drucker-Prager (1952), es una simplificación del modelo constitutivo Mohr Coulomb en el sentido de que la forma hexagonal de la superficie de fluencia en espacio de esfuerzos principales ha sido sustituida por un cono simple, tal como se observa en la Figura 3.09.

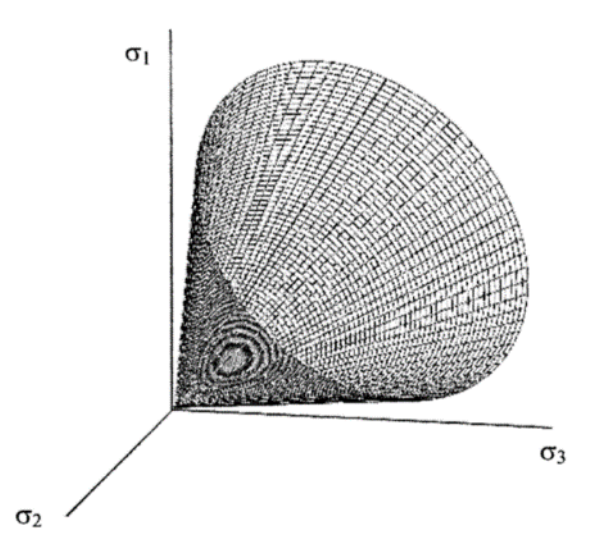

Figura 3.09: Superficie de fluencia del modelo constitutivo Drucker-Prager [4]

Para problemas donde la trayectoria de esfuerzos dominantes implique compresión triaxial o extensión triaxial es fácil seleccionar los parámetros de fricción en el modelo Drucker-Prager, puesto que el mecanismo de falla corresponde a la falla del modelo Mohr-Coulomb. Además, este cálculo es posible para problemas de esfuerzos planos, incluso cuando la dilatancia es tomada en cuenta (Brinkgreve, 1994). Sin embargo, si un problema implica múltiples y diferentes trayectorias de esfuerzos es imposible seleccionar el parámetro de fricción para el modelo Drucker-Prager, debido a que el comportamiento de la falla es capturado en todas estas trayectorias. De ahí que el modelo Mohr-Coulomb es preferido sobre el modelo Drucker-Prager. Finalmente, si no se tiene otro modelo disponible diferente al Drucker-Prager, se recomienda ser cuidadoso con la selección de parámetros de esfuerzo, puesto que las mismas limitaciones descritas en el modelo Mohr-Coulomb son válidas para el modelo Drucker-Prager. [4].

### **3.1.8. Modelo constitutivo Hiperbólico Duncan - Chang**

El modelo constitutivo hiperbólico Duncan - Chang fue publicado en 1970. Tiempo después los mismos autores realizaron unas modificaciones, que consistía en incorporar y actualizar las siguientes características fundamentales:

El módulo de elasticidad secante y tangente para carga primaria y en procesos de descarga y recarga se mantienen tal como estaba la formulación original.

$$
E_s = \left(\frac{1 - R_f(1 - \sin\phi)(\sigma_1 - \sigma_3)}{2C\cos\phi + 2\sigma_3\sin\phi}\right)kP_a\left(\frac{\sigma_3}{P_a}\right)^{nd}
$$
\n(3.23)

$$
E_{t} = \left(\frac{1 - R_f(1 - \sin \phi)(\sigma_1 - \sigma_3)}{2C \cos \phi + 2 \sigma_3 \sin \phi}\right)^2 k P_a \left(\frac{\sigma_3}{P_a}\right)^{nd}
$$
\n(3.24)

$$
E_{\rm ur} = k_{ur} P_a \left(\frac{\sigma_3}{P_a}\right)^n \tag{3.25}
$$

Se incorpora la dependencia del módulo volumétrico con respecto a la presión de confinamiento.

$$
B = k_b P a \left(\frac{\sigma_3}{P a}\right)^{m d} \tag{3.26}
$$

Los valores del parámetro de fricción se ajustan mediante una función logarítmica.

$$
\varphi = \phi_0 - \Delta \varphi \log_{10}(\frac{\sigma_3}{Pa}) \tag{3.27}
$$

El módulo de cortante y relación de Poisson se hacen consistentes con el módulo de elasticidad y el módulo volumétrico.

$$
v = 0.5 - E_t/(6B) \tag{3.28}
$$

El estado de esfuerzos que separa la carga primaria de los procesos de descarga y recarga queda claramente identificado.

$$
SL = ((1 - \sin \varphi)(\sigma_1 - \sigma_3)/(2 C \cos \varphi + 2\sigma_3 \sin \varphi))(\frac{\sigma_3}{\rho_a})^{0.25}
$$
\n(3.29)

#### **Tabla 3.05: Parámetros del modelo Hiperbólico Duncan - Chang**

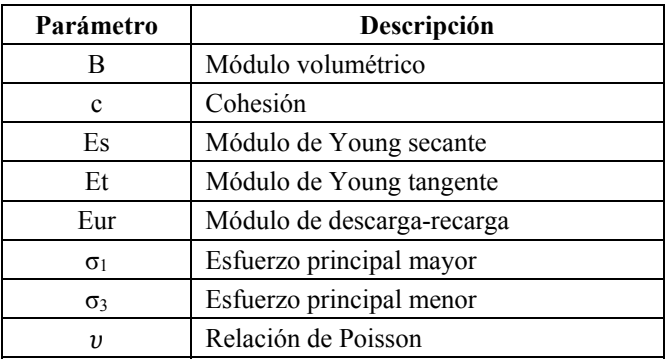

### **3.1.9. Modelo constitutivo Cap - Yield (CySoil)**

El modelo Cysoil es un modelo constitutivo de esfuerzo-endurecimiento caracterizado por el modo friccionante del modelo constitutivo Mohr-Coulomb de envolvente de corte (cohesión cero) y un límite volumétrico elíptico en el plano (p',q) con ratio de ejes, definidas por un parámetro de forma α.

El comportamiento básico del modelo Cysoil puede ser mejorado usando tres tipos de ley de endurecimiento: una ley límite-endurecimiento, para capturar el comportamiento volumétrico observado en pruebas de consolidación isotrópica; ley fricciónendurecimiento, para reproducir el comportamiento hiperbólico ley esfuerzo-deformación observado en pruebas triaxiales drenadas; ley de consolidación-dilatación para modelar el esfuerzo volumétrico irrecuperable que ocurre como resultado del corte del suelo.

En el modelo Cysoil la rigidez es adoptada como una función de confinamiento efectivo y esto conduce a un valor más alto para la rigidez en la descarga/recarga. El comportamiento elástico es expresado usando la ley de Hooke. La expresión incremental de la ley se presenta en términos de esfuerzos principales y deformación.

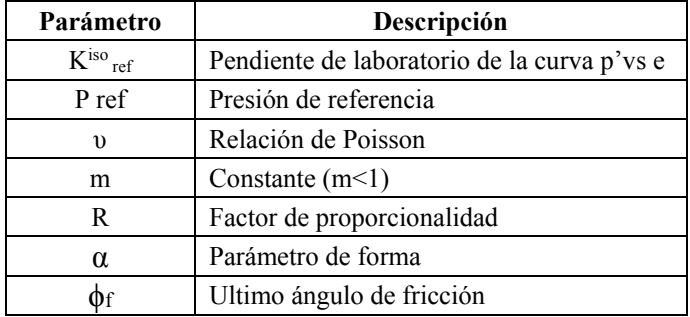

## **Tabla 3.06: Parámetros del modelo Cysoil**

### **3.2. Análisis por diferencias finitas**

El programa FLAC 2D es un código de diferencias finitas bidimensional (esquema explicito) que permite simular el comportamiento de suelos, rocas y otros tipos de materiales. El programa está basado en el cálculo lagrangiano y su formulación básica asume un estado generalizado bi-dimensional en deformación plana. Cada elemento se comporta de acuerdo a una ley de esfuerzo-deformación pre establecido, como respuesta a las fuerzas aplicadas y las coacciones de los contornos.

El programa FLAC cuenta con un lenguaje interno de programación denominado FISH que permite definir cualquier orden de cálculos así como la propia naturaleza de dichos cálculos (modelos constitutivos definidos por el usuario) estas características hacen del FLAC un programa útil para efectos de investigación. El mayor potencial del código de programación consiste en la capacidad de actualizar los estados de esfuerzos haciendo uso de cualquier modelo interno u otros definidos por el usuario.

En el programa se encuentra implementado los siguientes modelos constitutivos:

Modelos Elásticos

- Modelo isotrópico
- Modelo transversal isotrópico

Modelos Plasticos

- Modelo Drucker Prager.
- Modelo Mohr-Coulomb
- Modelo ubiquitous-joint
- Modelo strain-hardening/softening
- Modelo bilineal strain-hardening/softening ubiquitous-joint
- Modelo double-yield
- Modelo Cam Clay Modificado
- Modelo Hoek-Brown
- Modelo Cysoil

Todos los modelos constitutivos son puestos en práctica usando el mismo algoritmo incremental numérico; considerando el antiguo estado de esfuerzos y el incremento de esfuerzo total para el incremento del tiempo actual, se determina el incremento de esfuerzo correspondiente, y se calcula el nuevo estado de esfuerzo.

Todos los modelos operan en esfuerzos efectivos solamente; las presiones de poro son usadas para convertir los esfuerzos totales a esfuerzos efectivos antes de que el modelo constitutivo sea llamado. El proceso inverso ocurre después que los cálculos del modelo se completen.

### **3.2.1. Implementación del modelo constitutivo Mohr - Coulomb**

En la implementación del modelo constitutivo Mohr-Coulomb en FLAC, el paso elástico  $\sigma_{ij}$ <sup>I</sup> es calculado inicialmente, se añade los antiguos componentes de esfuerzo, este incremento es calculado con la aplicación de la ley de Hooke al incremento de deformación total para este paso. Los esfuerzos principales  $\sigma_1^I$ ,  $\sigma_2^I$ ,  $\sigma_3^I$  y las correspondientes direcciones principales son calculadas y ordenadas.

Si estos esfuerzos infringen el criterio de fluencia (yield) compuesto, se debe aplicar una corrección al paso elástico para obtener el nuevo estado de esfuerzos. En esta situación tenemos que utilizar  $h(\sigma_1^I, \sigma_3^I) \leq 0$  o  $h(\sigma_1^I, \sigma_3^I) > 0$ . En el primer caso se declara la falla al corte; nuevos esfuerzos serán evaluados para  $\lambda^s$ . En el segundo caso ocurre la falla de esfuerzo y nuevos esfuerzos son calculados. Los componentes del tensor de esfuerzos en el sistema del eje de referencia son calculados asumiendo que las direcciones principales no han sido afectadas por la ocurrencia de una corrección plástica.

En FLAC el valor por defecto para la fuerza de tracción es cero. Este valor es puesto a σmax<sup>t</sup> si el valor asignado a la fuerza de tracción lo excede. Si el valor calculado de σ<sup>3</sup> excede  $\sigma^t$  en una zona, la fuerza de tracción se pone cero para aquella zona. Esto simula el ablandamiento instantáneo del esfuerzo.

La deformación plástica no es calculada directamente con el modelo, para apresurar el cálculo. El modelo strain-softening es usado si las deformaciones plásticas son necesarias y/o graduales o no hay ablandamiento del esfuerzo deseado.

## **3.2.2. Implementación del modelo constitutivo Cam Clay Modificado**

En la implementación del modelo constitutivo Cam Clay en FLAC, el paso elástico  $\sigma_{ij}$ <sup>I</sup> es calculado primero, se añade los antiguos componentes de esfuerzo, este incremento es calculado con la aplicación de la ley de Hooke al incremento de deformación total para este paso. Se evalúan los esfuerzos principales  $\sigma_1^I$ ,  $\sigma_2^I$ ,  $\sigma_3^I$  y las correspondientes direcciones principales.

Se realiza la estimación elástica de la presión media,  $p<sup>I</sup>$ , y el esfuerzo desviador q<sup>I</sup>. Si estos esfuerzos violan el criterio de fluencia y  $f(q^I, p^I) < 0$ , la deformación plástica ocurre y los cambios de presión de consolidación. En esta situación la corrección debe ser aplicada a la estimación elástica para los nuevos estados de esfuerzos: nuevos esfuerzos principales serán determinados. Se utilizará el valor de  $\lambda^s$  en el cálculo. En esta versión del código es evaluado usando la estimación elástica. Sin embargo, el error asociado con esta técnica es pequeño, a condición de que los pasos sean pequeños.
Nuevos componentes del tensor de esfuerzos en el sistema de ejes de referencia son evaluados, asumiendo que las direcciones principales no han sido afectadas por la presencia del flujo plástico.

El incremento de la deformación volumétrica,  $\Delta e$  y la presión media p para la zona, son calculados como el promedio de todos los triángulos involucrados. El esfuerzo volumétrico de la zona es incrementado y el volumen especifico de la zona υ actualizado. A su turno, se calcula la nueva presión de consolidación de la zona, y se actualiza el módulo volumétrico tangencial.

Si se impone un valor no nulo para la relación de Poisson, un nuevo módulo de corte es calculado con la expresión  $G = \frac{1.5(1-2\nu)K}{(1+\nu)}$ . De otra manera G se mantiene inalterado mientras la condición  $0 \le v \le 0.5$  es satisfecha. De lo contrario se asigna un valor a G correspondiente a  $v = 0$  ó  $v = 0.5$  es apropiado.

Los nuevos valores para la presión de consolidación, módulo de corte y módulo volumétrico son almacenados para el empleo en el siguiente paso de tiempo. Las propiedades de los materiales así se rezagan un paso de tiempo atrás del cálculo correspondiente. En un código explicito este error es pequeño porque los pasos son pequeños.

#### **3.2.3. Implementación del modelo constitutivo Cap-Yield (CySoil)**

Se debe notar que los parámetros involucrados en la selección del esfuerzo de corte y ley de endurecimiento volumétrico no son del todo independientes, ellos deben ser seleccionados de forma consistente con las suposiciones del modelo. Una suposición es que el ratio  $K^e/G^e$  es constante, e igual al ratio de inicio - límite superior de los valores K y G.

$$
\frac{K^e}{G^e} = \frac{2(1+v)}{3(1-2v)}\tag{3.30}
$$

Asumiendo que la presión de referencia es la misma para las siguientes ecuaciones:

$$
G^e = G^e_{ref} \left(\frac{p'}{p_{ref}}\right)^m \tag{3.31}
$$

$$
K^e = (1+R)K_{ref}^{iso} \left(\frac{p}{p_{ref}}\right)^m \tag{3.32}
$$

Se puede deducir que el exponente m debería ser el mismo en ambas leyes.

También se debe tener en cuenta lo siguiente:

$$
\frac{K}{G} = \frac{(1+R)K_{ref}^{iso}}{G_{ref}^e} \tag{3.33}
$$

Así, el parámetro R debería ser consistente con la opción para  $K_{ref}^{iso}$  y  $G_{ref}^{e}$  (asumiendo que estos han sido seleccionados independientemente). La condición de consistencia se representa de esta forma:

$$
R = \frac{K}{G} \frac{G_{ref}^e}{K_{ref}^{iso}} - 1 \tag{3.34}
$$

Obviamente, que el valor derivado de R debería ser más grande o igual a cero.

## **4. Capítulo IV: Materiales y Programa de Ensayos**

El objetivo principal del capítulo es presentar las características geotécnicas del material con el que se ha conformado el depósito de relaves Ramahuayco. Los ensayos presentados han sido proporcionados por la Jefatura de Proyectos de la Unidad Minera Catalina Huanca y han sido ejecutados en laboratorios geotécnicos certificados.

Los materiales ensayados corresponden a muestras inalteradas obtenidas de la conformación del depósito de relaves filtrados. Las muestras se obtuvieron como parte de los informes preparados por SVS Ingenieros SA para Catalina Huanca. La primera campaña se ejecutó en Febrero del 2013 y la segunda en Enero del 2014.

#### **4.1. Ensayos de identificación**

#### **4.1.1. Granulometría y clasificación SUCS**

El material a evaluar corresponde a una mezcla de relaves filtrados con material granular obtenido de una cantera cercana, en proporción en volumen de tres partes de relave filtrado con una parte de material de cantera.

Las muestras fueron ensayadas siguiendo las siguientes normas ASTM D-422 (análisis granulométrico) y ASTM D-4318 (límites de Atterberg). Las características granulométricas y clasificación SUCS se presenta en la Tabla 4.01. En la Figura 4.01 se presentan las curvas granulométricas obtenidas.

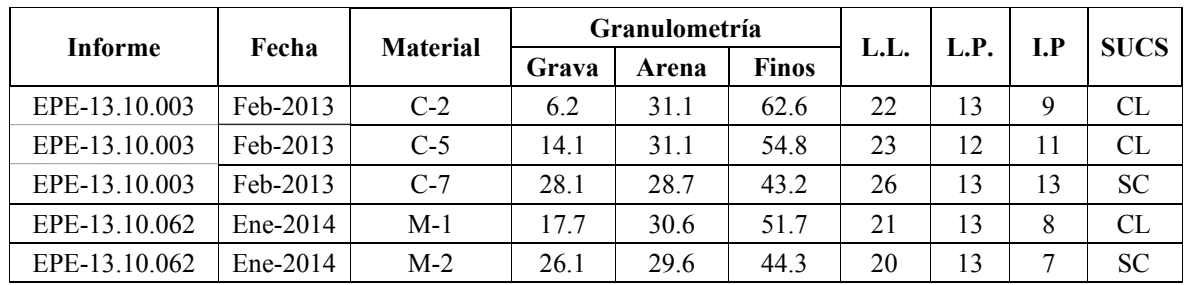

#### **Tabla 4.01: Parámetros índices del material**

L.L. = Limite Liquido L.P. = Limite Plástico I.P. = Índice Plástico

SUCS = Sistema unificado de clasificación de suelos

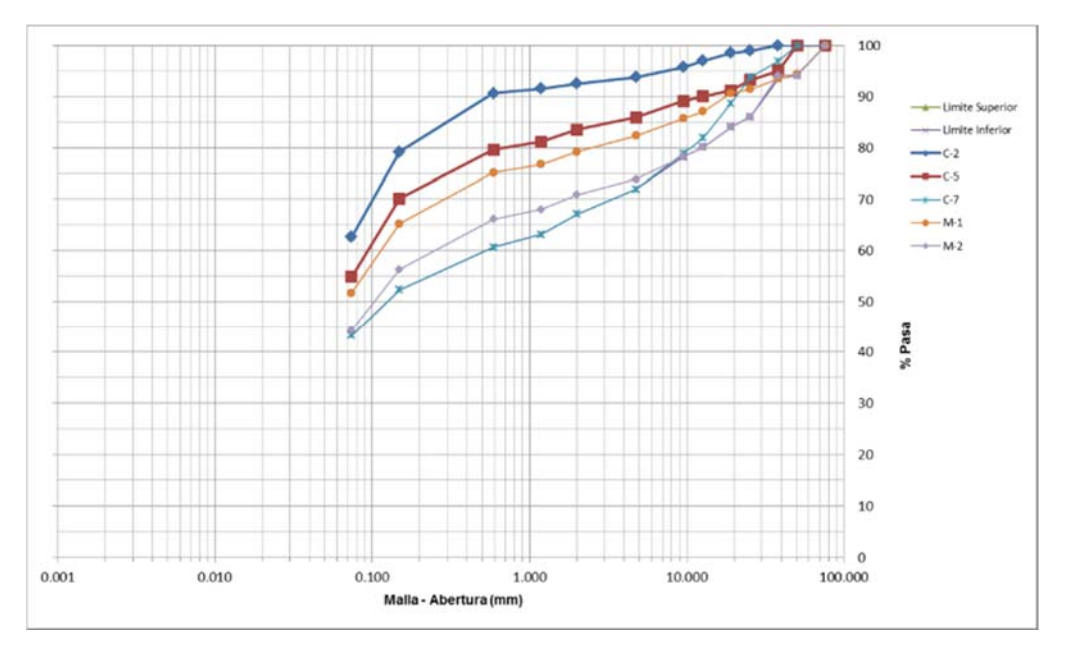

Figura 4.01: Curvas granulométricas del material

Debido a la heterogeneidad de la mineralización es posible obtener una variación en la granulometría y clasificación SUCS del material. El límite liquido varia de 20 a 26 y el límite de plasticidad de 12 a 13 en las muestras evaluadas.

### **4.1.2. Peso volumétrico**

El peso volumétrico fue determinado siguiendo las indicaciones de la norma técnica peruana NTP 339.131.

| <b>Informe</b> | <b>Material</b> | <b>Densidad</b><br>natural<br>$gr/cm^3$ | Humedad<br>$(\%)$ | <b>Densidad</b><br>seca $gr/cm^3$ ) |
|----------------|-----------------|-----------------------------------------|-------------------|-------------------------------------|
| EPE-13.10.003  | $C-2$           | 2.172                                   | 7.4               | 2.212                               |
|                | $C-5$           | 2.212                                   | 9.0               | 2.236                               |
|                | $C-7$           | 2.246                                   | 5.8               | 2.309                               |
| EPE-13.10.062  | $M-1$           | 2.422                                   | 6.9               | 2.265                               |
|                | $M-2$           | 2.385                                   | 5.7               | 2.257                               |

**Tabla 4.02: Resultados del peso volumétrico** 

#### **4.2. Programa de ensayos**

Los ensayos de laboratorio que se realizaron en la evaluación del material corresponden a ensayos de corte directo, ensayos de compresión triaxial tipo CU, conductividad hidráulica de pared flexible y ensayos de consolidación. Los ensayos se han ejecutado siguiendo las normas ASTM D-3080, ASTM D-4767, ASTM D-5084, ASTM D-2435. La gravedad de solidos (Gs) es de 2.9 para este material (fuente: Catalina Huanca).

| <b>Informe</b>      | <b>Material</b> | Yα<br>$gr/cm^3$ | $\omega$<br>$\mathcal{O}(6)$ | <b>SUCS</b> | $\mathbf c$<br>(kPa) | φ              | $\mathbf{c}^{\bullet}$<br>(kPa | $\phi$ <sup>'</sup> | Pc<br>(kPa) | K<br>$\text{(cm/s)}$ |
|---------------------|-----------------|-----------------|------------------------------|-------------|----------------------|----------------|--------------------------------|---------------------|-------------|----------------------|
| EPE-13.10.003       | $C-2$           | 2.172           | 7.4                          | <b>CL</b>   | 150.1                | $27.9^\circ$   | 76.0                           | $32.4^\circ$        |             |                      |
|                     | $C-5$           | 2.212           | 9.0                          | <b>CL</b>   | 134.3                | $30.1^\circ$   | 46.5                           | $36.4^\circ$        |             |                      |
|                     | $C-7$           | 2.246           | 5.8                          | <b>SC</b>   | 182.3                | $35.1^{\circ}$ | 37.7                           | $49.3^\circ$        |             |                      |
| EPE-13.10.062       | $M-1$           | 2.415           | 7.12                         | CL          | 211.0                | $31.4^\circ$   | 227.0                          | $32.0^\circ$        |             | $4.1 E-8$            |
|                     | $M-2$           | 2.319           | 5.48                         | <b>SC</b>   | 99.0                 | $26.0^\circ$   | 81.0                           | $33.0^\circ$        |             | $3.6E - 8$           |
| 13D3080-013-<br>001 | $C-2$           | 1.961           | 10                           | <b>CL</b>   | 15.0                 | $33.9^\circ$   |                                |                     | 600         |                      |
|                     | $C-5$           | 2.104           | 10                           | CL          | 30.8                 | $34.2^\circ$   |                                |                     | 900         |                      |
|                     | $C-7$           | 1.961           | 10                           | <b>SC</b>   | $\theta$             | $38.6^\circ$   |                                |                     | 600         |                      |

**Tabla 4.03: Propiedades geotécnicas de los materiales** 

El material representativo para el estudio corresponderá al tipo CL (C-2, C-5 y M-1). En las Figuras 4.02 a la 4.07 se presentan las gráficas de las trayectorias p-q para esfuerzos totales y efectivos y de esfuerzo-deformación para las muestras indicadas anteriormente.

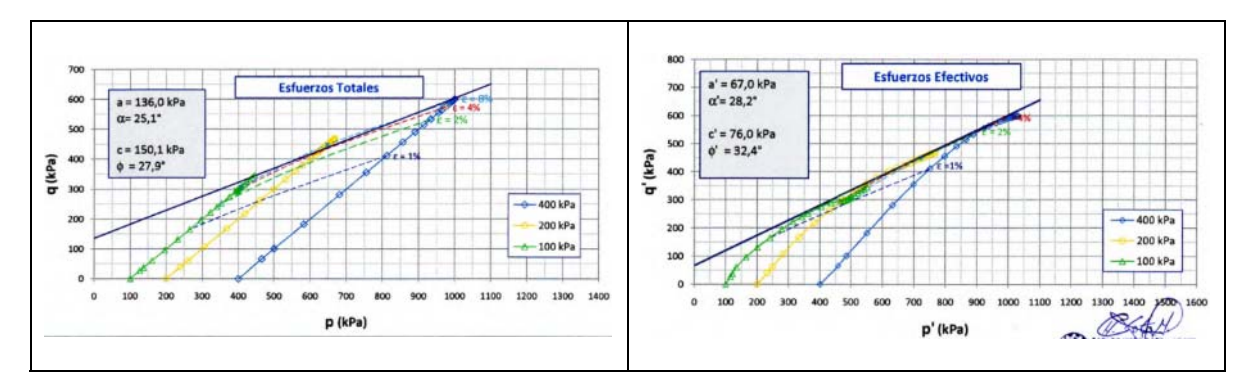

Figura 4.02: Gráfica de trayectorias p - q para esfuerzos totales y efectivos en muestra C-2

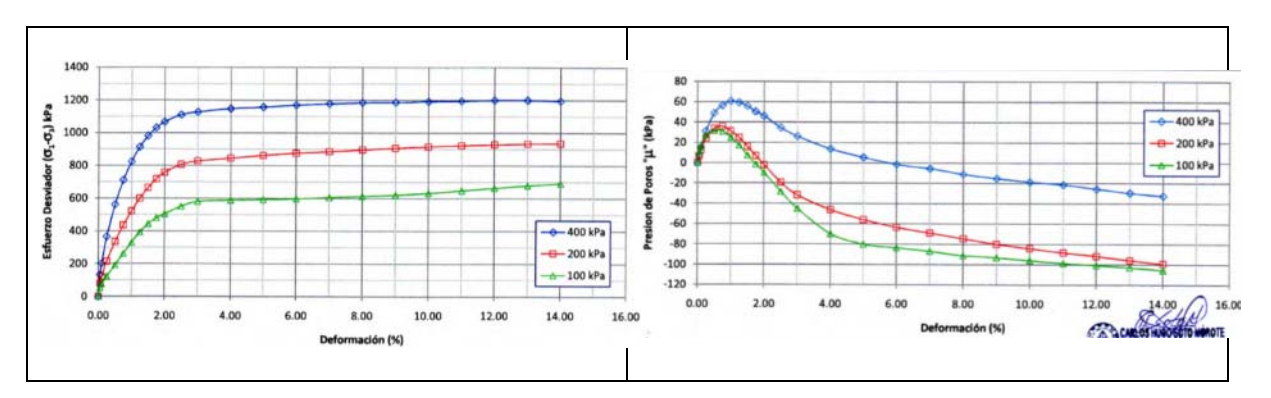

Figura 4.03: Gráfica de deformación versus esfuerzo desviador y presión de poros en muestra C-2

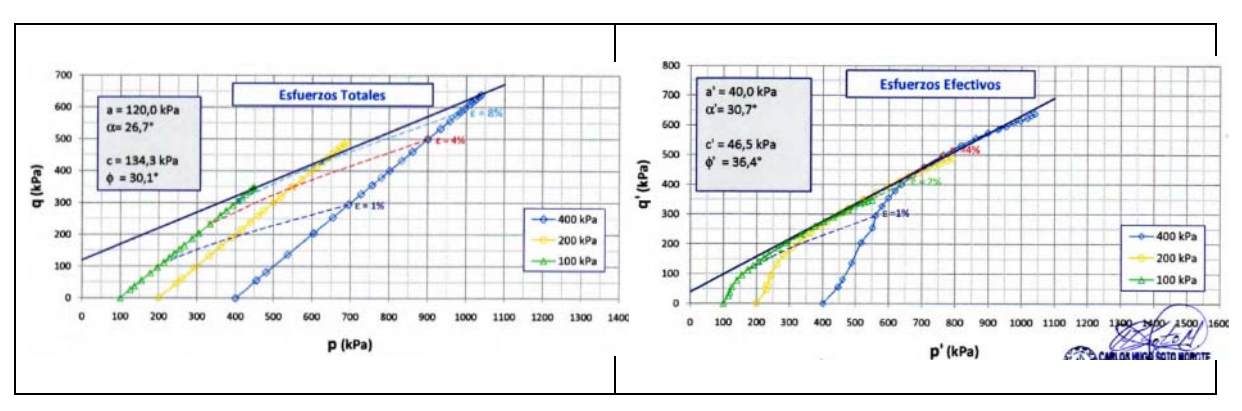

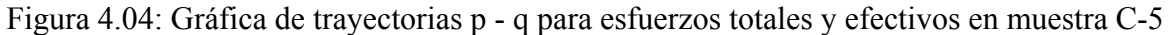

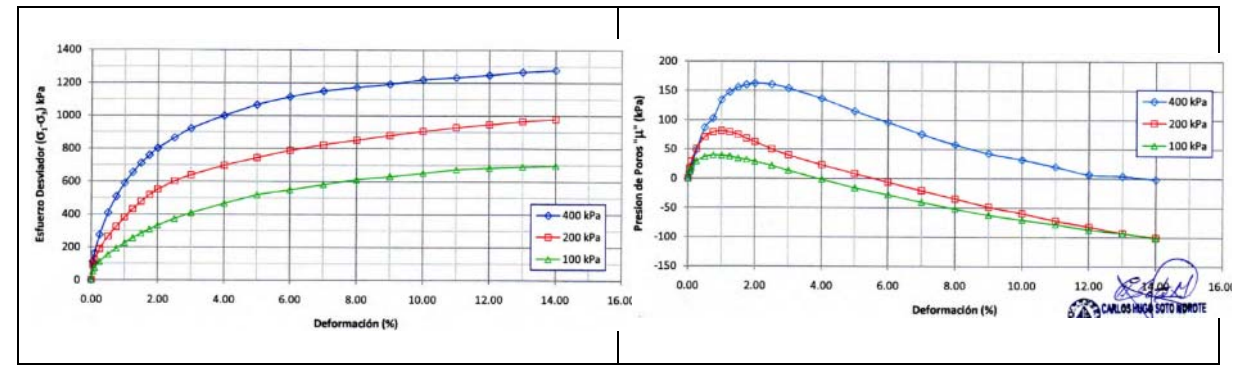

Figura 4.05: Grafica de deformación versus esfuerzo desviador y presión de poros en muestra C-5

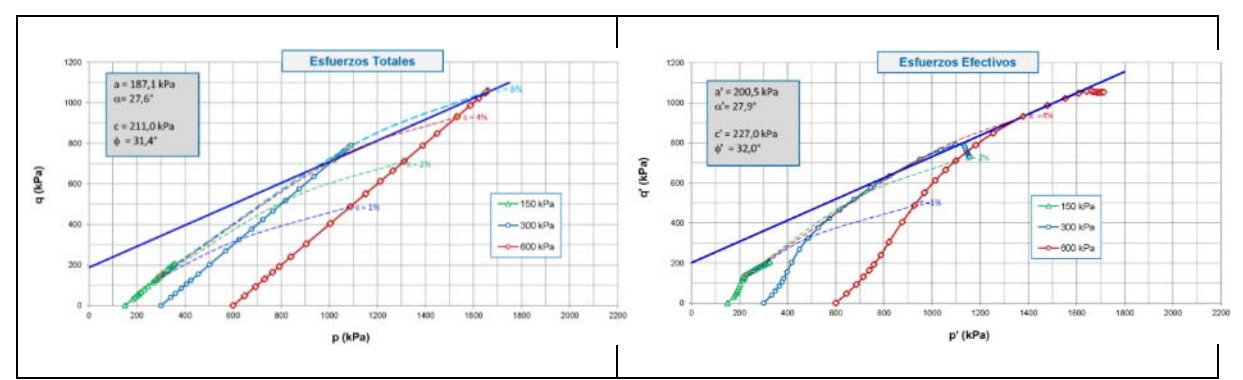

Figura 4.06: Gráfica de trayectorias p - q para esfuerzos totales y efectivos en muestra M-1

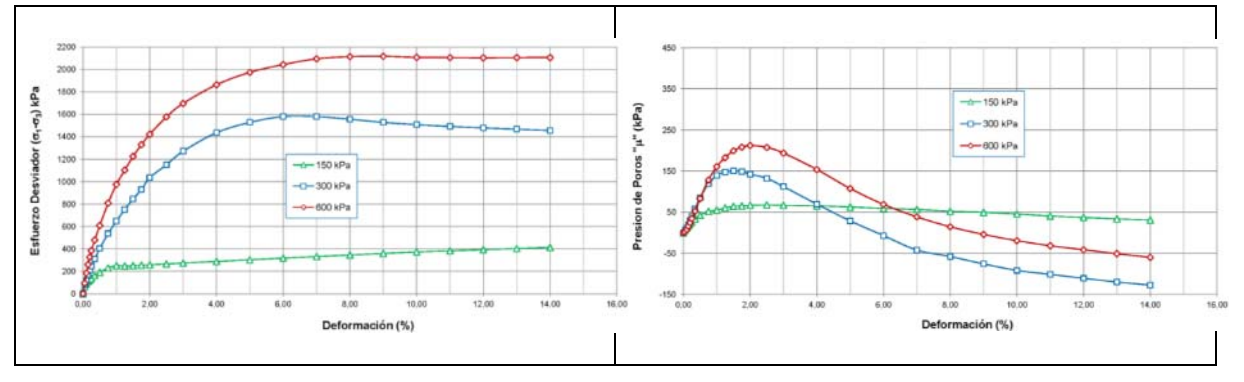

Figura 4.07: Grafica de deformación versus esfuerzo desviador y presión de poros en muestra M-1

### **4.3. Parámetros del modelo**

#### **4.3.1. Modelo constitutivo Mohr - Coulomb**

#### Angulo de fricción

El ángulo de fricción es uno de los parámetros más comunes en la mecánica de suelos y es utilizado para diferentes procedimientos de diseño de fundaciones y otras estructuras geotécnicas. Este parámetro hace referencia a la medida de la resistencia cortante debida a la fricción mecánica directa entre las partículas del suelo. El ensayo triaxial es uno de los más adecuados para evaluarlo.

Se determinó el ángulo de fricción total y efectivo a partir de los ensayos CU efectuados.

#### Cohesión

La resistencia por cohesión es definida como la medida de las fuerzas que cementan las partículas del suelo. La cohesión del suelo puede estar establecida a partir de variados procedimientos; teniendo como referencia los ensayos triaxiales ejecutados se puede determinar la cohesión.

De la Figura 4.08 se observa que los parámetros en esfuerzos totales determinados a partir de ensayos triaxiales son:  $\phi = 29.87$ ° y c = 170.33 kPa.

Por otro lado, de la Figura 4.09 se observa que los parámetros en esfuerzos efectivos determinados a partir de ensayos triaxiales son:  $\phi$ <sup>2</sup> = 33.58° y c<sup>2</sup> = 123.03 kPa.

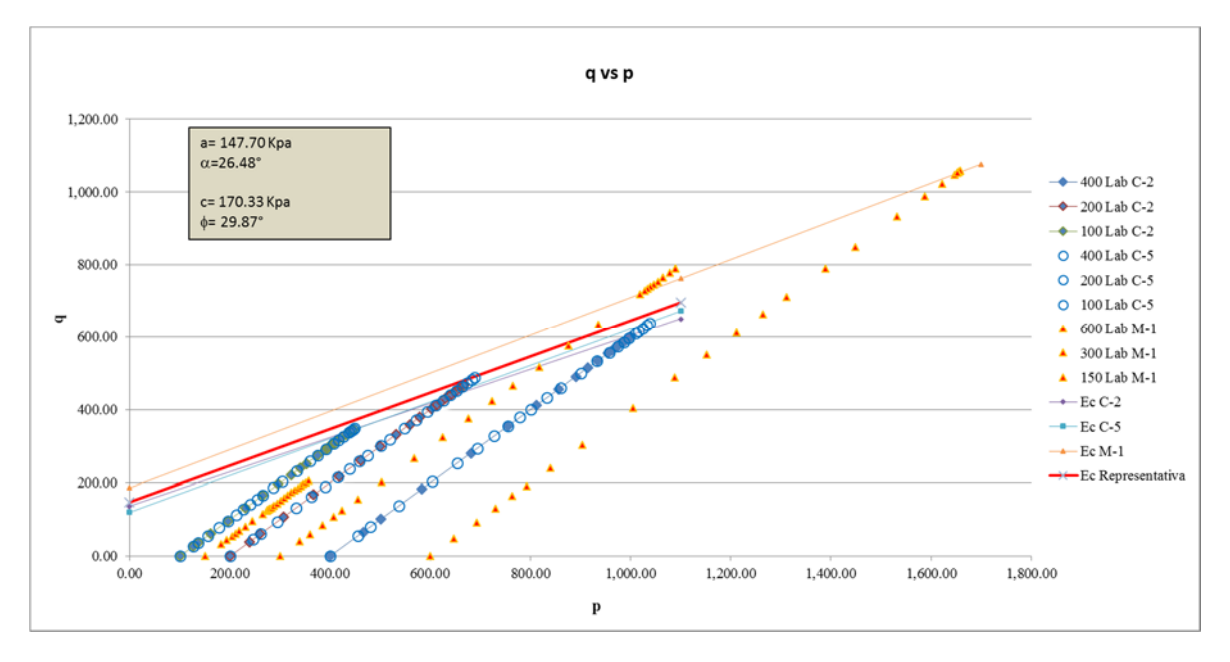

Figura 4.08: Determinación de los parámetros en esfuerzos totales

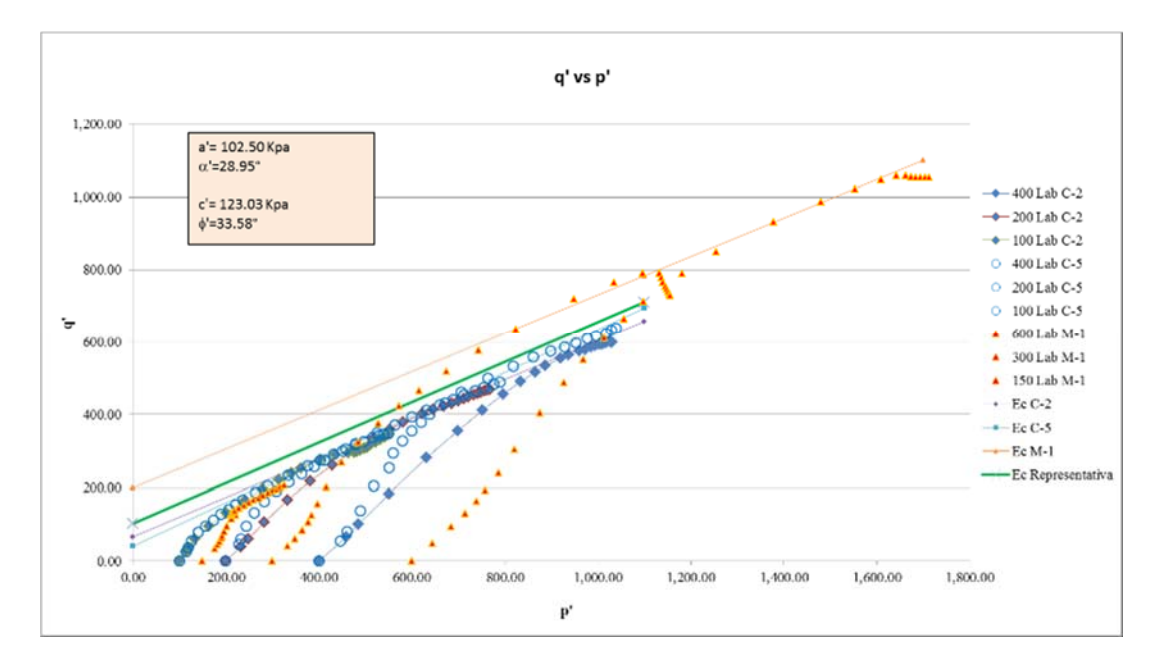

Figura 4.09: Determinación de los parámetros efectivos

#### Angulo de dilatancia

Tiene vital importancia especialmente en arenas densas y arcillas altamente sobreconsolidadas. En el caso de arenas se puede determinar mediante la evaluación de las deformaciones unitarias volumétricas. Teniendo en consideración que este fenómeno en particular ocurre en suelos granulares y por tratarse de especímenes con comportamiento pre consolidados es recomendable usar el valor de cero grados para este parámetro.

#### Módulo de Young

El módulo de rigidez o módulo de Young debido el comportamiento no lineal del suelo, no es conveniente usar el módulo de rigidez tangente a la parte inicial de la curva esfuerzo deformación (zona elástica) sino que se recomienda usar el módulo de rigidez correspondiente a la pendiente de la recta entre el origen y el punto correspondiente al 50% de la resistencia máxima, tal como se observa en la Figura 4.10. Este módulo de Young es el más indicado para denotar dicha respuesta. El valor de este parámetro se determina a partir de la información experimental obtenida de las pruebas triaxiales (grafico  $|\sigma_1-\sigma_3|$  ε).

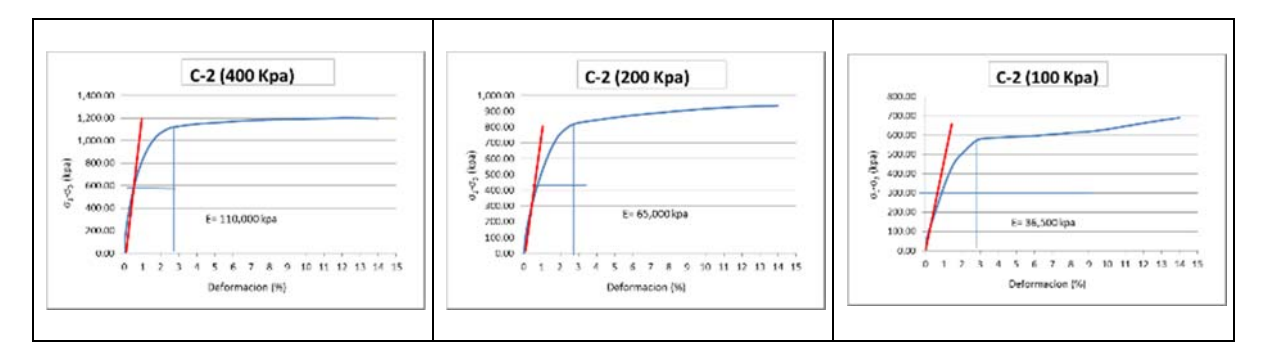

Figura 4.10: Determinación del módulo de Young efectivo E'50 en la muestra C-2

Debido a que el modelo constitutivo Mohr-Coulomb no considera en su formulación la dependencia de este parámetro de rigidez con el estado de esfuerzos del suelo, se consideró la medición gráfica de los valores de este módulo (Figura 4.10). El módulo de Young determinado de los ensayos triaxiales para cada uno de los tres estados (400, 200 y 100 kPa) se presenta a continuación:

 $E'_{50} = 110 \text{ MPa}$  (Estado 1)  $E'_{50} = 65 \text{ MPa}$  (Estado 2)

 $E'_{50} = 37 \text{ MPa}$  (Estado 3)

*"El módulo inicial determinado en la zona de carga de una prueba triaxial suele ser mucho menor que el módulo calculado a partir de la velocidad de onda"* (Lambe, 1997).

Relación de Poisson

Es uno de los parámetros que presenta dificultades en su evaluación en el contexto de la mecánica de suelos, y al mismo tiempo es uno de los más relevantes en el análisis numérico particularmente en el modelo Mohr-Coulomb. La relación de Poisson puede ser evaluada a través de la ejecución de un ensayo triaxial drenado, midiendo las distintas variables de la deformación unitaria. Durante la etapa de falla en los ensayos triaxiales consolidados no drenados, no presenta cambio volumétrico en el suelo.

La relación de Poisson tiene un valor típico que varía de 0.30 a 0.35 para el tipo de suelos analizado|, sobre todo para situaciones de cargas primarias, para la descarga la relación de poisson es inferior y se encuentra en el rango de 0.10 a 0.25.

Teniendo en cuenta el coeficiente de presión de tierras en reposo (Jaki, 1944):

$$
K_0 = 1 - \sin \varphi'
$$
  

$$
\upsilon' = \frac{K_0}{1 + K_0}
$$
  

$$
\upsilon' = 0.312
$$

En marzo del 2014 a solicitud de SVS Ingenieros SA, la empresa Arce Geofisicos realizó perfiles de refracción sísmica con interpretación por tomografía icónica y modelado de ondas "S" con el método de análisis espectral de ondas de superficie - MASW, sobre la superficie construida del depósito de relaves Ramahuayco. En la Tabla 4.04 se presenta los resultados de los ensayos geofísicos realizados.

| <b>Material</b> |                     | <b>Densidad</b> | Velocidad<br>de ondas | Velocidad<br>de ondas | Relación<br>de<br><b>Poisson</b> | <b>Módulo</b><br>de corte | Módulo de<br>Young |
|-----------------|---------------------|-----------------|-----------------------|-----------------------|----------------------------------|---------------------------|--------------------|
|                 |                     |                 | Vs                    | Vр                    | υ                                | G                         | Е                  |
|                 |                     | $kN/m^3$        | m/s                   | m/s                   |                                  | MPa                       | MPa                |
|                 | Mezcla de<br>relave | 21.00           | 398.18                | 636.36                | 0.18                             | 332.95                    | 784.62             |
| 2               | Roca                | 22.00           | 927.73                | 1,470.45              | 0.17                             | 1,893.49                  | 4,428.37           |

**Tabla 4.04: Propiedades obtenidas de la geofísica**

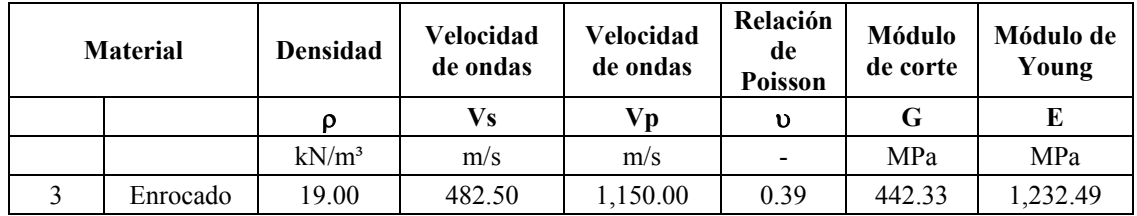

En la siguiente Tabla 4.05 se presenta un resumen de las propiedades geotécnicas determinadas para los materiales de la mezcla de relaves y material granular del depósito Ramahuayco para el modelo Mohr-Coulomb.

**Tabla 4.05: Propiedades geotécnicas para el modelo Mohr-Coulomb**

| Parámetro     | Descripción          | <b>Valores</b>                                                                              |
|---------------|----------------------|---------------------------------------------------------------------------------------------|
| $\mathbf{c}'$ | Cohesión             | 90 kPa                                                                                      |
| $\phi$        | Angulo de fricción   | $33.58^{\circ}$                                                                             |
| Ψ             | Angulo de dilatancia | 0                                                                                           |
| $E^*$         | Módulo de Young      | $E'_{50} = 110 \text{ MPa} (1)$<br>$E'_{50}$ = 65 MPa (2)<br>$E'_{50} = 45 \text{ MPa} (3)$ |
| v'            | Relación de Poisson  | 0.312                                                                                       |

#### **4.3.2. Modelo constitutivo Cam Clay Modificado**

#### Propiedades elásticas

Las propiedades elásticas se encuentran de forma similar a lo indicado en el modelo anterior a partir de ensayos triaxiales. La relación de Poisson se mantiene en 0.312.

#### Superficie de fluencia

Para el modelo constitutivo Cam Clay Modificado se define las siguientes variables:

$$
p = -\frac{1}{3}(\sigma_1 + \sigma_2 + \sigma_3)
$$
  
q =  $-\frac{1}{\sqrt{2}}\sqrt{(\sigma_1 - \sigma_2)^2 + (\sigma_2 - \sigma_3)^2 + (\sigma_1 - \sigma_3)^2}$ 

M es la pendiente de la línea de estado crítico que controla la forma de la superficie de fluencia. M se determinó a partir de los ensayos triaxiales ejecutados ( $M = 1.55$ ) (ver Figura 4.11).

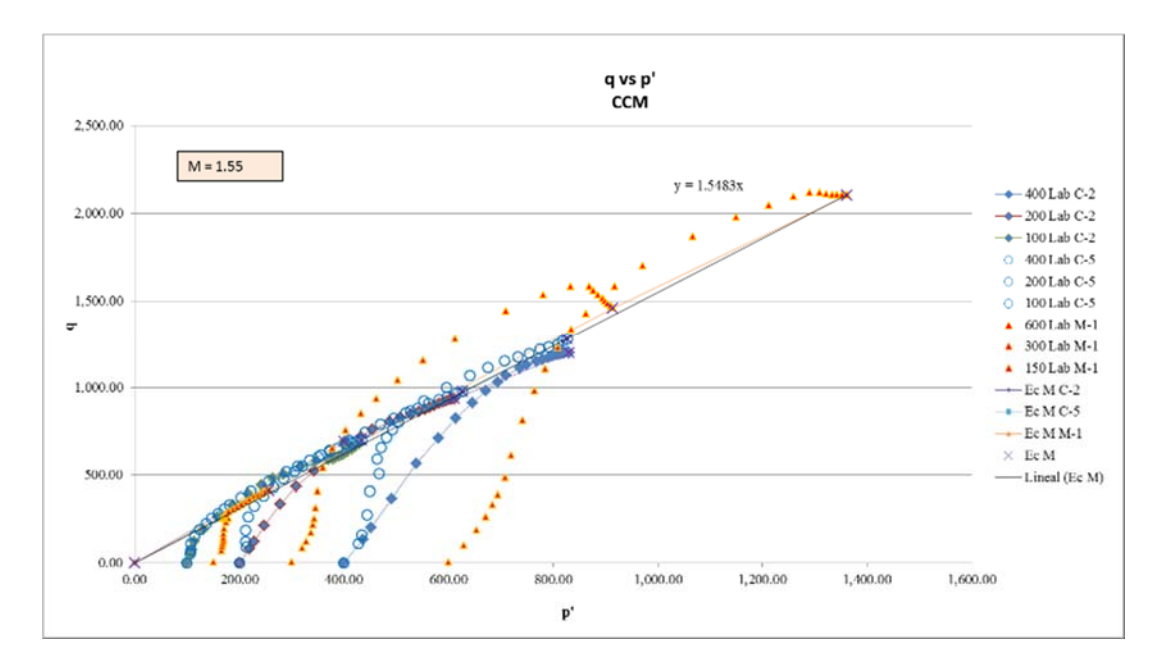

Figura 4.11: Determinación de M

Constantes edométricas

Las constantes Cc, Cs y Pc se obtienen de la gráfica del ensayo de consolidación. Siguiendo el método de Casagrande se traza los vectores en el grafico del ensayo de consolidación, tal como se observa en la Figura 4.12.

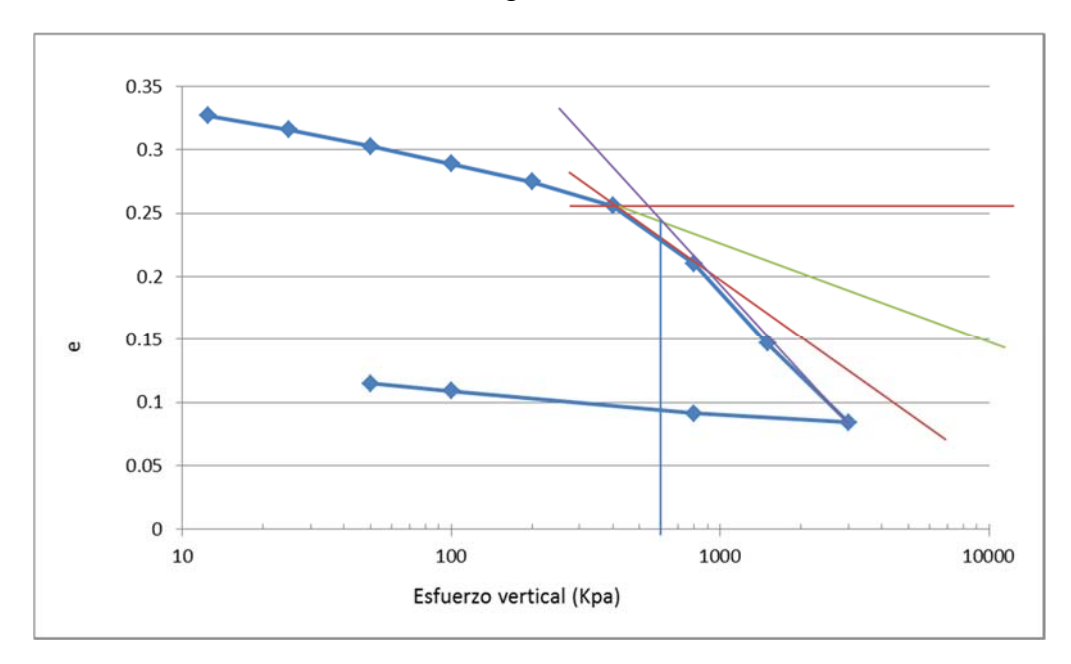

Figura 4.12 Ensayo de Consolidación muestra C-2

Los valores a considerar para el material de mezcla (relave-material granular) son:

 $Pu = 600 kPa$  $C'c = 0.2195$ 

 $C's = 0.0174$  o  $C's = 15\%C'c = 0.0329$  $\lambda$ = C'c/2.3 = 0.0954  $k = C's/2.3 = 0.0075$  o  $k = 15\%C'c/2.3 = 0.0143$ 

En función a la recomendación de varios autores se tomará k=0.0143

#### Volumen específico

La ecuación de la consolidación normal está dada por la siguiente expresión:

$$
v = v_{\lambda} - \lambda \ln \frac{p}{p_1} \tag{9}
$$

El volumen especifico  $\Gamma$  en la línea de estado critico p = p1.

$$
\Gamma = v_{\lambda} - (\lambda - k) \ln 2
$$
 [9]  
\nSi:  $\Gamma = 1 + \frac{Cs}{100} (LL - 0.3IP)$  [13]  
\n $\Gamma = 1 + \frac{2.9}{100} (23 - 0.3 (9))$   
\n $\Gamma = 1.58$   
\n $v_{\lambda} = \Gamma + (\lambda - k) \ln 2$   
\n $v_{\lambda} = 1.58 + (0.0954 - 0.0143) \ln 2$   
\n $v_{\lambda} = 1.65$ 

El mínimo módulo volumétrico de acuerdo al modelo es:

$$
K = \frac{vP}{k} = 69 \text{ MPa}
$$
  
\n
$$
G = \frac{1.5(1-2v)K}{(1+v)} = 29.6 \text{ MPa}
$$
  
\n
$$
Pco = Pmax + \frac{q^{2}max}{M^{2}Pmax}
$$

Conocido el máximo p y el máximo q de un ensayo se puede determinar el Pco para cada caso.

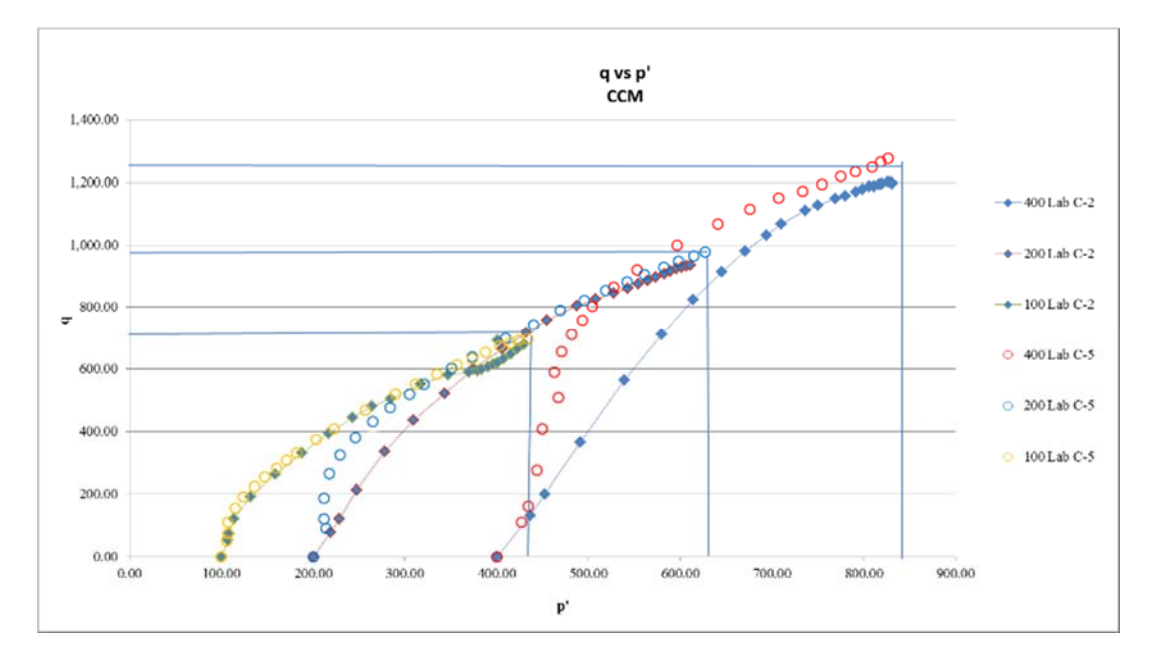

Figura 4.13: Comportamiento q vs p' para el modelo CCM

De la Figura 4.13 se obtienen los siguientes valores.

 $P_{CO} = 1650 \text{ kPa}$  (400 kPa)  $Pco = 1260 \text{ kPa}$  (200 kPa)  $Pco = 900 kPa$  (100 kPa)

En la siguiente tabla se presenta un resumen de las propiedades geotécnicas determinadas para los materiales de mezcla (relaves-material granular) del depósito Ramahuayco para el modelo Cam Clay Modificado.

| Parámetro              | Descripción                                                        | <b>Valores</b>                                                                   |  |  |
|------------------------|--------------------------------------------------------------------|----------------------------------------------------------------------------------|--|--|
| M                      | Pendiente de la recta de estado crítico en<br>el espacio $p'-q'$ . | 1.55                                                                             |  |  |
| λ                      | Pendiente de la rama de carga noval                                | 0.0954                                                                           |  |  |
| k                      | Pendiente de la descarga-recarga                                   | 0.0143                                                                           |  |  |
| K                      | Módulo volumétrico                                                 | $K = 98 \text{ MPa} (1)$<br>$K = 58 \text{ MPa} (2)$<br>$K = 40 \text{ MPa} (3)$ |  |  |
| $\upsilon$             | Relación de Poisson                                                | 0.312                                                                            |  |  |
| p1                     | Presión de referencia                                              | $100$ kPa                                                                        |  |  |
| $\mathbf{V}_{\lambda}$ | Volumen especifico                                                 | 1.65                                                                             |  |  |

**Tabla 4.06: Propiedades geotécnicas para el modelo Cam Clay Modificado** 

### **4.3.3. Modelo constitutivo Cap -Yield (Cysoil)**

El comportamiento elástico es expresado usando la ley de Hooke, de forma que la relación de Poisson conserva el valor determinado para los modelos anteriores.

E' = 110 MPa (1)  
E' = 65 MPa (2)  
E' = 45 MPa (3)  

$$
G_{ref}^e = \frac{E}{(2*(1+v))}
$$

El módulo de corte para cada estado es:

$$
G_{ref}^{e} = 42 \text{ MPa (Estado 1)}
$$
  

$$
G_{ref}^{e} = 25 \text{ MPa (Estado 2)}
$$
  

$$
G_{ref}^{e} = 17 \text{ MPa (Estado 3)}
$$

La parte friccionante del modelo está caracterizado por el modelo constitutivo Mohr-Coulomb y como el ángulo de dilatancia es igual a cero, se obtiene que el último ángulo de fricción es 33.58°.

Del ensayo de consolidación se obtiene el  $K_{ref}^{iso}$  en 13.68 MPa, tal como se observa en la Figura 4.14.

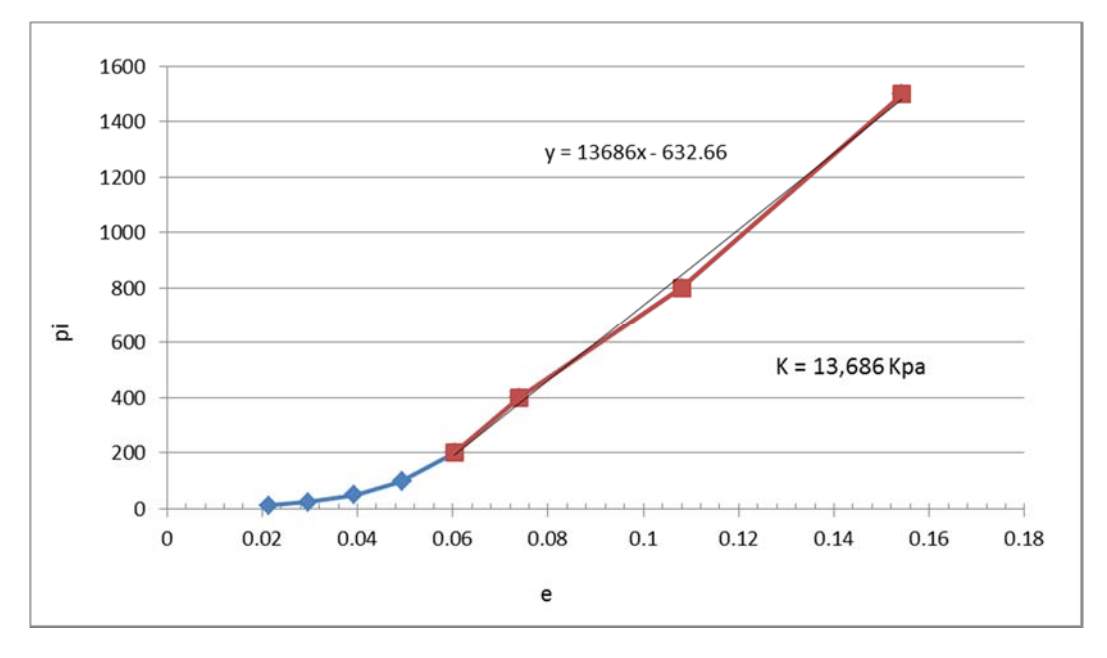

Figura 4.14: Obtención de  $K_{ref}^{iso}$  en ensayo de consolidación muestra C-2

Si la presión de referencia es igual a 100 kPa, el p' tendrá valores de 100 kPa, 200 kPa y 400 kPa.

Para p'=100 kPa, reemplazando en la ecuación 3.31.

## $G^e = G^e_{ref}$

Esta expresión se reemplaza en la ecuación 3.34

$$
R = \frac{\kappa}{G} \frac{G_{ref}^e}{\kappa_{ref}^{150}} - 1 = \frac{2(1+v)}{3(1-2v)} \frac{G_{ref}^e}{\kappa_{ref}^{150}} - 1
$$
  
R= 1.89  
R<sub>f</sub>=0.9

Algunos parametros del modelo Cysoil se han calculado siguiendo la formulación del modelo constitutivo Double-Yield implementado en el FLAC.

En la siguiente tabla se presenta un resumen de las propiedades geotécnicas determinadas para los materiales de mezcla (relaves-material granular) del depósito Ramahuayco para el modelo Cysoil.

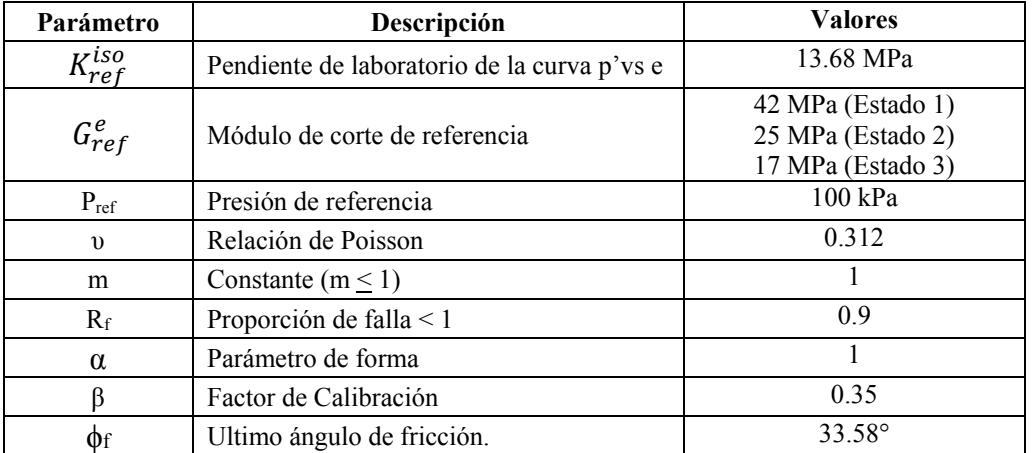

#### **Tabla 4.07: Propiedades geotécnicas para el modelo Cysoil**

# **5. Capítulo V: Validación y Calibración del Modelo Constitutivo**

#### **5.1. Procedimientos de validación de los modelos constitutivos**

Obtenidos los parámetros geotécnicos de los modelos constitutivos a evaluar, se procedió a representar en un modelo numérico el comportamiento del material simulando un ensayo de laboratorio.

Se consideró simular las características básicas de los ensayos triaxiales ejecutados en el programa experimental mediante la definición de un modelo geométrico en dos dimensiones con simetría axial (axisimetría).

#### **5.1.1. Geometría**

Se utilizó un "*Element test*" con modelo de diámetro D = 1 m y altura H = 1 m. Las dimensiones del espécimen son considerados solo para la creación de la malla en un modelo axialsimetrico en FLAC, no tiene influencia una mayor o menor dimensión del espécimen debido a que el peso del material no han sido considerados en la rutina de programación de la ensayo triaxial.

#### **5.1.2. Simulación del ensayo triaxial con el modelo Mohr - Coulomb**

Para simular el ensayo triaxial con el modelo Mohr-Coulomb se ha utilizado los modelos implementados en el FLAC y la rutina del test elaborada por el Steven F. Bartlett (2010), adecuándola a nuestras condiciones iniciales y de borde. En el Anexo 2.1 del proceso de validación para el modelo Mohr-Coulomb se muestra la aplicación de la rutina para esfuerzos de 100, 200 y 400 kPa.

Los resultados obtenidos son los siguientes:

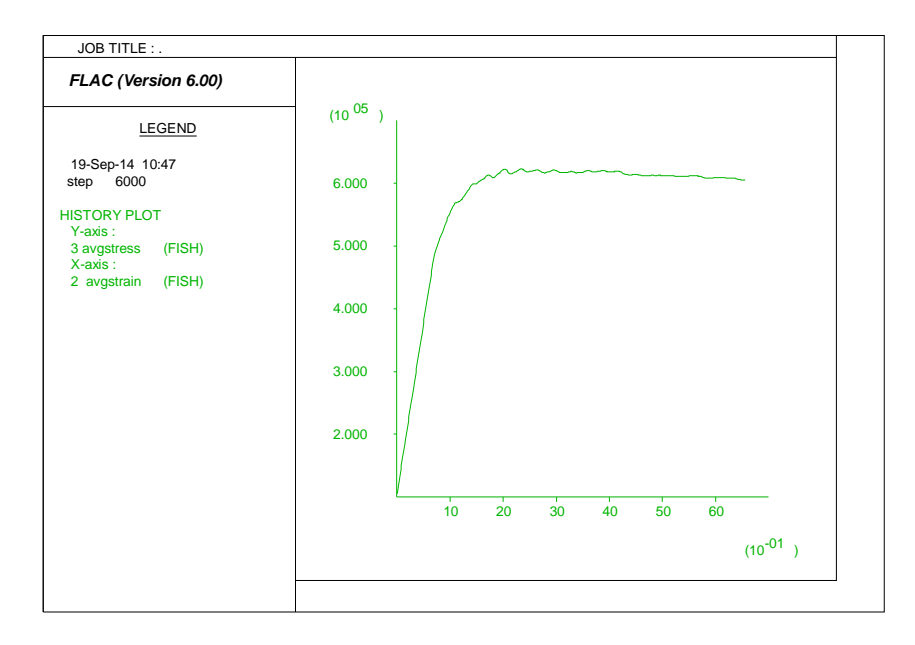

Figura 5.01:  $|\sigma1-\sigma3|$  vs deformación axial para 100 kPa modelo M-C

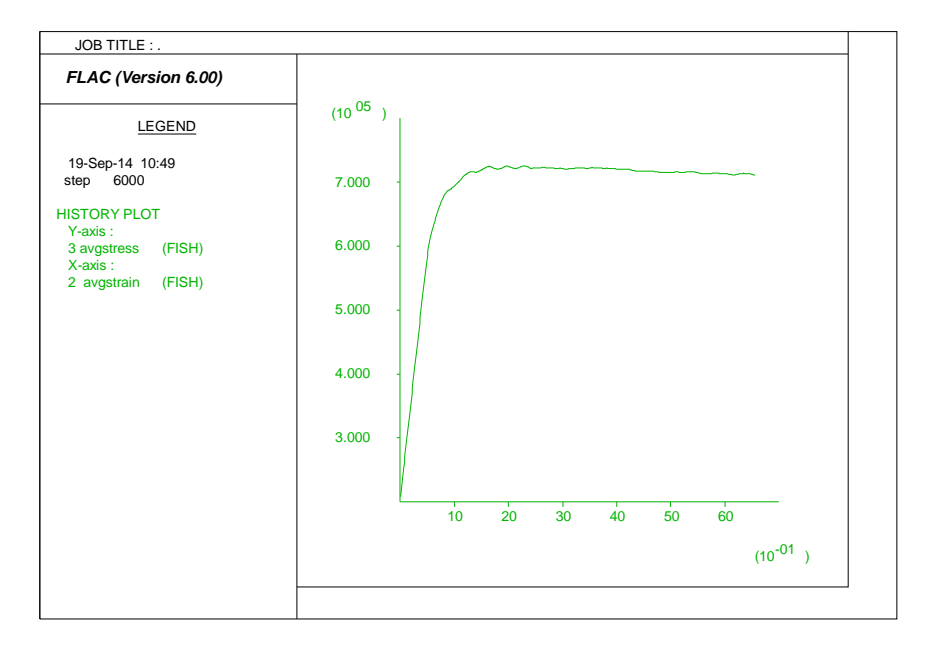

Figura 5.02:  $|\sigma1-\sigma3|$  vs deformación axial para 200 kPa modelo M-C

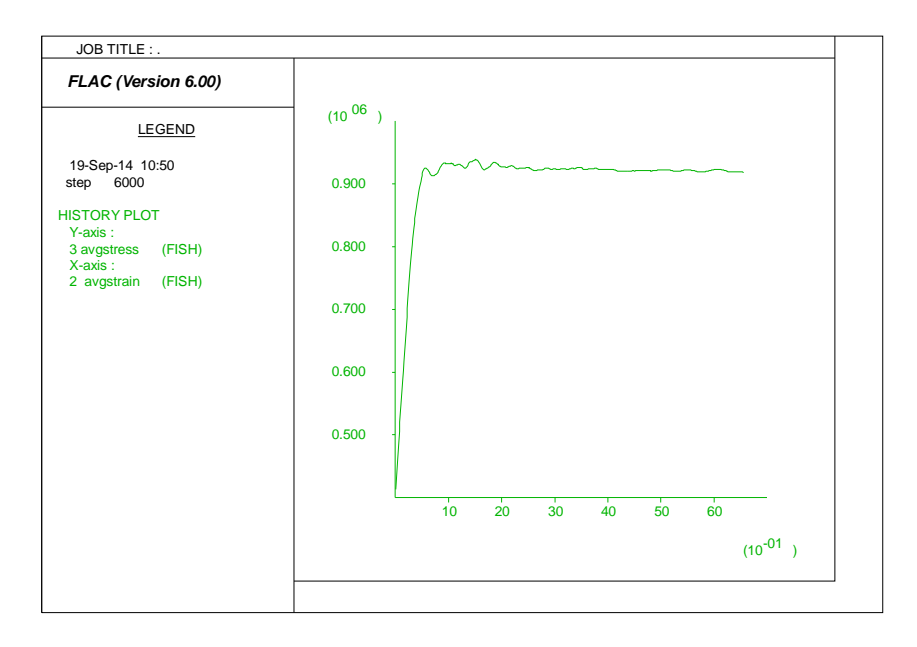

Figura 5.03:  $|\sigma1-\sigma3|$  vs deformación axial para 400 kPa modelo M-C

#### **5.1.3. Simulación del ensayo triaxial con el modelo Cam Clay Modificado**

Se ha utilizado la siguiente rutina en FLAC para representar el ensayo triaxial. Se han cambiado los parámetros de entrada en función a los esfuerzos iniciales de 100 kPa, 200 kPa y 400 kPa.

La rutina de programación de la simulación del ensayo triaxial utilizando el modelo Cam Clay modificado se puede observar en el Anexo 2.2 del proceso de validación.

Los resultados obtenidos son los siguientes:

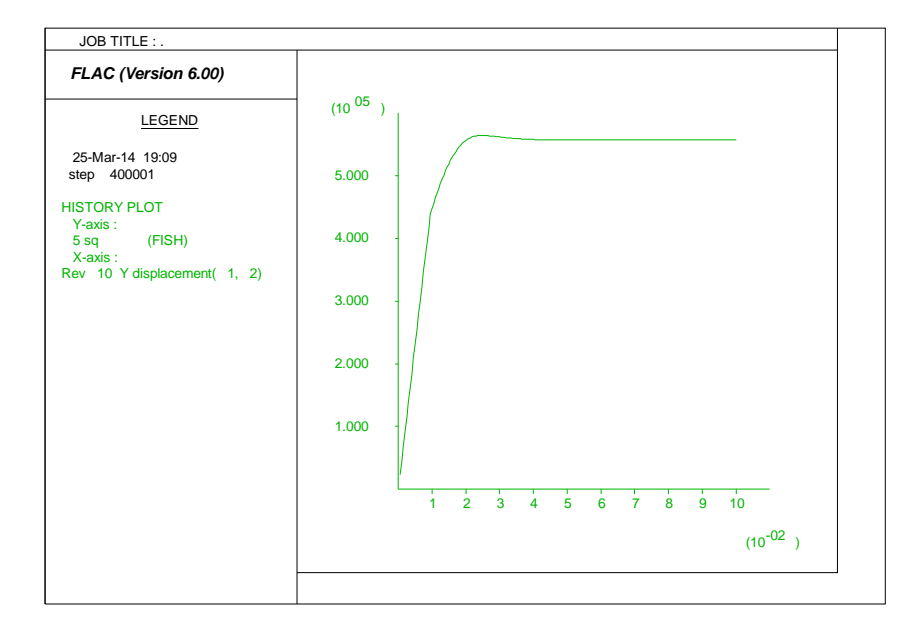

Figura 5.04:  $|\sigma1-\sigma3|$  vs deformación axial para 100 kPa modelo CCM

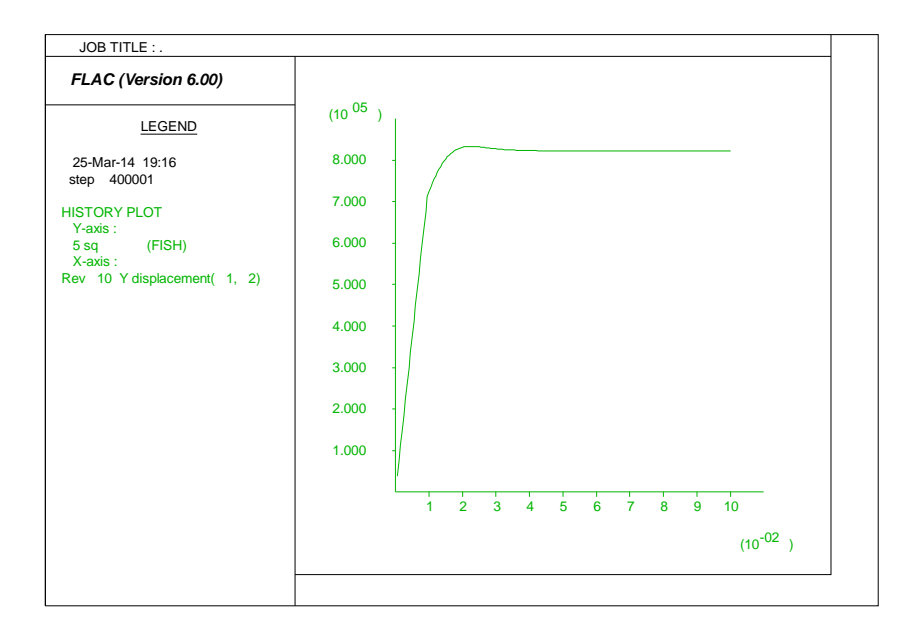

Figura 5.05:  $|\sigma1-\sigma3|$  vs deformación axial para 200 kPa modelo CCM

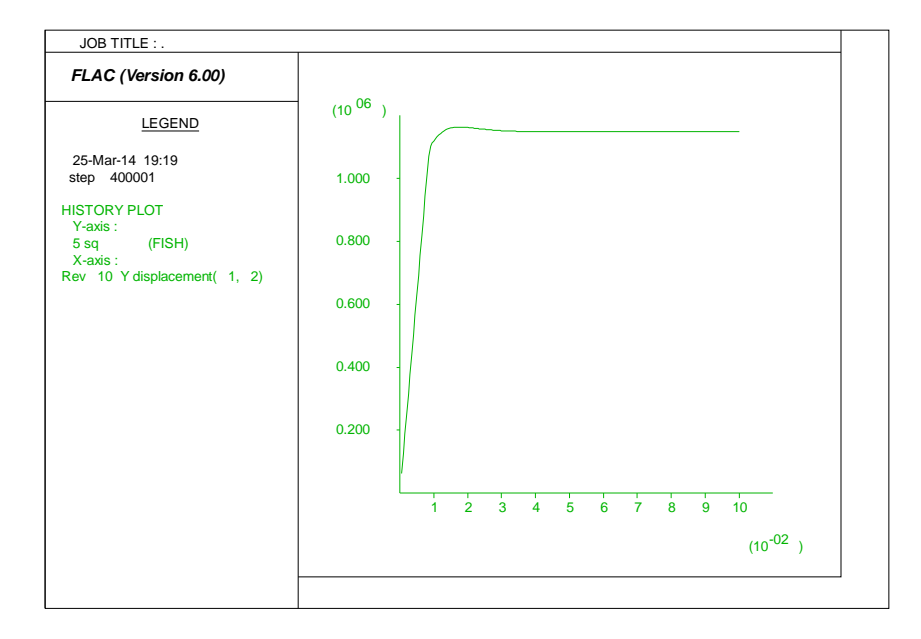

Figura 5.06:  $|\sigma1-\sigma3|$  vs deformación axial para 400 kPa modelo CCM

#### **5.1.4. Simulación del ensayo triaxial con el modelo Cap - Yield (Cysoil)**

La rutina a utilizar para cada caso de  $p_0=100$  kPa,  $200$  kPa y 400 kPa, con su correspondiente valor de módulo de elasticidad se presenta en el Anexo 2.3.

Los resultados obtenidos son los siguientes:

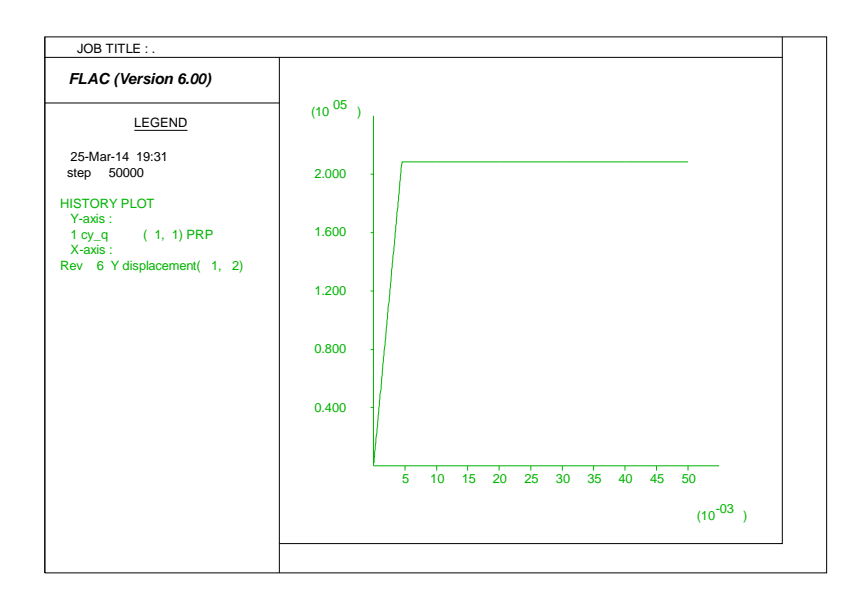

Figura 5.07:  $|\sigma1-\sigma3|$  vs deformación axial para 100 kPa modelo Cysoil

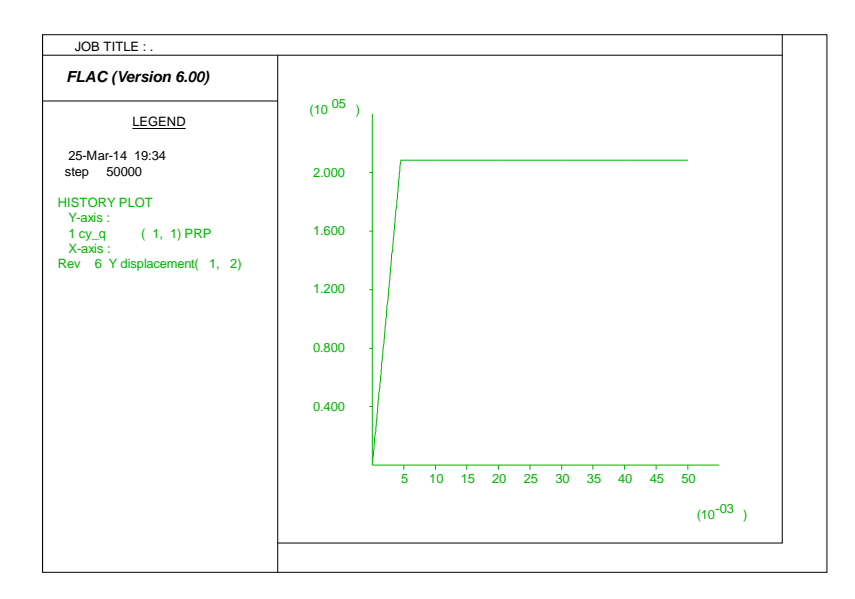

Figura 5.08:  $|\sigma1-\sigma3|$  vs deformación axial para 200 kPa modelo Cysoil

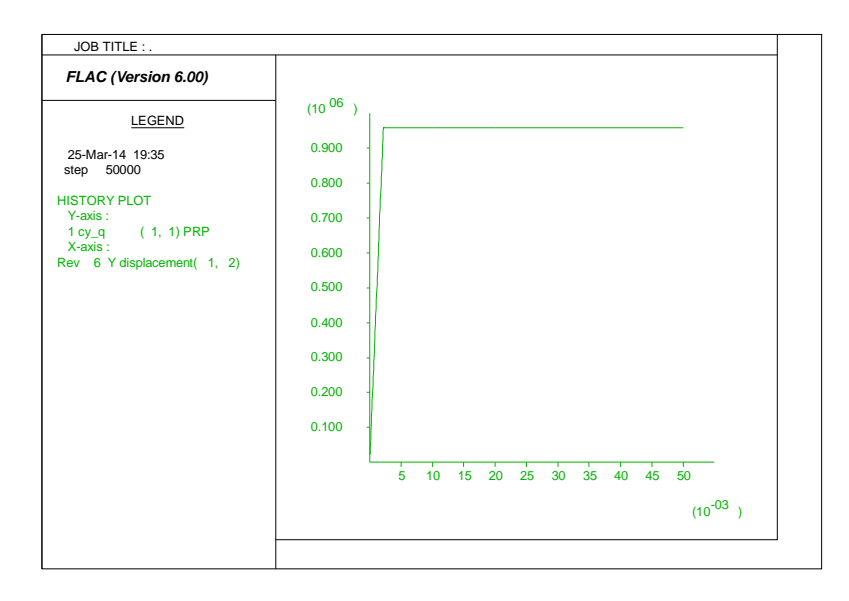

Figura 5.09:  $|\sigma1-\sigma3|$  vs deformación axial para 400 kPa modelo Cysoil

#### **5.2. Validación del Modelo Constitutivo**

La validación de un modelo es la exactitud con el cual este modelo puede representar la realidad. Para usar los resultados de un modelo, este debe provenir de fuentes fidedignas para su inclusión en el proceso de análisis y posterior diseño, para lo cual se requiere una validación apropiada del modelo.

Para dar mayor alcance del proceso de validación de un modelo con la realidad este proceso se divide en cuatro pasos:

- Primer paso: la realidad compleja física es extraída a un modelo simplificado conceptual. El objetivo de este paso es determinar los procesos cruciales y formular de nuevo la realidad en un modelo conceptual aplicando simplificaciones válidas tal que los fenómenos principales observados en la realidad se conserven en el modelo. Para nuestro caso, en las tres evaluaciones se considera las condiciones iniciales, las condiciones de borde y las propiedades del material.
- Segundo paso: es la traducción del modelo conceptual en un modelo matemático de los procesos identificados en el modelo conceptual. Los ejemplos de modelos matemáticos son el juego de ecuaciones parciales diferenciales que describen el equilibrio continuo (la relación de esfuerzos), la descripción del comportamiento de deformación del suelo.
- Tercer paso: es la traducción del modelo matemático en un esquema numérico. Esto requiere la discretización del problema en el espacio y/o en el tiempo. La discretización que se consideró en la evaluación fue en el tiempo porque la evaluación se realizó para un "Element test".
- Cuarto paso: es la puesta en práctica del esquema numérico en un modelo utilizando un lenguaje de programación, para lo cual se ha utilizado los modelos implementados en el programa FLAC, adaptando a las condiciones iniciales del problema analizado, con lo cual se representa los ensayos triaxiales numéricamente para cada modelo constitutivo evaluado.

Con el objetivo de comparar los resultados de los ensayos triaxiales de las muestras analizadas mediante ensayos de laboratorio y los ensayos simulados numéricamente, se graficó la variación del esfuerzo desviador ( $|\sigma1-\sigma3|$ ) con la deformación axial (ε), como se puede observar en las siguientes Figuras 5.10, 5.11 y 5.12.

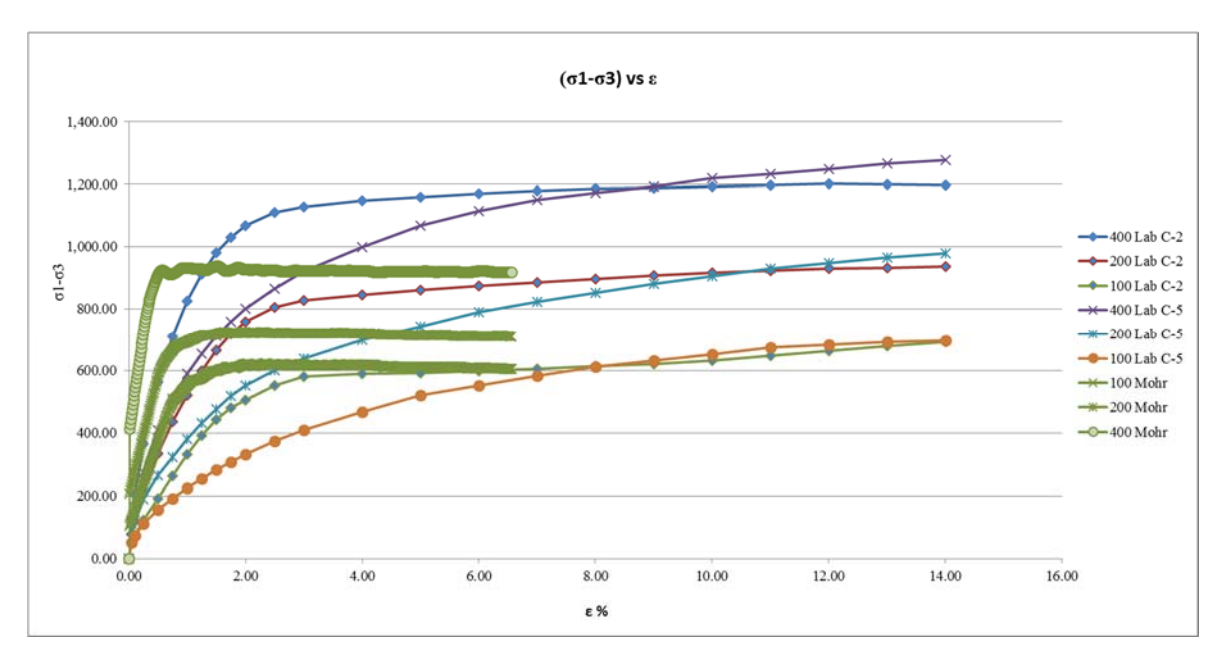

Figura 5.10:  $|\sigma1-\sigma3|$  vs deformación axial

De lo observado en la Figura 5.10 se puede concluir que el modelo constitutivo Mohr Coulomb presenta las siguientes características:

- Para 100 kPa la representación de  $|\sigma|$ - $\sigma$ 3 en la zona elástica crece alejándose de la curva representativa; en la zona plástica el esfuerzo de falla sigue la curva del ensayo C-2.
- La curva generada para un esfuerzo de confinamiento de 200 kPa, la zona elástica presenta mayor rigidez que los ensayos de laboratorio, en la zona plástica no llega alcanzar el esfuerzo de falla, llegando a tener solo 75% del esfuerzo de laboratorio.
- El ensayo simulado con un esfuerzo inicial de 400 kPa presenta un esfuerzo desviador de 920 kPa y este valor representa el 72% del esfuerzo de laboratorio
- Se puede indicar que para esfuerzos mayores el modelo Mohr-Coulomb presenta menores esfuerzos de corte a pesar de que aumente las características de rigidez.

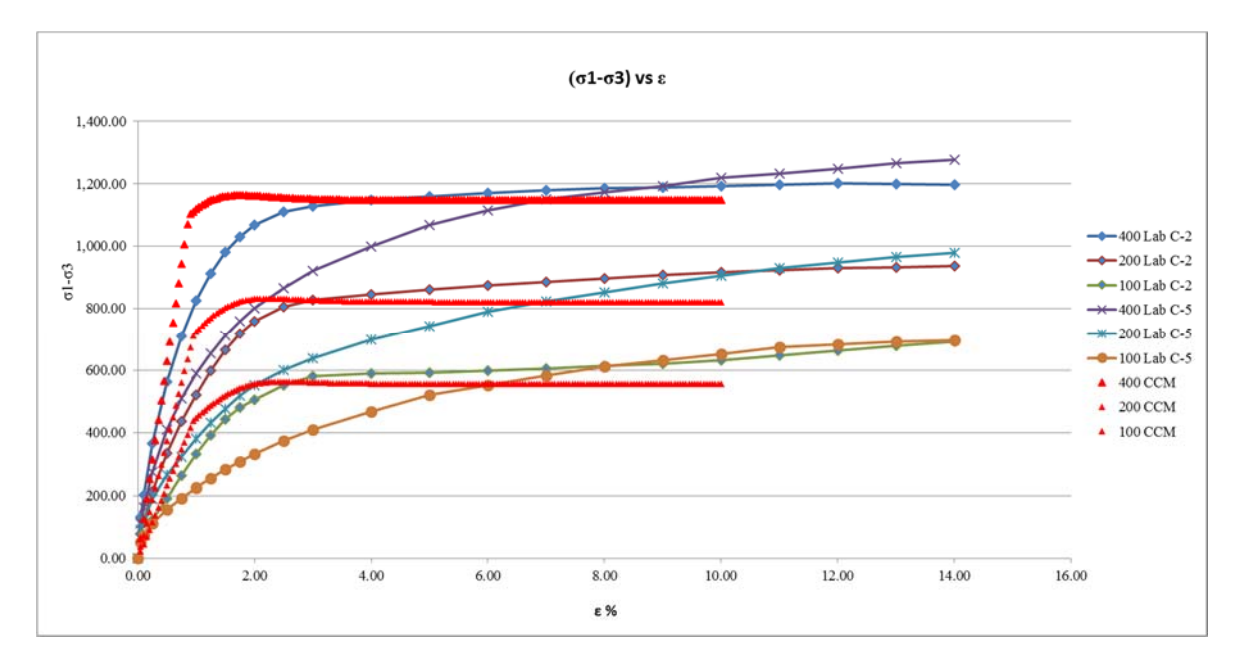

Figura 5.11:  $|\sigma1-\sigma3|$  vs deformación axial

De lo observado en la Figura 5.11 se puede concluir que el modelo constitutivo Cam Clay Modificado presenta las siguientes características:

- La simulación numérica del ensayo triaxial con el modelo constitutivo Cam Clay Modificado comparado con el ensayo de laboratorio, indica que este modelo representa el comportamiento del esfuerzo desviador  $|\sigma1-\sigma3|$  con la desviación axial de forma cercana para esfuerzos iniciales de 100, 200 y 400 kPa.
- En el ensayo con esfuerzo de confinamiento inicial de 100 kPa, el rango elástico se encuentra cercano a la muestra C-2, y cuando alcanza la zona plástica la curva se mantiene constante y pasa cerca a la intersección de las muestras C-2 y C-5.
- Para el ensayo de 200 kPa, conforme crece el esfuerzo desviador se aleja ligeramente de la curvas de los materiales, sin embargo, el comportamiento en el rango plástico presenta una cierta similitud inicial a la muestra C-2.
- La curva del ensayo a 400 kPa muestra que el material en la zona elástica a partir del 50% de crecimiento se aleja ligeramente, pero se logra unir con la muestra C-2 en el rango plástico.

 Se puede indicar que para esfuerzos menores el comportamiento elástico es similar al ensayo de laboratorio, pero sin alejarse en demasía cuando se encuentre en el rango plástico.

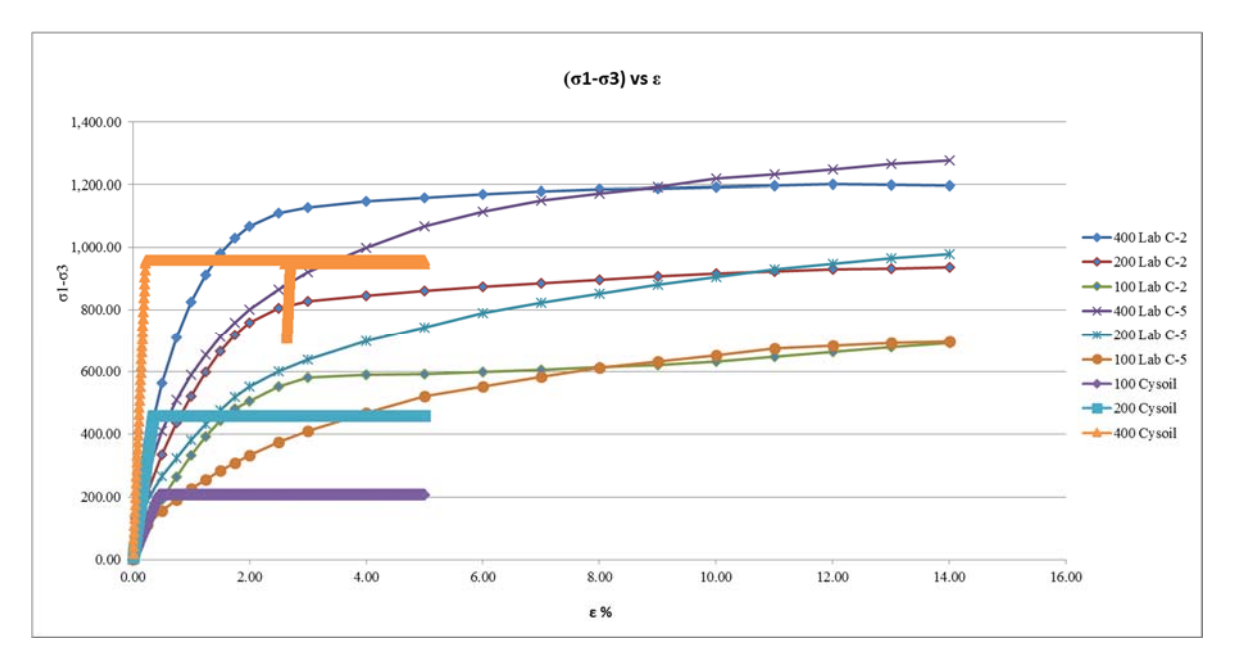

Figura 5.12:  $|\sigma1-\sigma3|$  vs deformación axial

Con relación al modelo constitutivo Cysoil, y a partir de lo observado en la Figura 5.12, se puede concluir que los niveles de presión de confinamiento evaluados presentan valores que son menores a los reportados en el ensayo, como se describe a continuación:

- Para 100 kPa la representación de  $|\sigma_1-\sigma_3|$  sigue la curva de crecimiento con respecto a la deformación axial. Sin embargo, el valor máximo solo alcanza en promedio 200 kPa que comparado con el ensayo de laboratorio es 33%.
- La evaluación con la presión de confinamiento inicial de 200 kPa, presenta una diferencia de esfuerzos principales de hasta un máximo de 500 kPa, que representa el 55% del valor de laboratorio.
- El ensayo simulado con una presión de confinamiento inicial de 400 kPa presenta un esfuerzo desviador de 960 kPa y este valor representa el 80% del esfuerzo de laboratorio.
- Se puede indicar que para presiones de confinamiento mayor el modelo Cysoil podría representar mejor el material a analizar.

#### **5.3. Selección del modelo constitutivo**

Debido a las consideraciones y resultados de la validación del modelo constitutivo presentado en la sección anterior, se ha seleccionado el modelo constitutivo Cam Clay Modificado para llevar a cabo la simulación numérica del comportamiento de los materiales de mezcla (relaves-material granular) del depósito Ramahuayco.

#### **5.4. Calibración del modelo constitutivo**

En la presente sección se desarrolla el procedimiento de calibración de las constantes del modelo constitutivo Cam Clay Modificado, para lo cual se utilizó la muestra C-2 como representativo del material a analizar.

El valor de la pendiente de descarga-recarga, k varia de 0.0075 (resultado del ensayo de consolidación) a 0.0143 (15% de lambda), se ha optimizado el valor de k a 0.010 de forma que  $0.0075 \le k \le 0.0143$ .

Internamente el modelo calcula un módulo volumétrico, K, de acuerdo a la siguiente expresión:

$$
K = \frac{vP}{k}
$$

Como k ha sufrido variación, se tiene que encontrar el mínimo módulo volumétrico y módulo de corte para cada estado en función a la convergencia del ensayo:

$$
K = 140 MPa (1)
$$
  

$$
K = 83 MPa (2)
$$
  

$$
K = 57 MPa (3)
$$

En la Figura 5.13 se presenta la determinación gráfica de la pendiente de la recta de estado crítico en el diagrama de esfuerzos p'-q' para la muestra de mezcla (relaves-material granular) analizada. Finalmente en la Tabla 5.01 se presenta un resumen de la calibración numérica de las propiedades geotécnicas de la muestra C-2 del modelo Cam Clay Modificado.

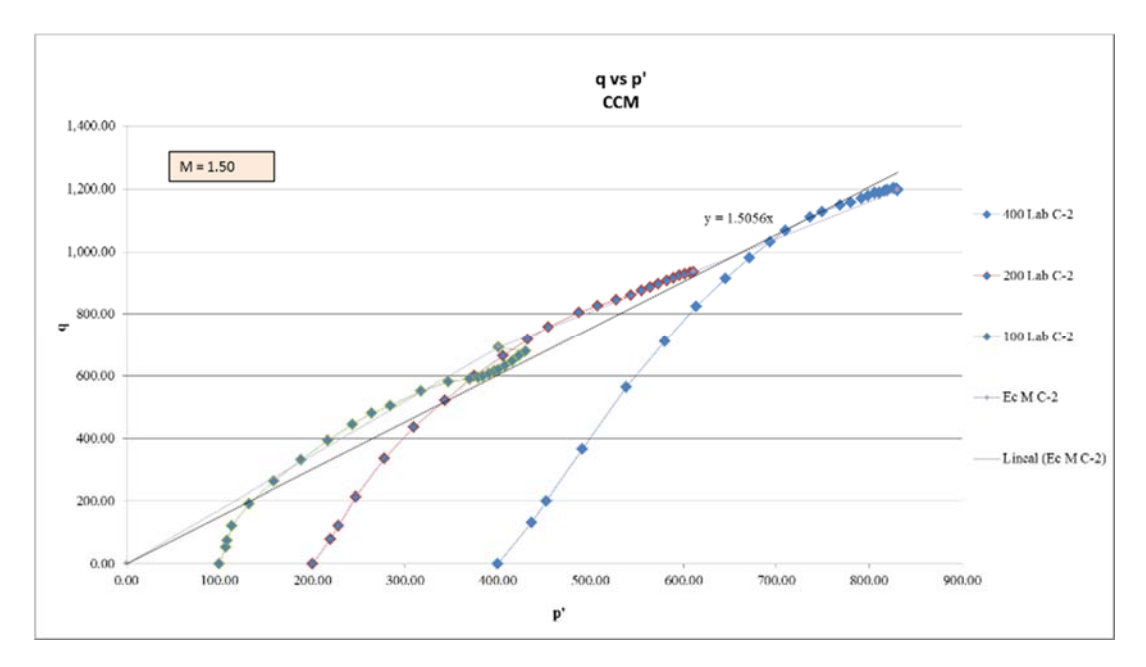

Figura 5.13: Determinación de M para C-2

| Parámetro              | Descripción                                                     | <b>Valores</b>                                                           |
|------------------------|-----------------------------------------------------------------|--------------------------------------------------------------------------|
| М                      | Pendiente de la recta de estado crítico<br>en el espacio p'-q'. | 1.50                                                                     |
| λ                      | Pendiente de la rama de carga noval                             | 0.0954                                                                   |
| k                      | Pendiente de la descarga-recarga                                | 0.010                                                                    |
| K                      | Módulo volumétrico                                              | $K = 140 \text{ MPa} (1)$<br>$K = 83 \text{ MPa} (2)$<br>$K = 57 MPa(3)$ |
| $\mathfrak{v}$         | Relación de Poisson                                             | 0.40                                                                     |
| p1                     | Presión de referencia                                           | $100$ kPa                                                                |
| $\mathbf{V}_{\lambda}$ | Volumen especifico                                              | 1.55                                                                     |

**Tabla 5.01: Calibración numérica de las propiedades geotécnicas C-2** 

En las Figuras 5.14. 5.15 y 5.16 se observa que los parámetros finales determinados para el modelo constitutivo Cam Clay Modificado, permiten representar con bastante aproximación el comportamiento observado en ensayos de laboratorio del material de mezcla (relaves-material granular) de la muestra C-2. También se puede observar que para menores esfuerzos de confinamiento el modelo simula de mejor manera el comportamiento del material analizado. Las rutinas de programación en FLAC utilizando el modelo Cam Clay Modificado se presentan en el Anexo 3.

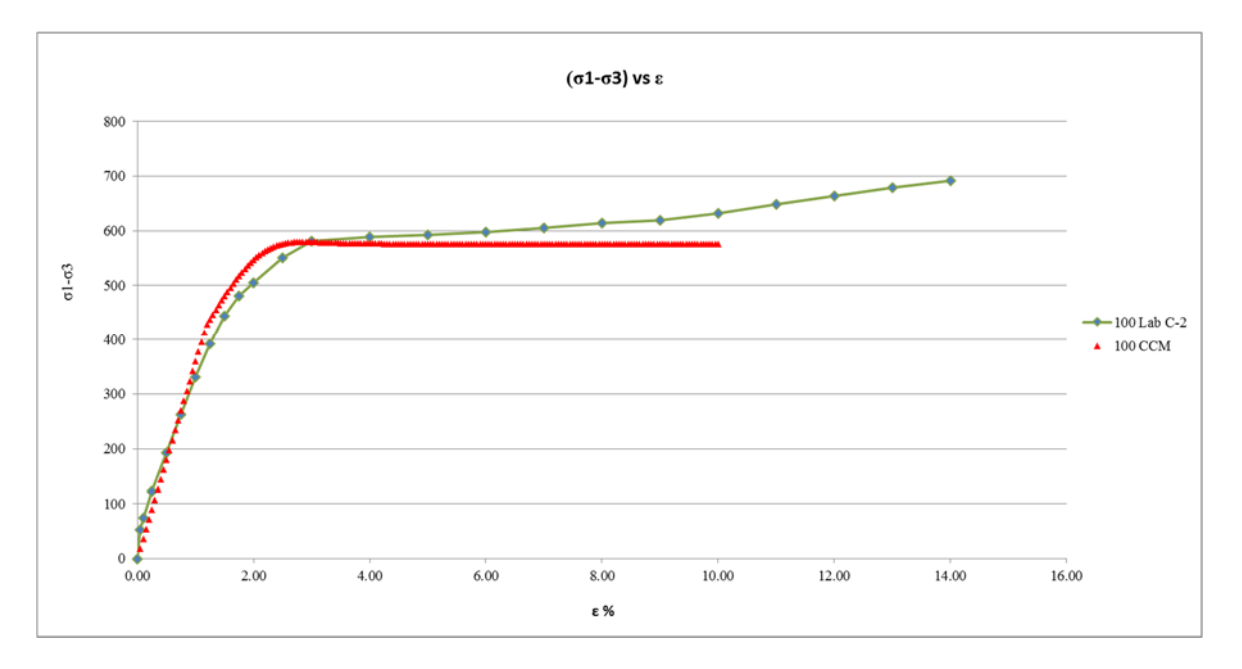

Figura 5.14: Calibración del  $|\sigma1-\sigma3|$  vs deformación axial en C-2 para 100 kPa

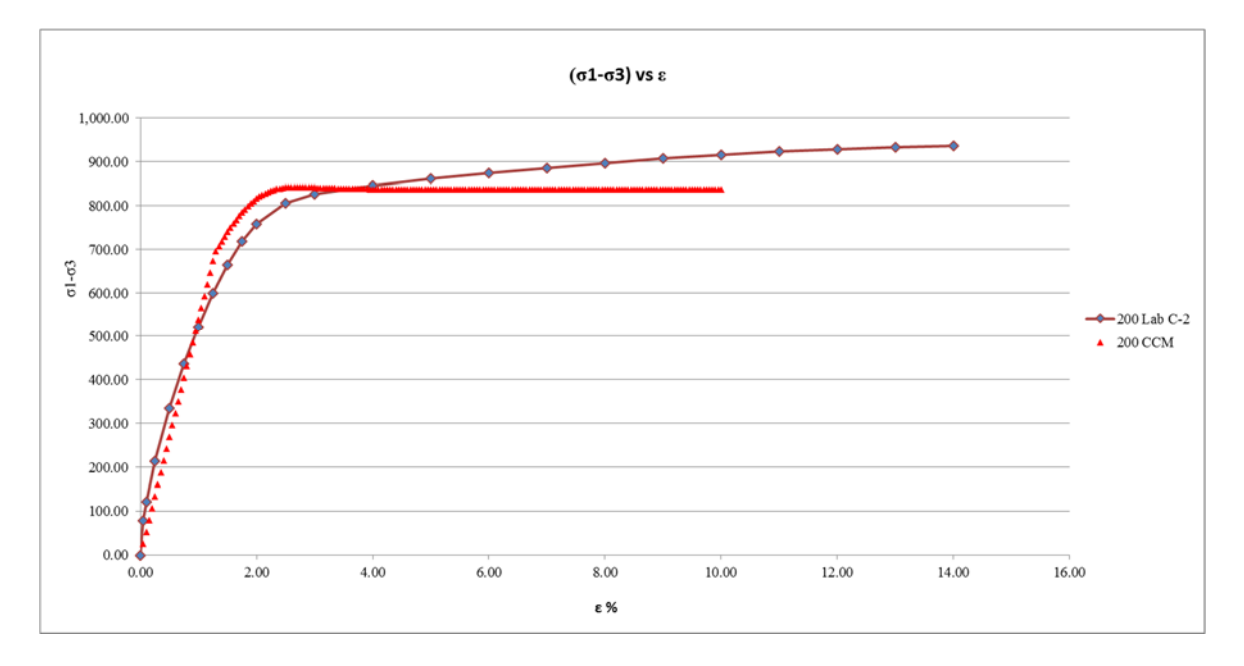

Figura 5.15: Calibración del  $|\sigma1-\sigma3|$  vs deformación axial en C-2 para 200 kPa

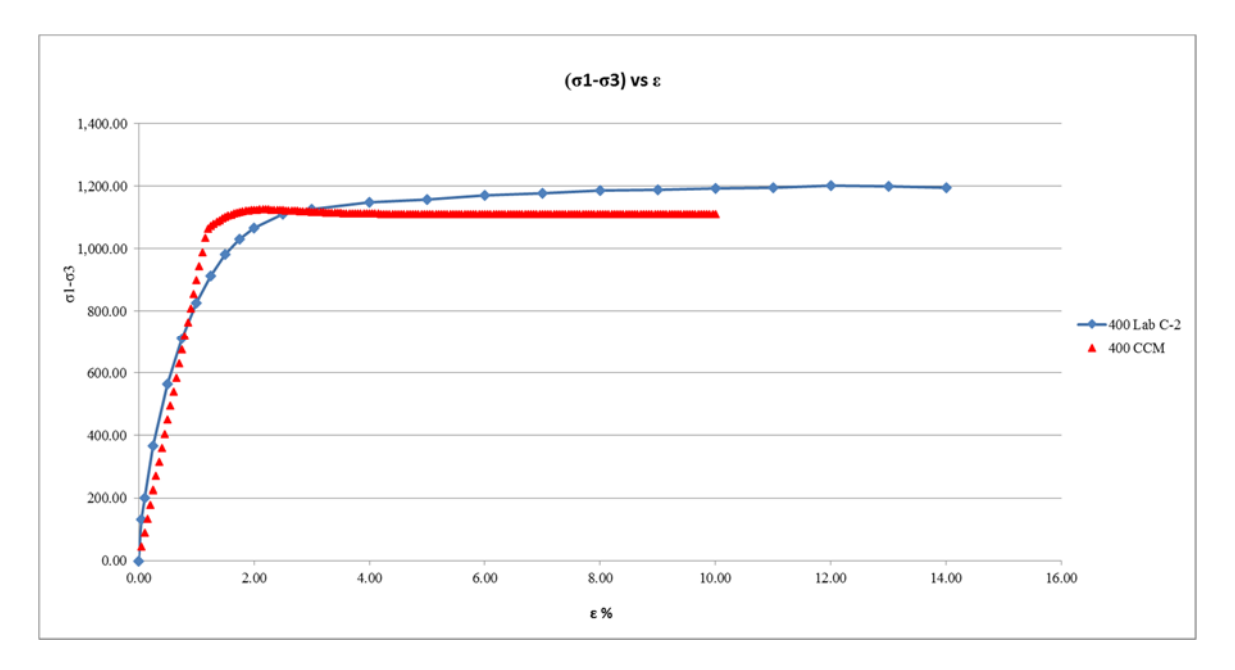

Figura 5.16: Calibración del  $|\sigma1-\sigma3|$  vs deformación axial en C-2 para 400 kPa

Cuando los valores de K son calculados para cada prueba del mismo suelo utilizando varias presiones de confinamiento, el módulo volumétrico por lo general aumenta con el incremento de la presión de confinamiento. Como se muestra en la Figura 5.17. La variación de K con la limitación de la presión puede ser aproximada por una ecuación de la forma:

$$
K = K_b P_a \left(\frac{\sigma_3}{P_a}\right)^m
$$

En el cual kb es el número volumétrico y m es el exponente del módulo volumétrico. Pa es la presión atmosférica expresada en las unidades de  $\sigma_3$  y K. Para varios tipos de suelos el valor de m varia de 0.0 a 1. En el caso del ensayo no drenado en arcillas compactadas, los valores de m son muy cercanos a cero.

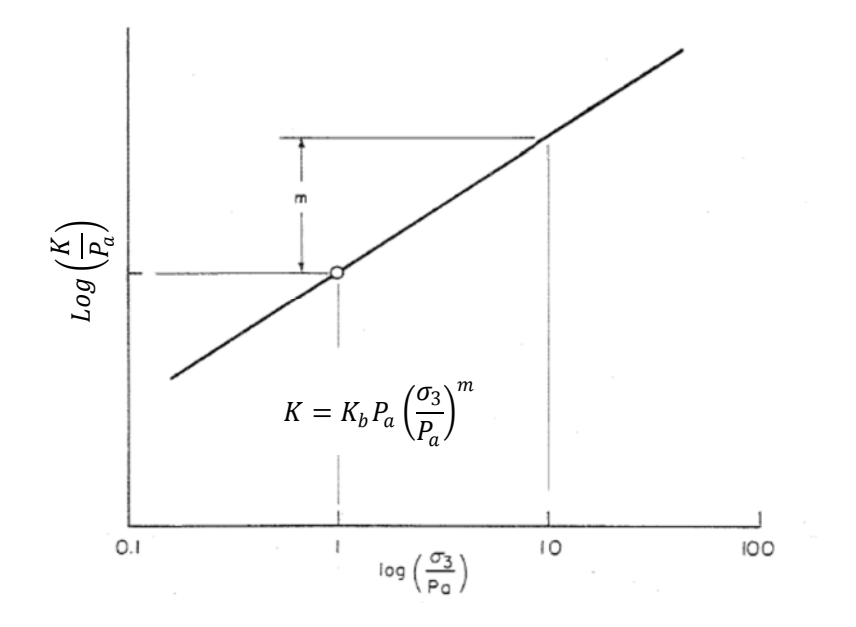

Figura 5.17: Variación del módulo volumétrico con la presión de confinamiento

#### Determinación del Módulo volumetrico

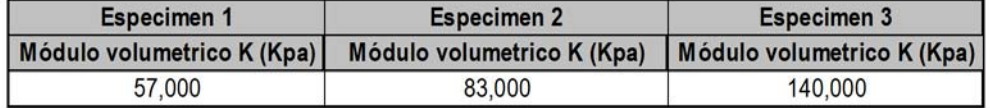

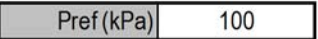

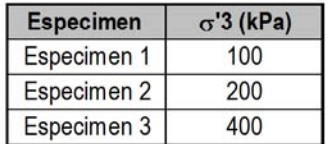

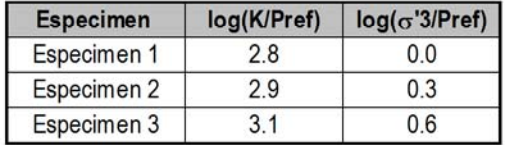

#### $[Y]=a+m[X]$

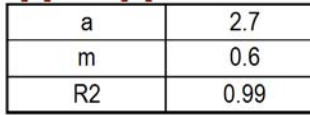

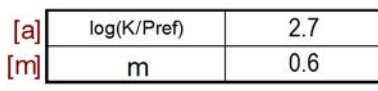

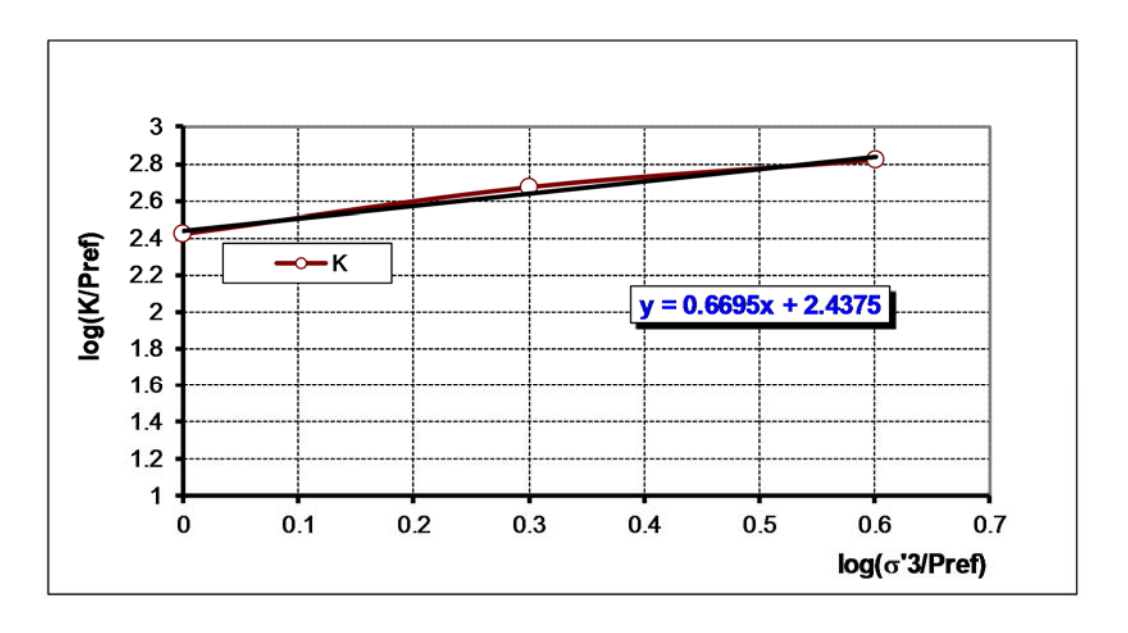

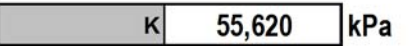

El módulo volumétrico determinado para el material a analizar es 55,620 kPa para  $Pref = 100 kPa$ .

### **6. Capítulo VI: Simulación Numérica del comportamiento durante la Construcción**

Se ha simulado la construcción del depósito de relaves Ramahuayco mediante un modelo numérico de diferencias finitas en el cual esta implementado el modelo constitutivo Cam Clay Modificado.

Las etapas de modelamiento corresponden a la primera etapa, segunda etapa y etapas intermedias de control. Las etapas intermedias de control han sido monitoreadas y los resultados obtenidos del control de construcción se han comparado con el modelamiento.

Los elementos que se han analizado en la primera etapa corresponden a la cimentación, terraplén, dique y vaso. Para la segunda etapa se ha considerado el confinamiento de la estructura de la primera etapa en el cual se incorpora las siguientes estructuras: terraplén de desmonte, terraplén con dique y vaso final compuestos del material en evaluación (mezcla de relave y materiales granulares) [23].

#### **6.1. Modelo geométrico por etapas**

El diseño y construcción del depósito de relaves Ramahuayco ha sido proyectado en dos etapas. La construcción de la primera etapa terminó en diciembre del 2013 (ver Anexo 4.1)

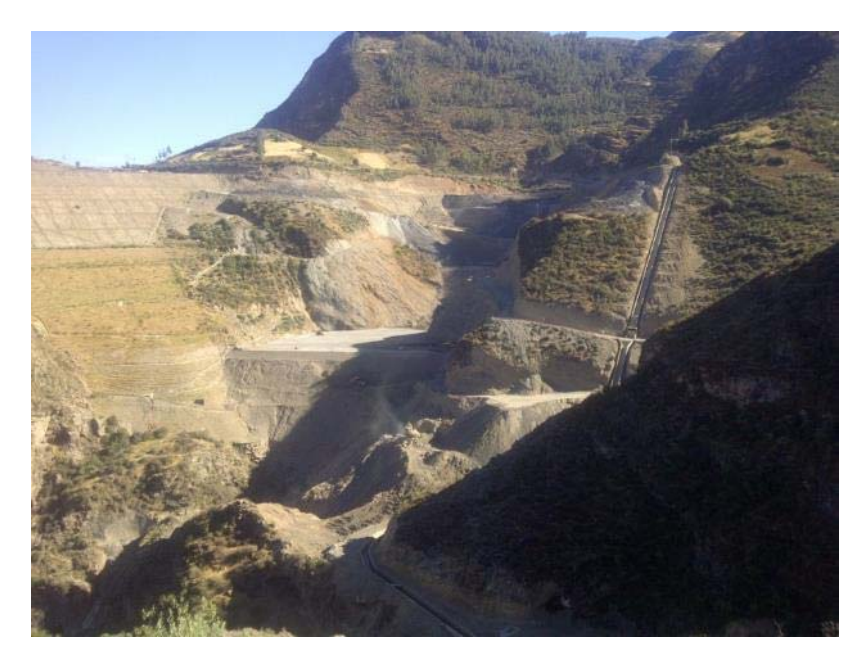

Figura 6.01: Construcción de la primera etapa del depósito de relaves Ramahuayco

En las Figura 6.01 se presenta una vista del depósito de relaves durante la construcción, mientras que en la Figura 6.02 se presenta una sección de diseño del depósito en la primera etapa.

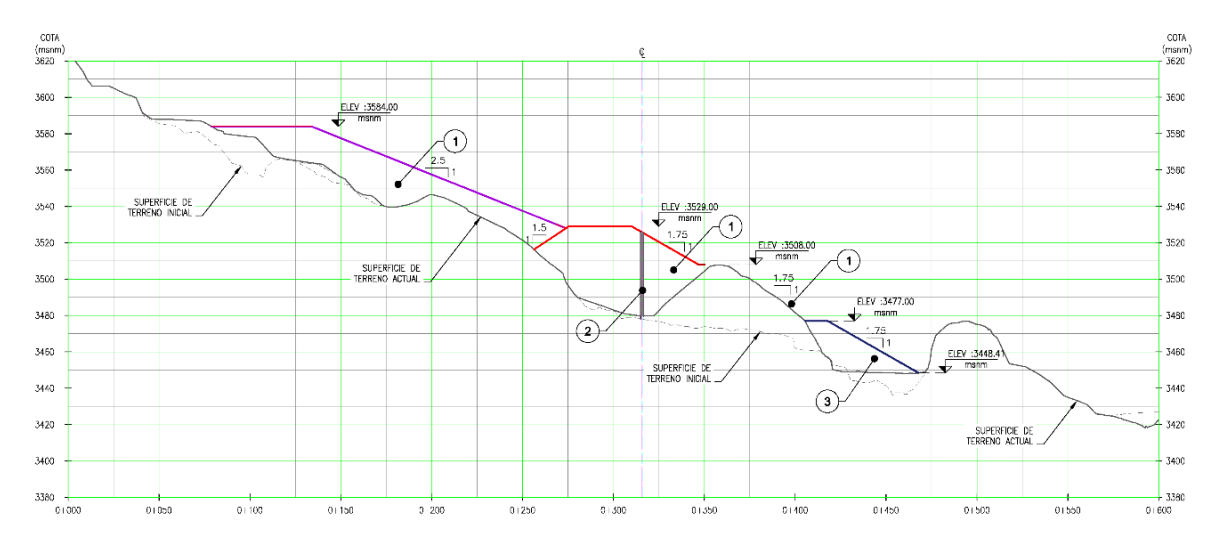

Figura 6.02: Sección de diseño de la primera etapa del depósito de relaves Ramahuayco

La segunda etapa, de acuerdo al estudio elaborado por SVS para Catalina Huanca en julio del 2012, se muestra en las Figuras 6.03 y 6.04.

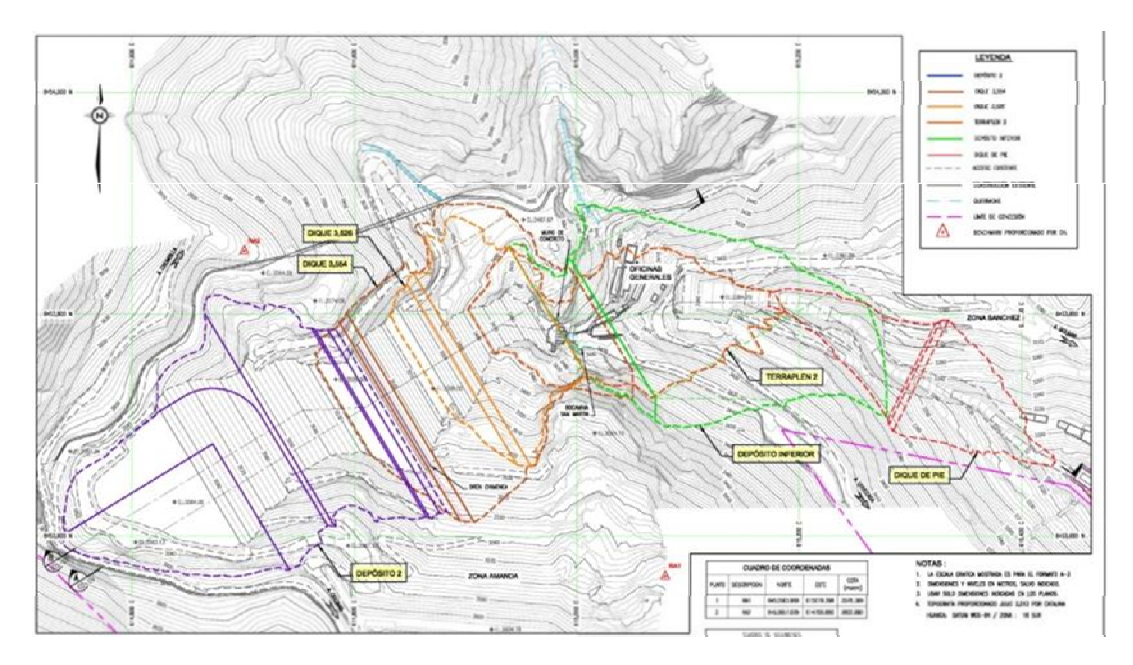

Figura 6.03: Vista en planta de la proyección de la segunda etapa del depósito de relaves

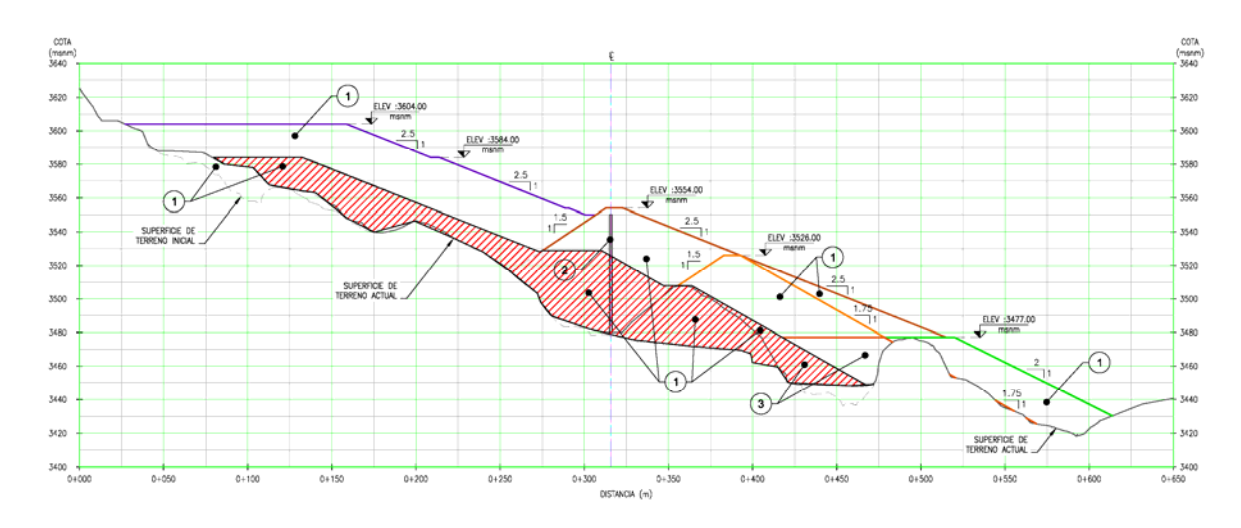

Figura 6.04: Sección de diseño A-A

En la siguiente Tabla 6.01 se presentan las propiedades geotécnicas de los materiales que complementan el modelo.

**Tabla 6.01: Propiedades geotécnicas de los materiales complementarios del modelo** 

| <b>Material</b>    | <b>Comportamiento</b> | v<br>$kN/m^3$ | Cohesión, c<br>(kPa) | Angulo de<br>Fricción, $\phi^{\circ}$ | E<br>MPa |      |
|--------------------|-----------------------|---------------|----------------------|---------------------------------------|----------|------|
| Enrocado           | Drenado               | 19            |                      | 40                                    | 1347     | 0.25 |
| Cimentación - Roca | Drenado               | 22            | 250                  | 40                                    | 4560     | 0.20 |
| Muro de Concreto   | No Drenado            | 22            | 250                  | 40                                    | 2000     | 0.20 |

Para el enrocado se ha utilizado la siguiente formulación propuesta por Kokusho en 1980:

$$
G_{ref} = 840 \cdot \frac{(2.17 - e)^2}{1 + e} p_{ref}
$$

#### **6.2. Simulación numérica de la construcción del depósito**

#### **6.2.1. Primera etapa**

Los niveles de confinamiento del material, representarán las propiedades elásticas que se deben considerar. En cuanto a las correlaciones, para un esfuerzo de confinamiento inicial de 400 kPa se ha obtenido un módulo de Young de 84 MPa y módulo volumétrico de 140 MPa, de acuerdo a los estudios de geofísica, el material podría alcanzar como máximo un módulo de Young de 700 MPa.

La evaluación indica que para esta primera etapa el esfuerzo máximo de confinamiento es de 1050 kPa. Con este valor el mínimo módulo volumétrico obtenido de la relación vp/k es de 162 MPa con un módulo de corte de 34.7 MPa, para un Pco de 1.05 MPa. Si se aplica la correlación del módulo volumétrico con la presión de confinamiento, se obtiene un módulo volumétrico de 132 MPa con un módulo de corte de 28 MPa y un Pco de 1.05 MPa.

Con estas consideraciones se realizó el análisis de la primera etapa de construcción, para lo que fue necesario realizar los siguientes pasos:

El análisis numérico se efectuó mediante un modelo bidimensional de diferencias finitas usando el programa FLAC 2D v 6.0, y al respecto cabe señalar lo siguiente:

- Se definió en primer lugar la geometría del elemento mediante una malla de análisis, se dibuja los contornos separando las estructuras que participarán en el análisis, teniendo una grilla más fina en la zona que corresponde al material en evaluación.
- Se supuso que el estado de esfuerzos *in situ* queda definido por un esfuerzo vertical de tipo gravitacional.
- Los esfuerzos horizontales en las direcciones perpendiculares se consideraron iguales.
- En primer lugar fue necesario llegar a la condición de equilibrio para el modelo, considerando el estado de esfuerzos, en condiciones elásticas y después en condiciones plásticas.
- Una vez que el modelo de la sección estaba en equilibrio, se procedió a simular el efecto de la construcción de las estructuras en el siguiente orden: terraplén, dique y vaso equilibrando el sistema para cada carga de las estructuras.
- Como resultado del análisis para la sección se obtuvo el campo de desplazamientos y deformaciones.

En las Figuras 6.05 a la 6.10 se presentan las salidas gráficas del programa FLAC del problema analizado que corresponden a: geometría del modelo, densidad de los materiales, desplazamientos verticales, desplazamientos horizontales, comportamiento de las fuerzas no balanceadas y comportamiento de los puntos de control.

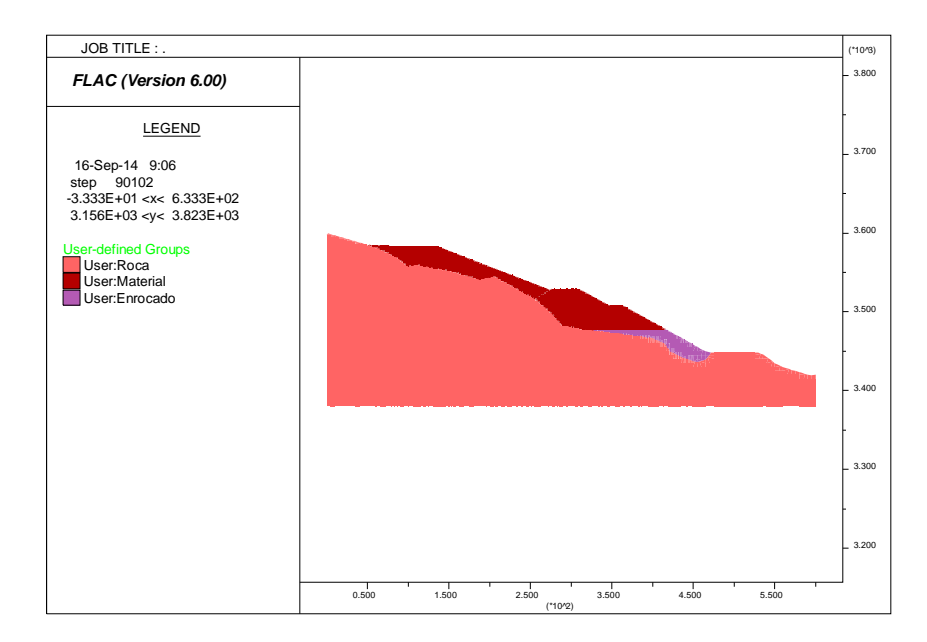

Figura 6.05: Geometría del modelo analizado en la primera etapa

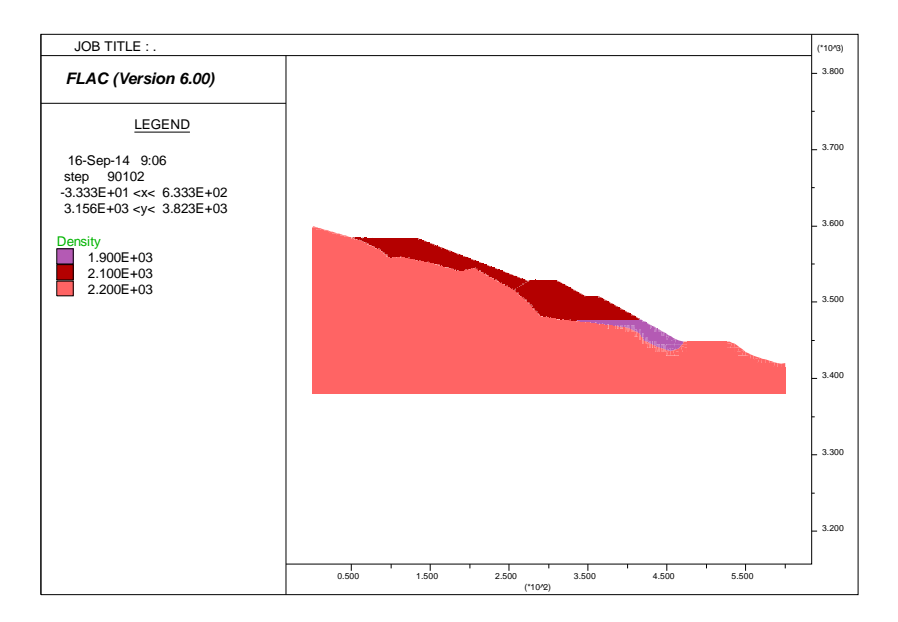

Figura 6.06: Densidad de los materiales en la primera etapa

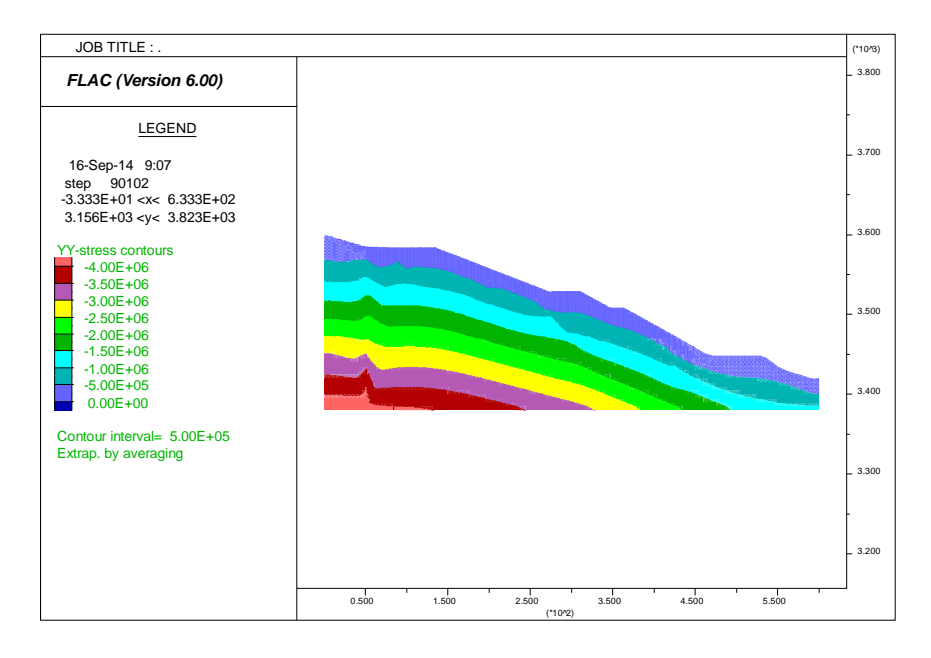

Figura 6.07: Esfuerzos verticales obtenidos en la primera etapa

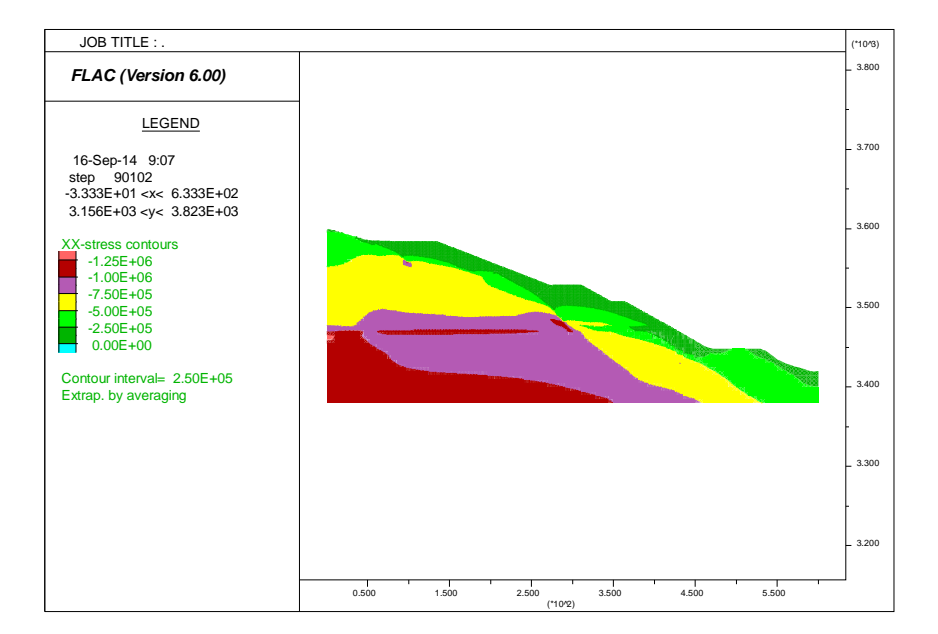

Figura 6.08: Esfuerzos horizontales obtenidos en la primera etapa

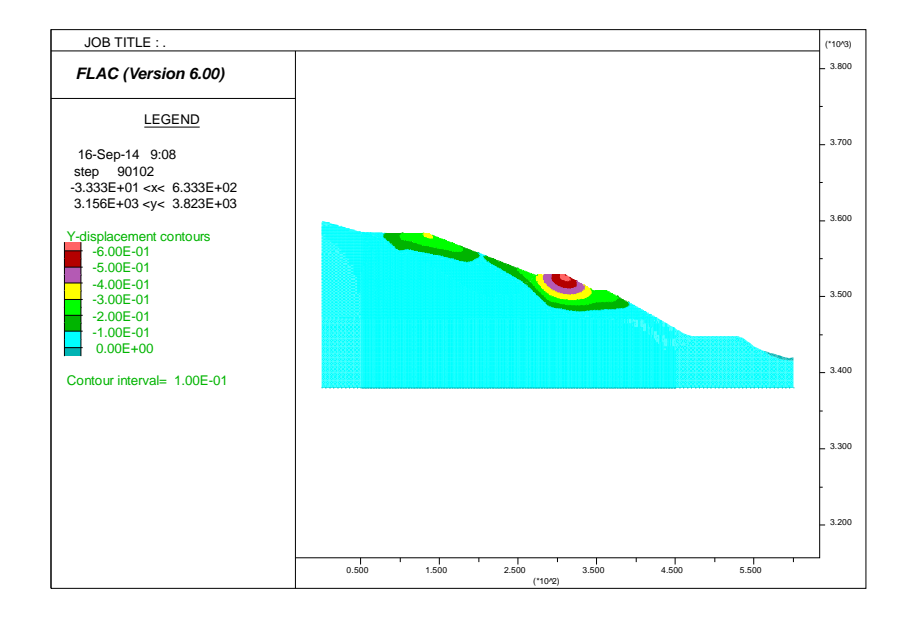

Figura 6.09: Desplazamientos verticales obtenidos en la primera etapa

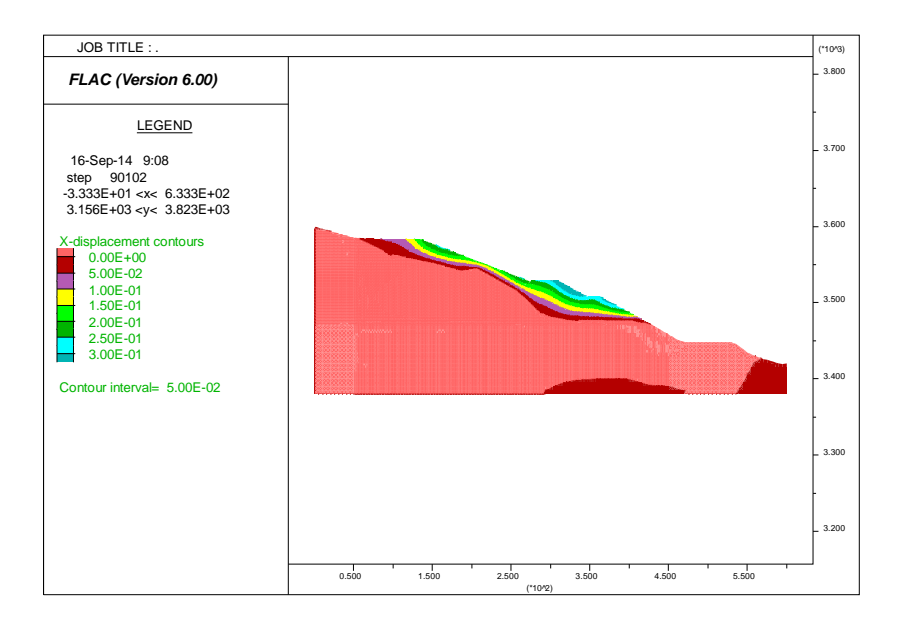

Figura 6.10: Desplazamientos horizontales obtenidos en la primera etapa

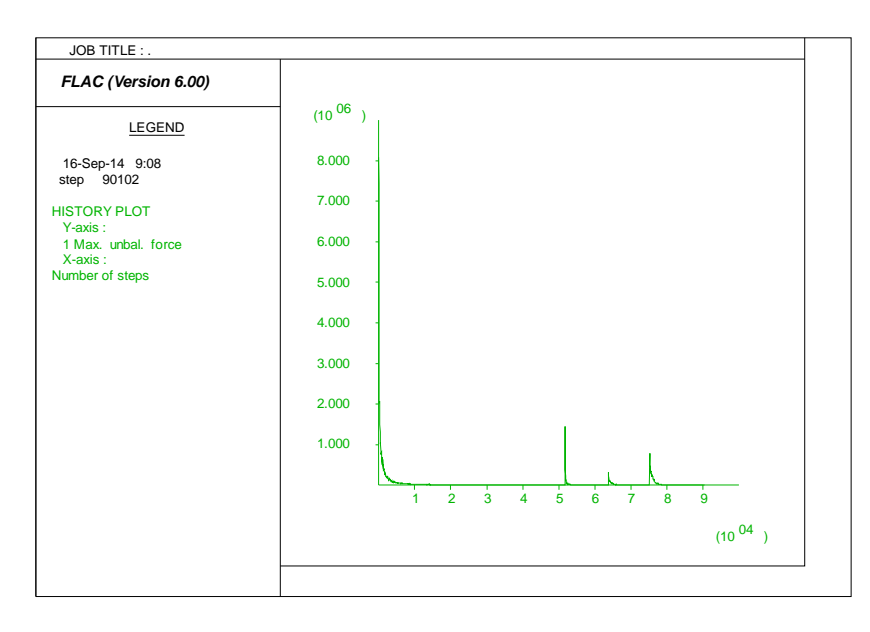

Figura 6.11: Comportamiento de las fuerzas no balanceadas en la primera etapa

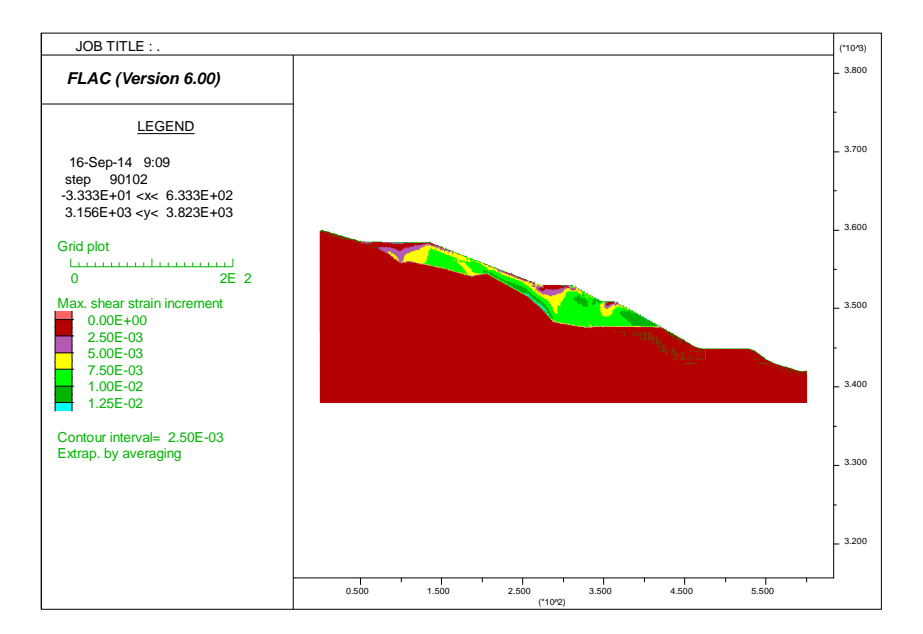

Figura 6.12: Esfuerzos de corte obtenidos en la primera etapa

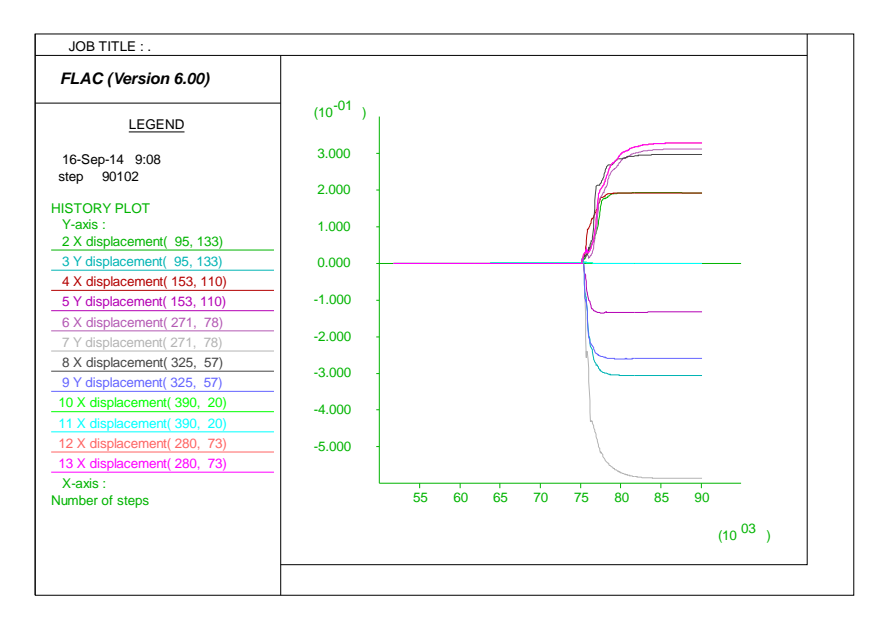

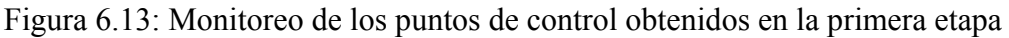

#### **6.2.2. Monitoreo de deformaciones**

En enero del 2014, Catalina Huanca solicito a una empresa externa un informe de monitoreo e interpretación de datos del inclinómetro instalado en el depósito de relaves Ramahuayco. En dicho informe se reporta el comportamiento del inclinómetro durante el año 2013. Las características del inclinómetro son:

- Identificación: INCL-2
- Norte: 8'453,724.75
- Este: 614,833.74
- Elevación: 3,523 msnm
- Profundidad: 52 m

En la siguiente tabla se presenta los resultados del monitoreo del inclinómetro en dos profundidades. En las Figuras 6.14 y 6.15 se puede observar las gráficas de desplazamiento acumulado e incremental obtenidas del monitoreo del inclinómetro, mientras que en la Figura 6.16 se presenta un plano de corte donde se observa los desplazamientos en los ejes principales (EEA y EEB) a lo largo del año 2013, así como el desplazamiento total reportado en este instrumento.

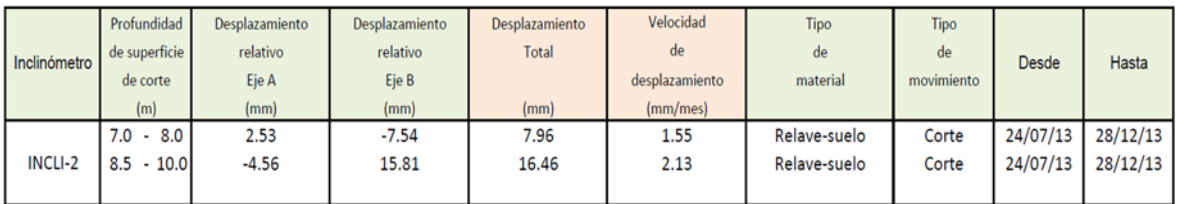

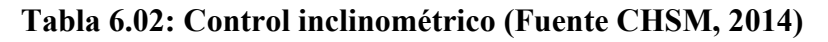

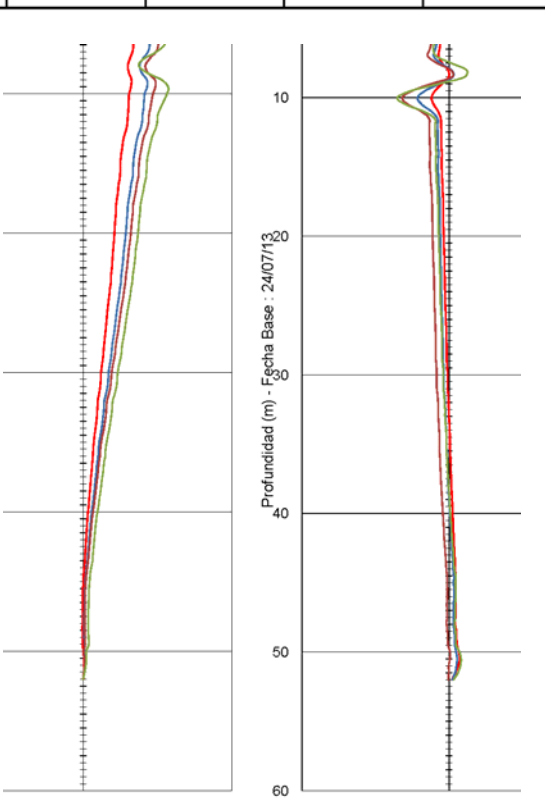

Figura 6.14: Desplazamiento acumulado (Fuente CHSM, 2014)

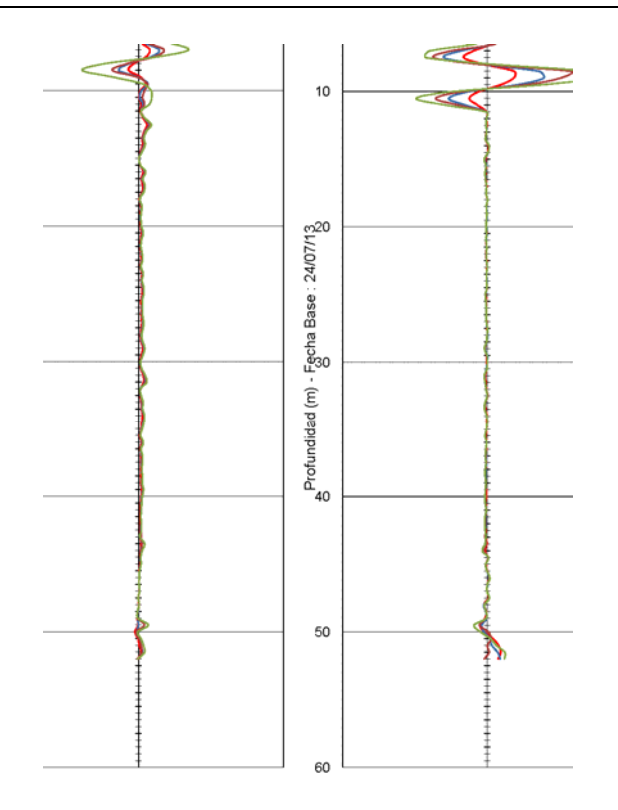

Figura 6.15: Desplazamiento incremental (Fuente CHSM, 2014)

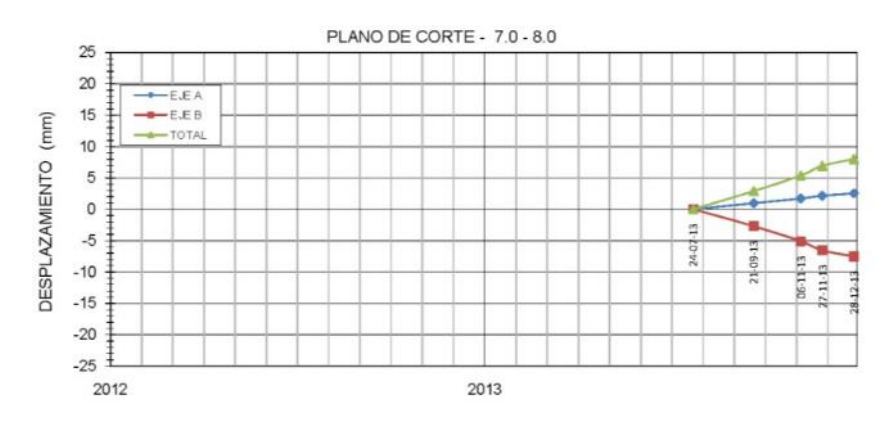

Figura 6.16: Plano de Corte (Fuente CHSM, 2014)

El desplazamiento máximo alcanzado en la superficie de control fue de 20 mm. El informe de monitoreo es presentado en el Anexo 4.3.

Se han identificado 4 fechas en las cuales se efectuó el monitoreo en el crecimiento del depósito de relaves Ramahuayco que son los siguientes:

- 21/09/2013: se considera como la lectura base y los comparativos fueron realizados en función a ello (línea verde de la Figura 6.17).
- 06/11/2013: se considera la primera evaluación del monitoreo (línea azul de la Figura 6.17).
- 13/03/2014: se considera la segunda evaluación del monitoreo (línea marrón claro de la Figura 6.17).

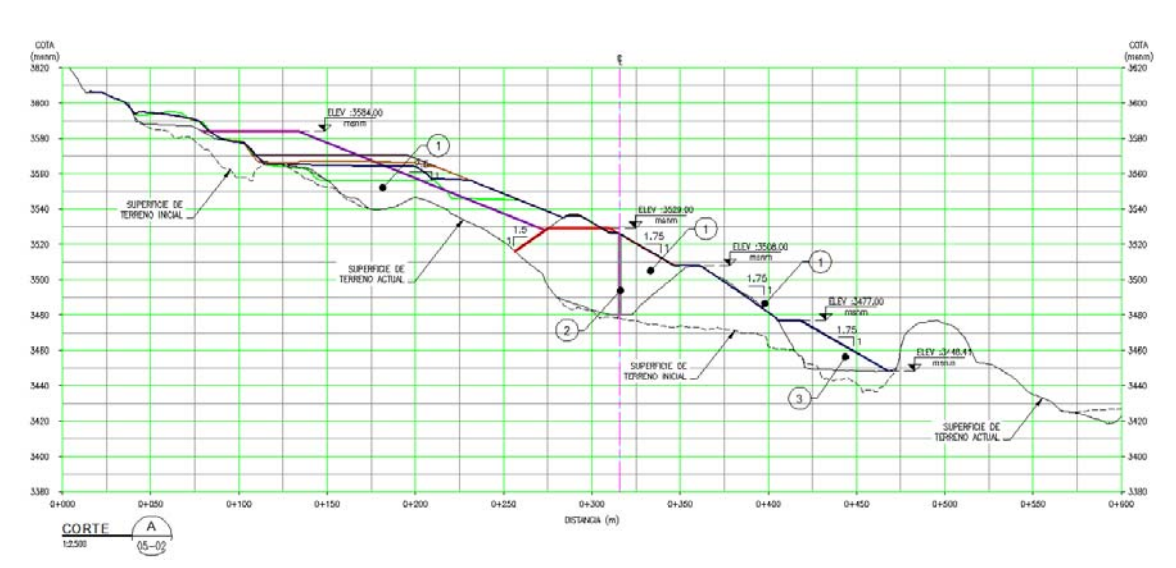

23/07/2014: es la última evaluación del monitoreo (línea marrón de la Figura 6.17).

Figura 6.17: Monitoreo del depósito (Fuente CHSM, 2014)

De los análisis realizados con el modelo Cam Clay Modificado, en las siguientes figuras se presentan los siguientes resultados para las diferentes fechas en las que se dispone de datos del monitoreo del inclinómetro instalado en el depósito de relaves Ramahuayco.

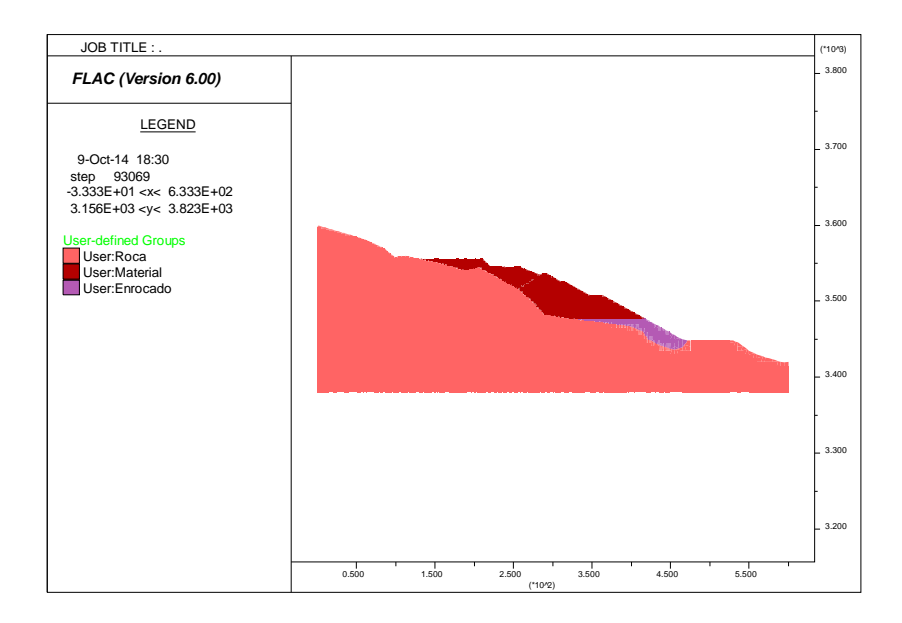

Figura 6.18: Geometría del modelo fecha: 21/09/2013

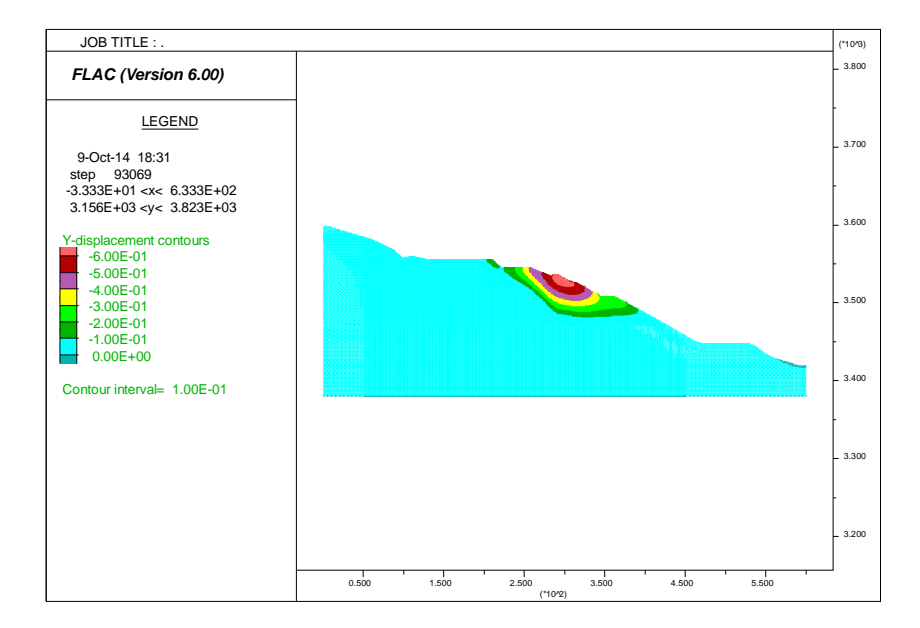

Figura 6.19: Desplazamientos verticales del modelo fecha: 21/09/2013

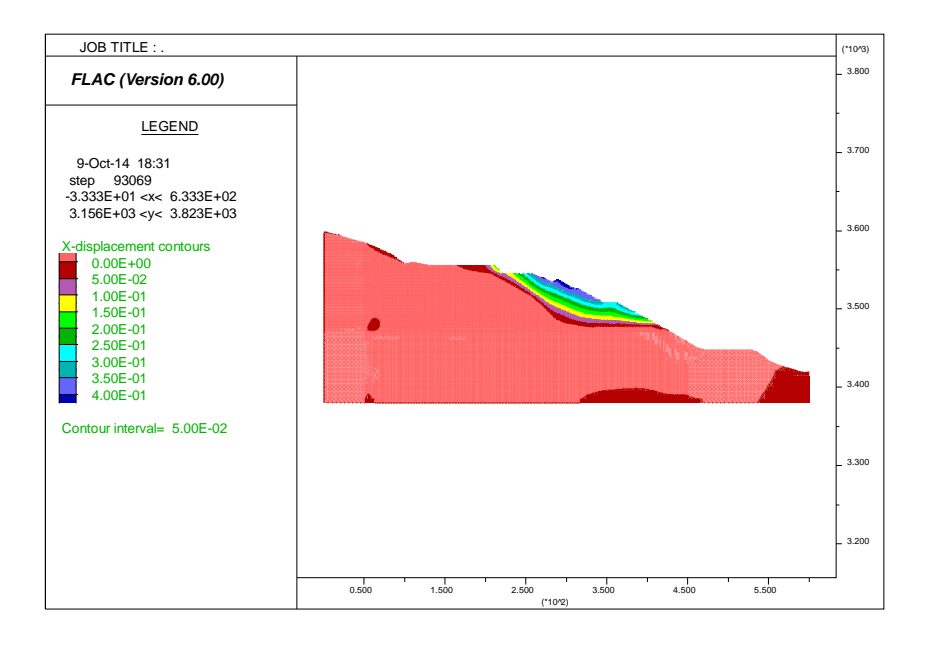

Figura 6.20: Desplazamientos horizontales del modelo fecha: 21/09/2013

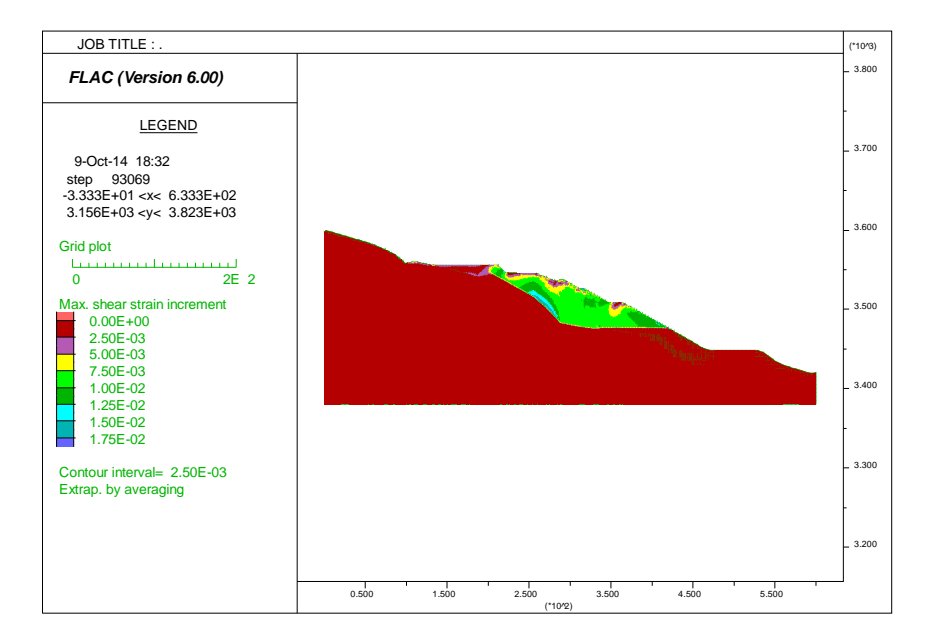

Figura 6.21: Esfuerzos de corte del modelo fecha: 21/09/2013

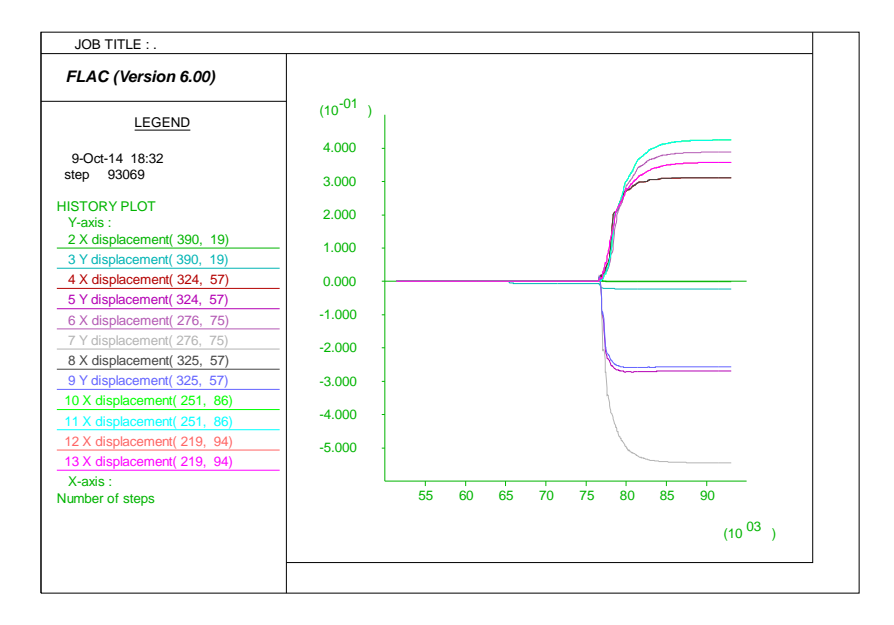

Figura 6.22: Comportamiento de los puntos de control fecha: 21/09/2013

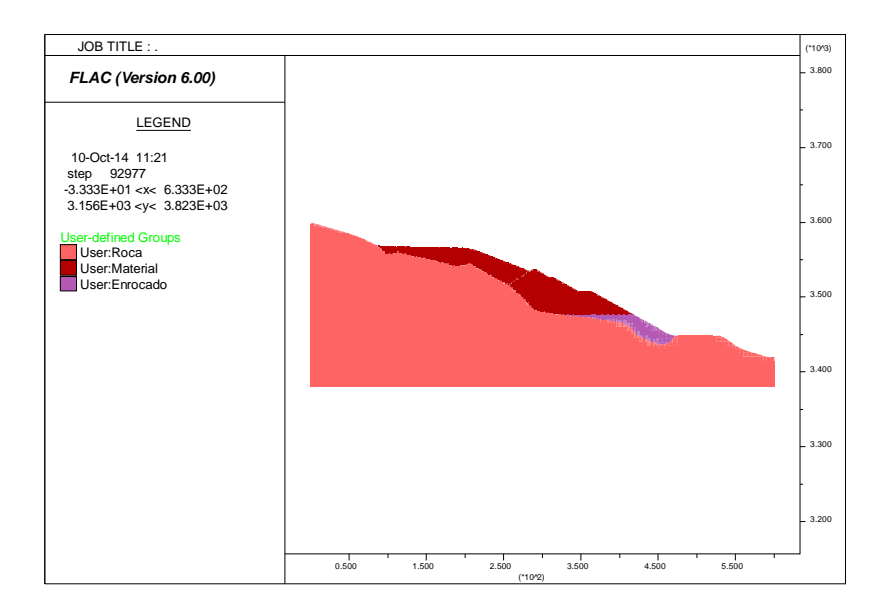

Figura 6.23: Geometría del modelo fecha: 06/11/2013

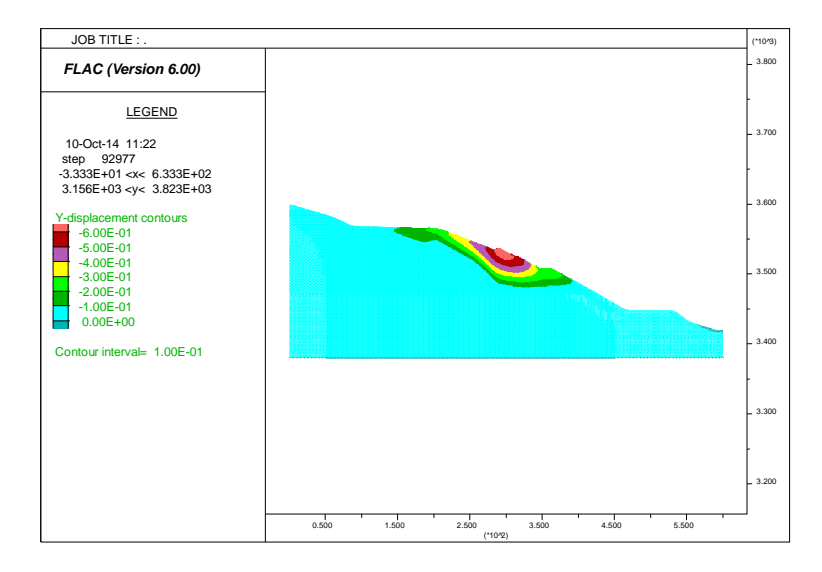

Figura 6.24: Desplazamientos verticales del modelo fecha: 06/11/2013

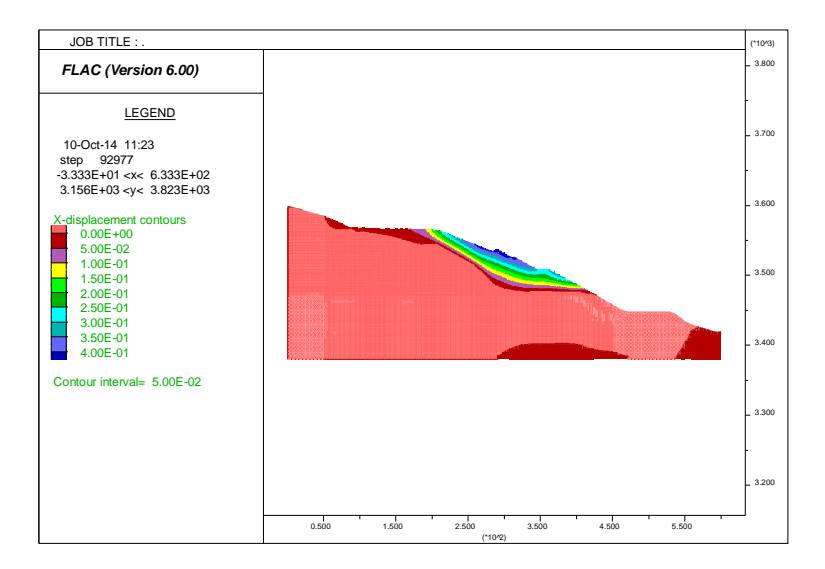

Figura 6.25: Desplazamientos horizontales del modelo fecha: 06/11/2013

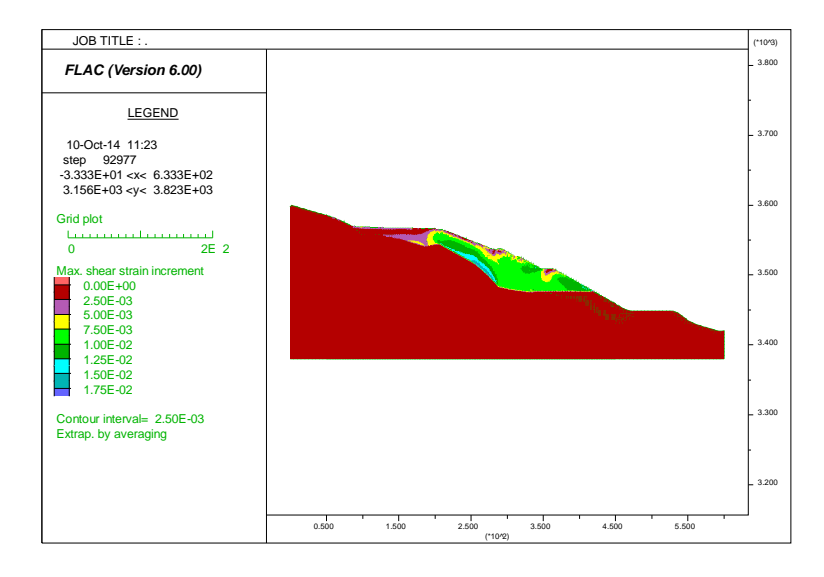

Figura 6.26: Esfuerzos de corte del modelo fecha: 06/11/2013

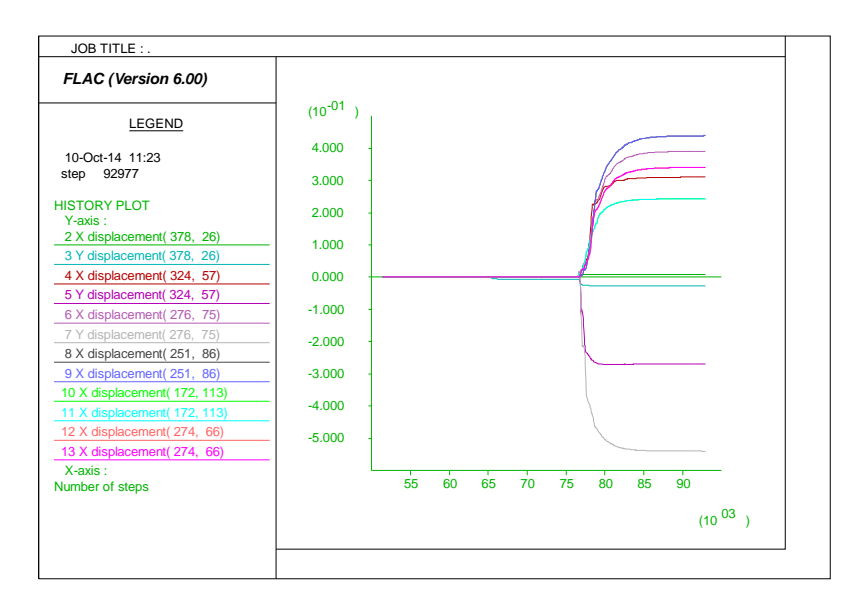

Figura 6.27: Comportamiento de los puntos de control fecha: 06/11/2013

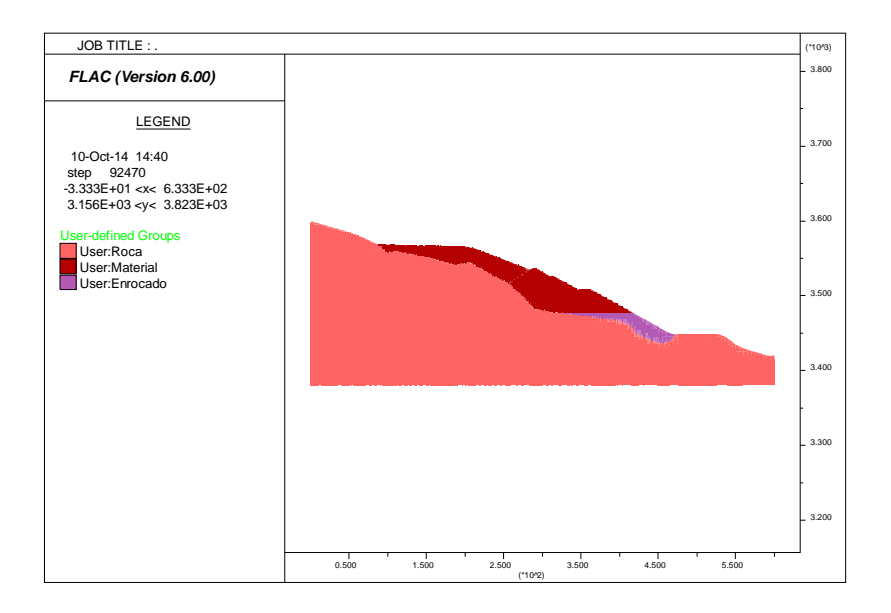

Figura 6.28: Geometría del modelo fecha: 13/03/2014

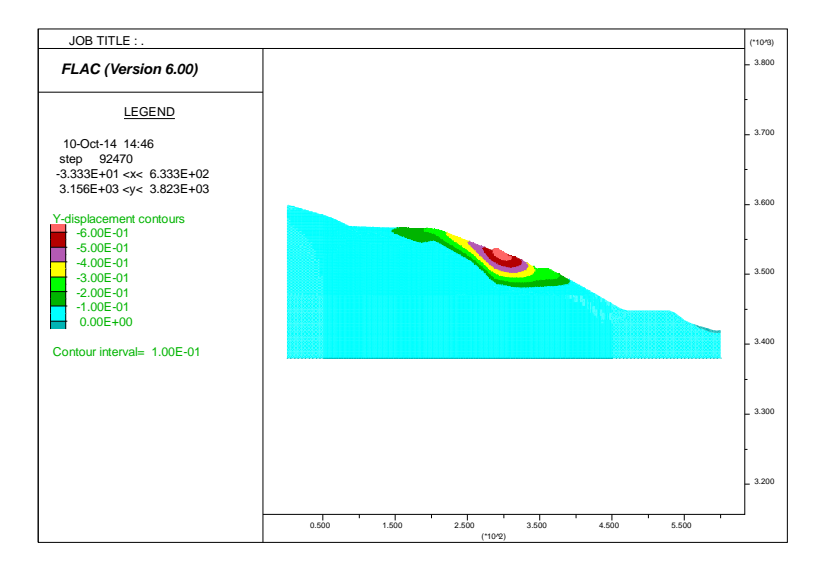

Figura 6.29: Desplazamientos verticales del modelo fecha: 13/03/2014

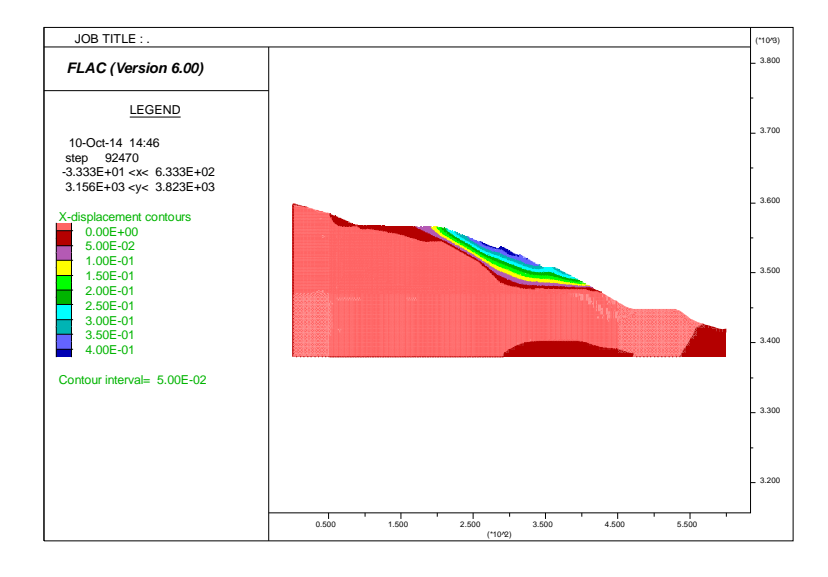

Figura 6.30: Desplazamientos horizontales del modelo fecha: 13/03/2014

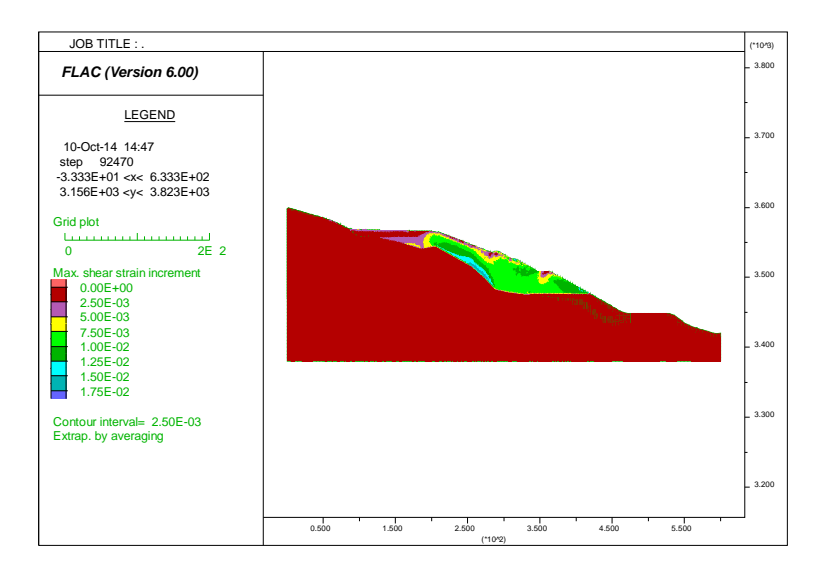

Figura 6.31: Esfuerzos de corte del modelo fecha: 13/03/2014

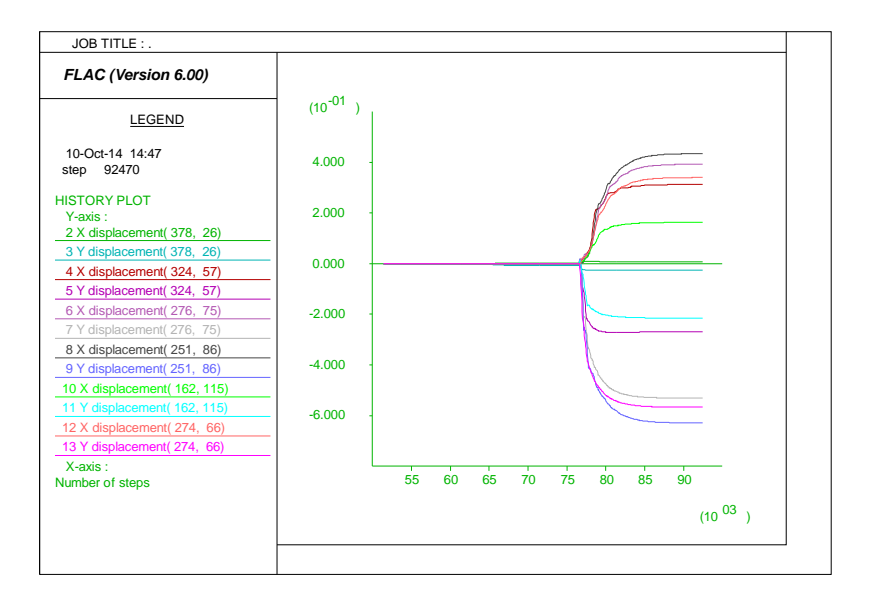

Figura 6.32: Comportamiento de los puntos de control fecha: 13/03/2014

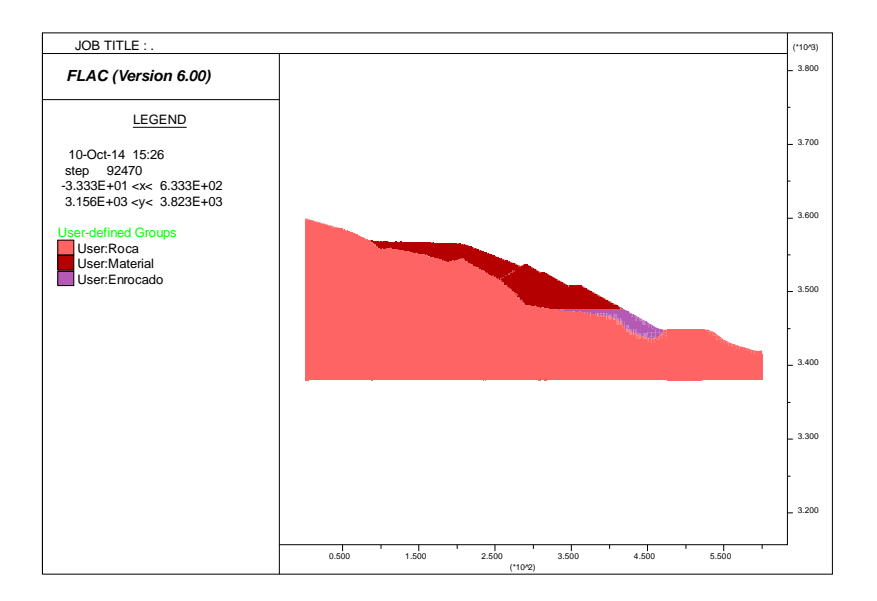

Figura 6.33: Geometría del modelo fecha: 23/07/2014

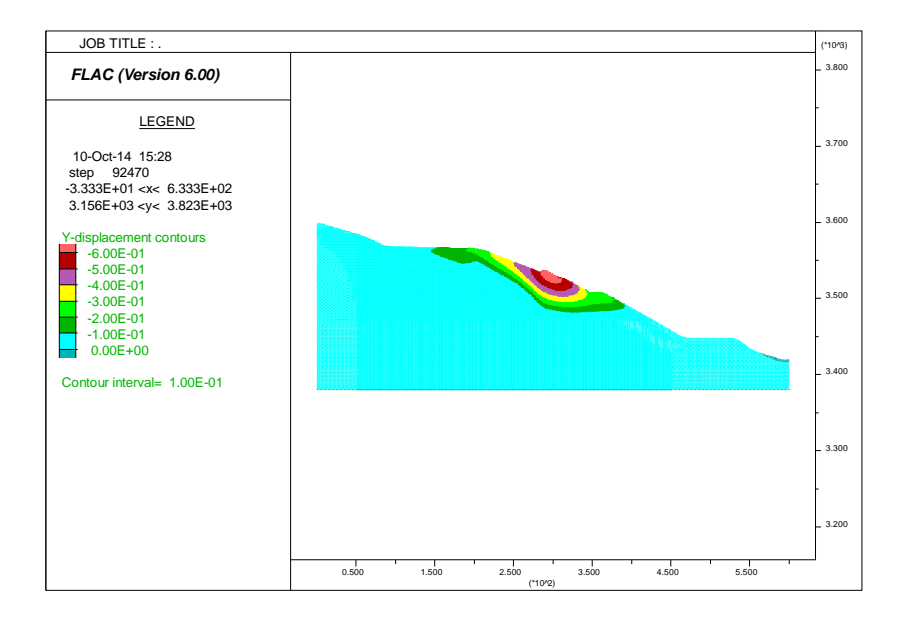

Figura 6.34: Desplazamientos verticales del modelo fecha: 23/07/2014

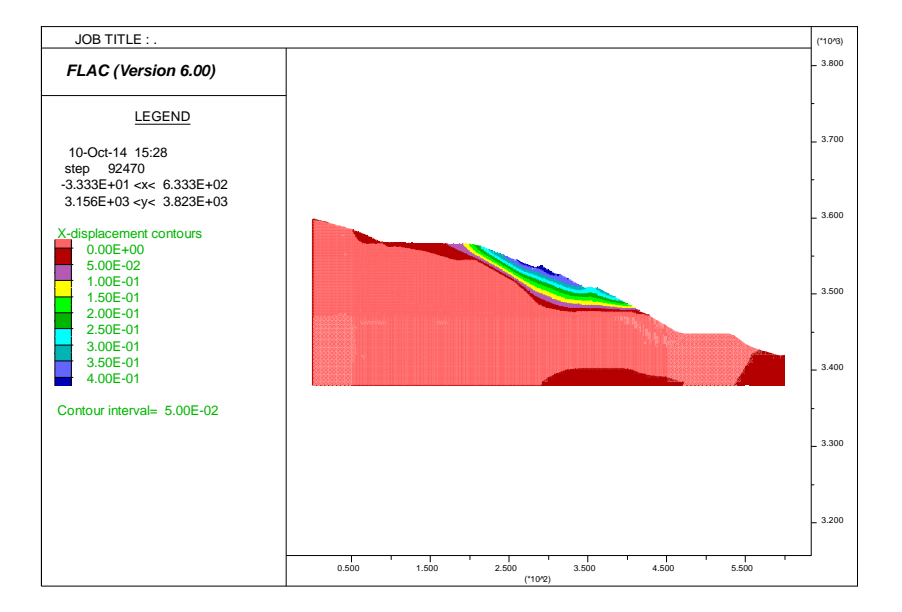

Figura 6.35: Desplazamientos horizontales del modelo fecha: 23/07/2014

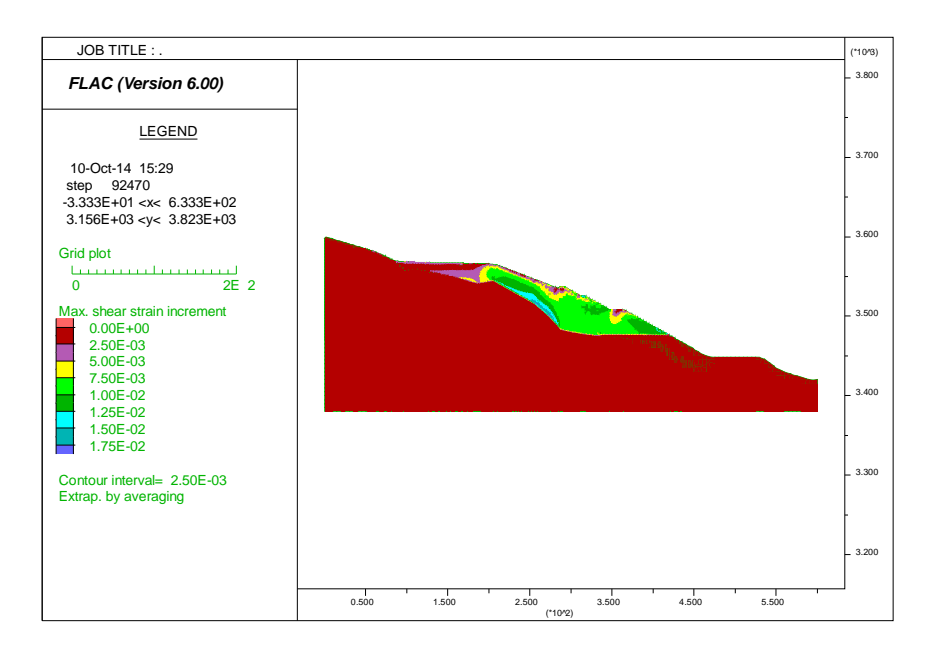

Figura 6.36: Esfuerzos de corte del modelo fecha: 23/07/2014

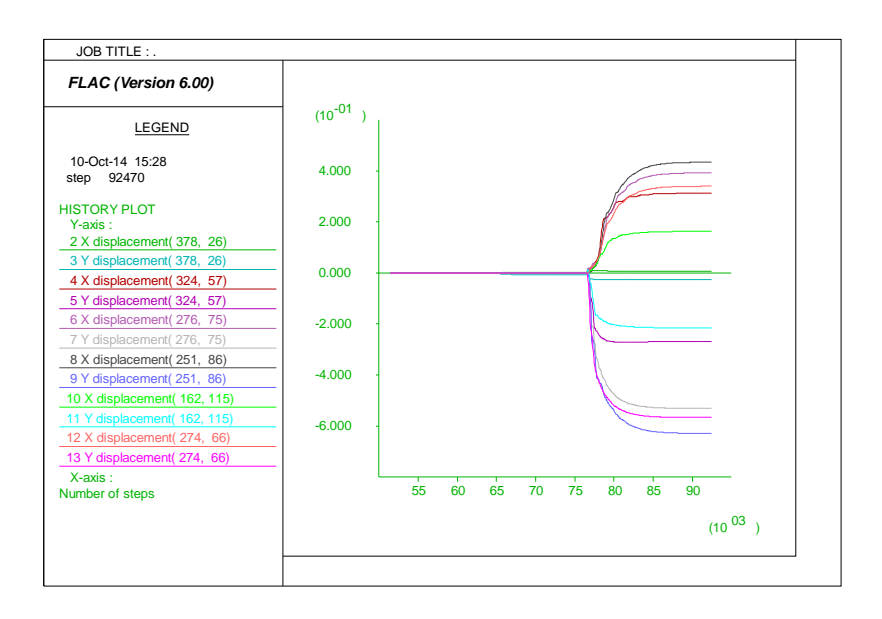

Figura 6.37: Comportamiento de los puntos de control fecha: 23/07/2014

Los desplazamientos calculados a través del modelamiento numérico con el programa FLAC para el punto de monitoreo ubicado a 8 m por debajo de la superficie del terreno coincidiendo con la ubicación del inclinómetro, para cada fecha de evaluación se presenta en la siguiente figura (los pasos indican el procesamiento interno del programa FLAC). La comparación de estos desplazamientos calculados con respecto a las mediciones del monitoreo del inclinómetro se presenta en la Tabla 6.03.

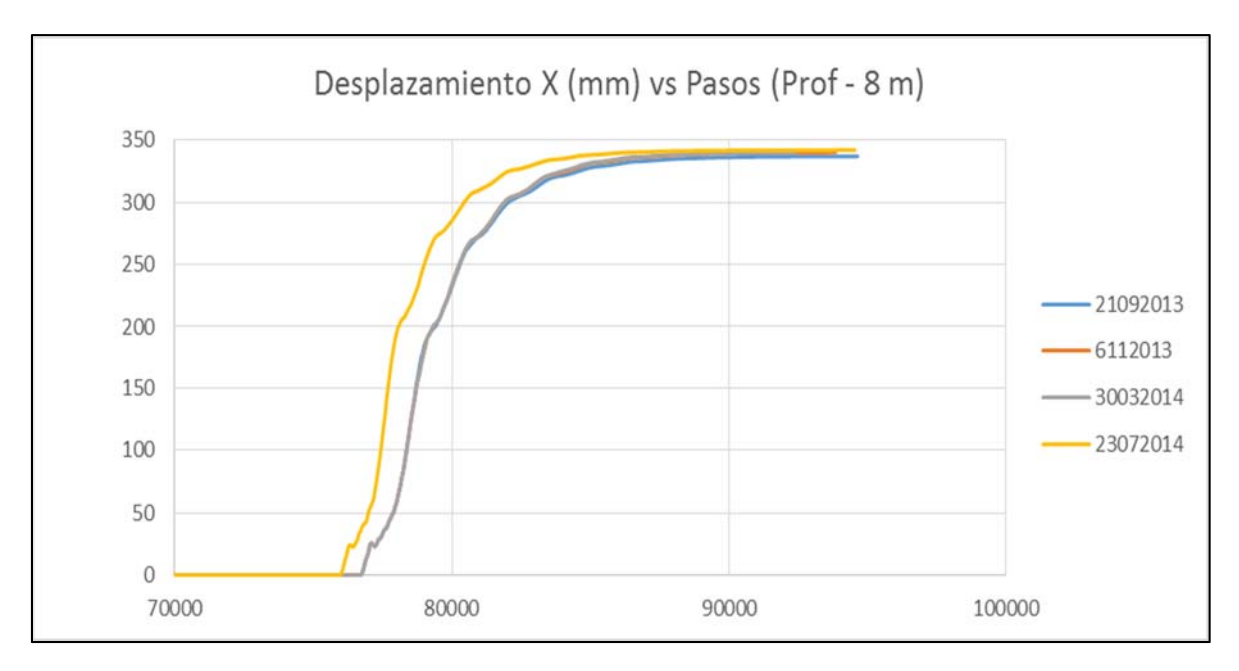

Figura 6.38: Comportamiento del desplazamiento a 8 m de profundidad

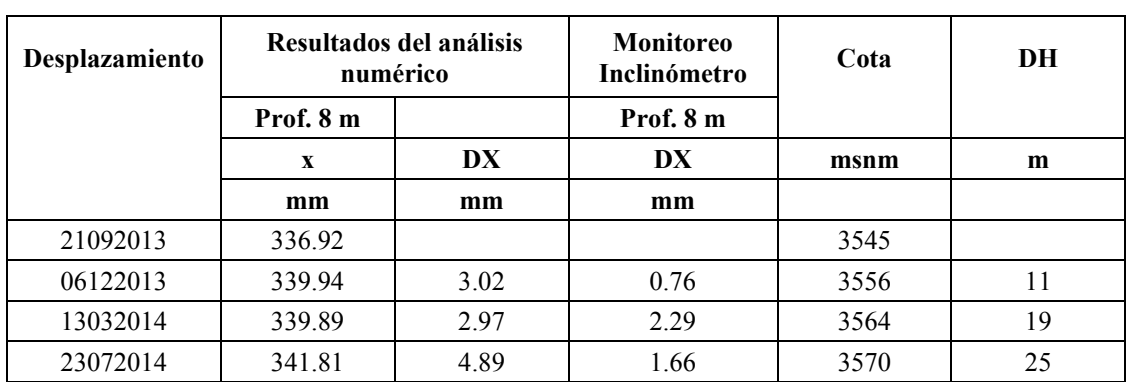

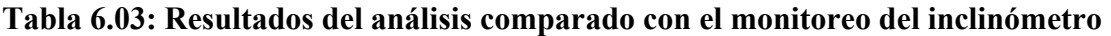

Nota: Las medidas (DX y DH) están con respecto al origen (21/09/2013)

Como se puede observar de la tabla anterior, los resultados del desplazamiento horizontal estimado mediante el modelamiento numérico y el observado mediante el inclinómetro presentan valores similares, siendo el orden de magnitud prácticamente el mismo.

#### **6.2.3. Segunda etapa**

En la segunda etapa de análisis se proyecta que el material se encontraba confinado a 75 m que equivale a aproximadamente 1500 kPa. Para un Pco de 1.55 MPa, aplicando la correlación del módulo volumétrico con la presión de confinamiento, el módulo volumétrico resulta 167.83 MPa con un módulo de corte de 35.96 MPa. Con estas consideraciones se realizó el modelamiento numérico de esta etapa de la construcción del depósito de relaves Ramahuayco.

De manera similar a lo presentado anteriormente para la primera etapa, en las siguientes figuras se presentan las salidas gráficas del programa FLAC de esta segunda etapa que corresponden a: geometría del modelo, densidad de los materiales, desplazamientos verticales, desplazamientos horizontales, comportamiento de las fuerzas no balanceadas y comportamiento de los puntos de control.

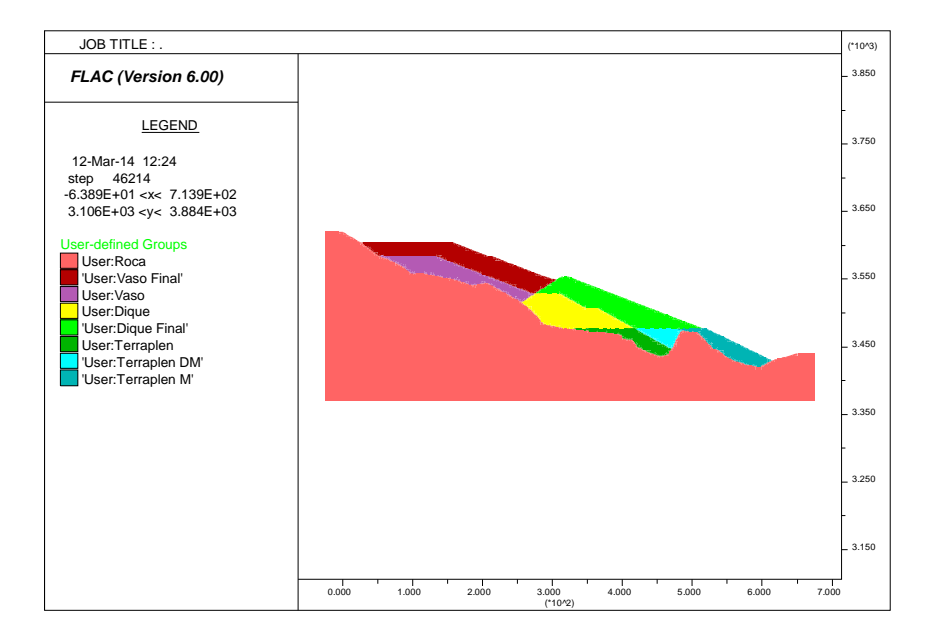

Figura 6.39: Geometría del modelo a analizar en segunda etapa

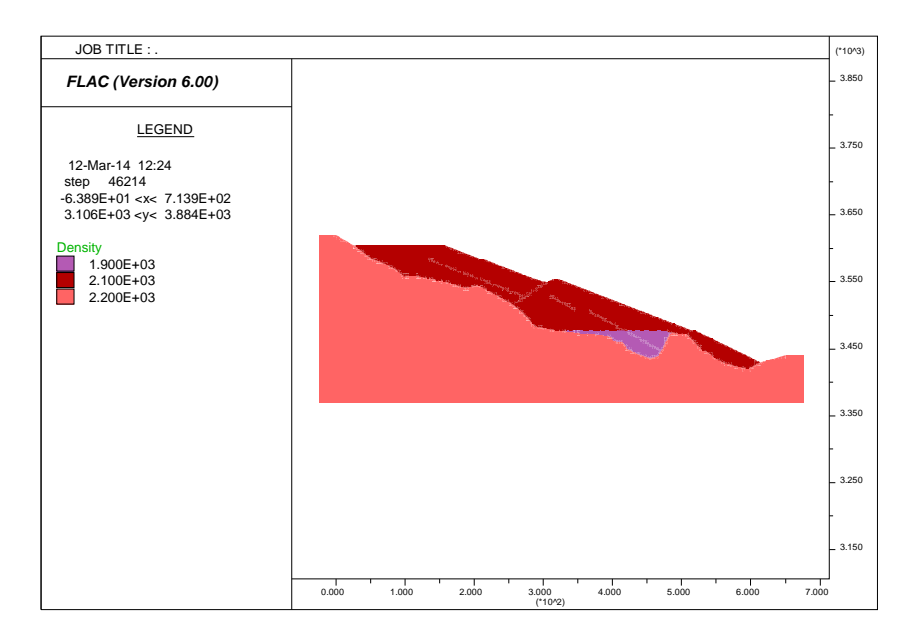

Figura 6.40: Densidad de los materiales en segunda etapa

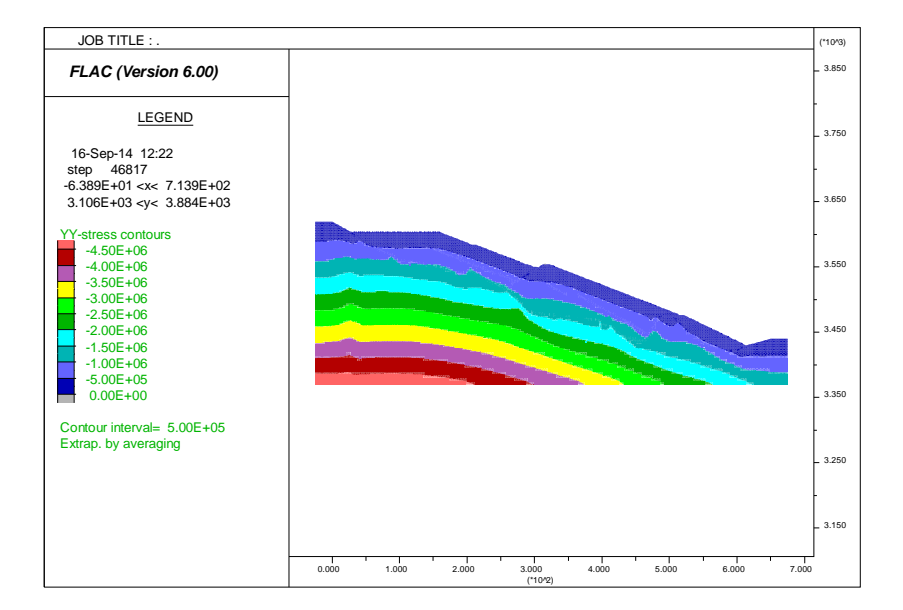

Figura 6.41: Esfuerzos verticales en segunda etapa

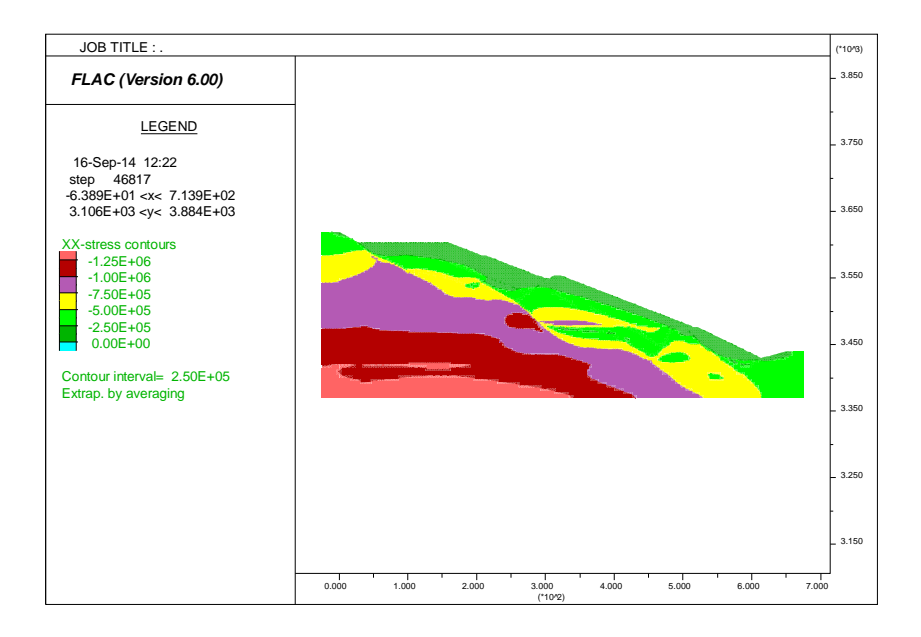

Figura 6.42: Esfuerzos horizontales en segunda etapa

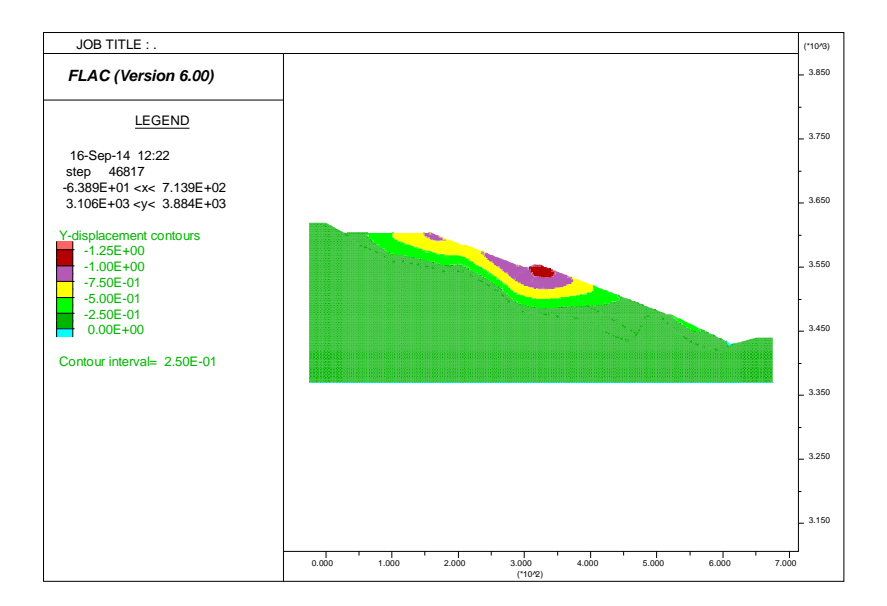

Figura 6.43: Desplazamientos verticales obtenidos en segunda etapa

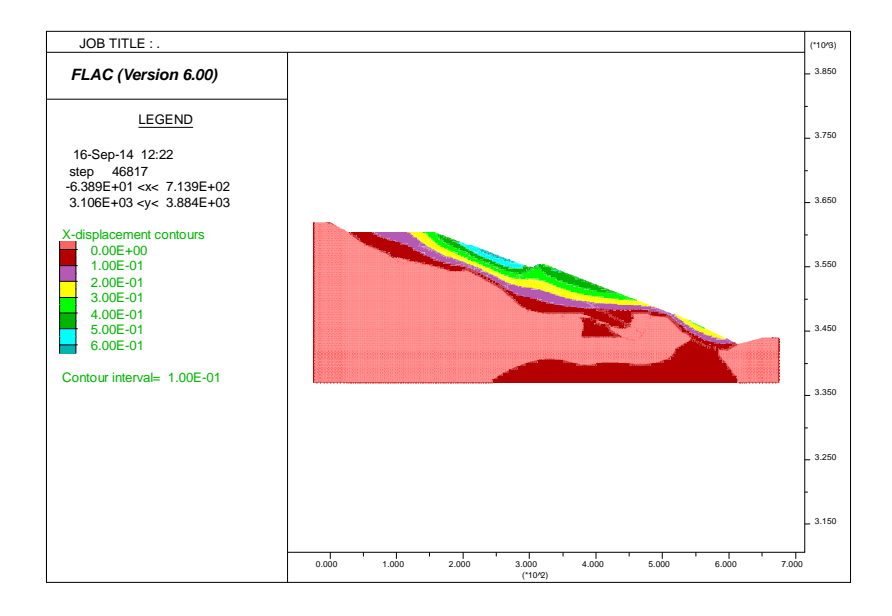

Figura 6.44: Desplazamientos horizontales obtenidos en segunda etapa

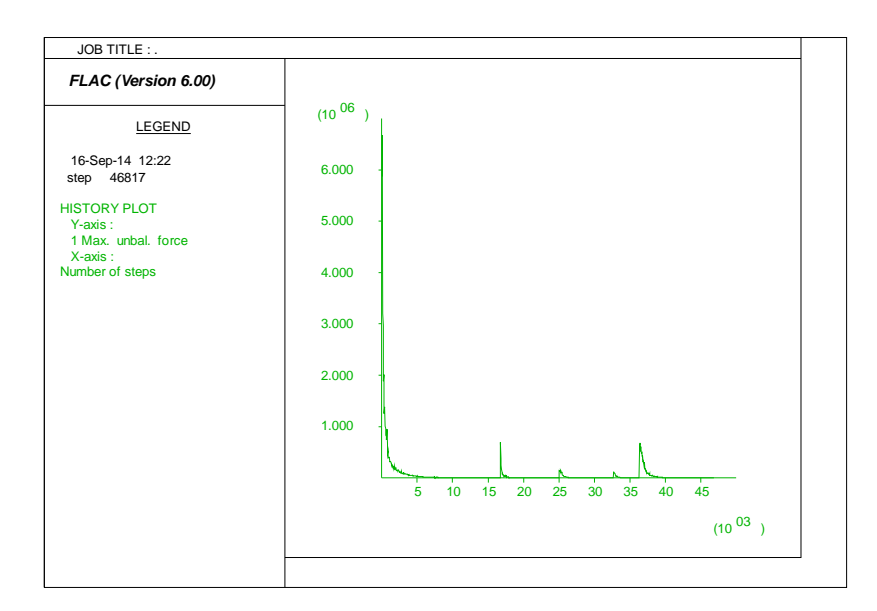

Figura 6.45: Comportamiento de las fuerzas no balanceadas en segunda etapa

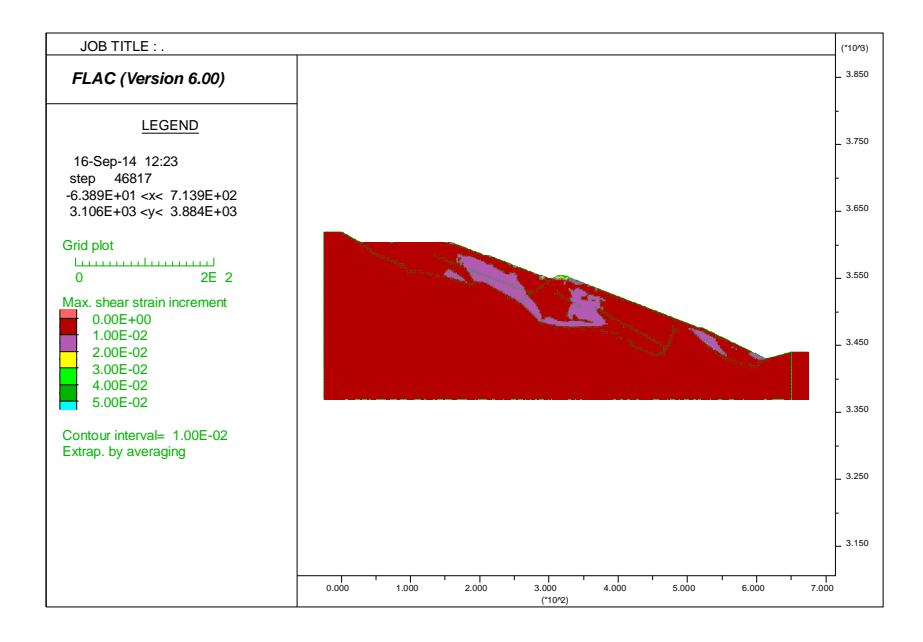

Figura 6.46: Esfuerzos de corte en segunda etapa

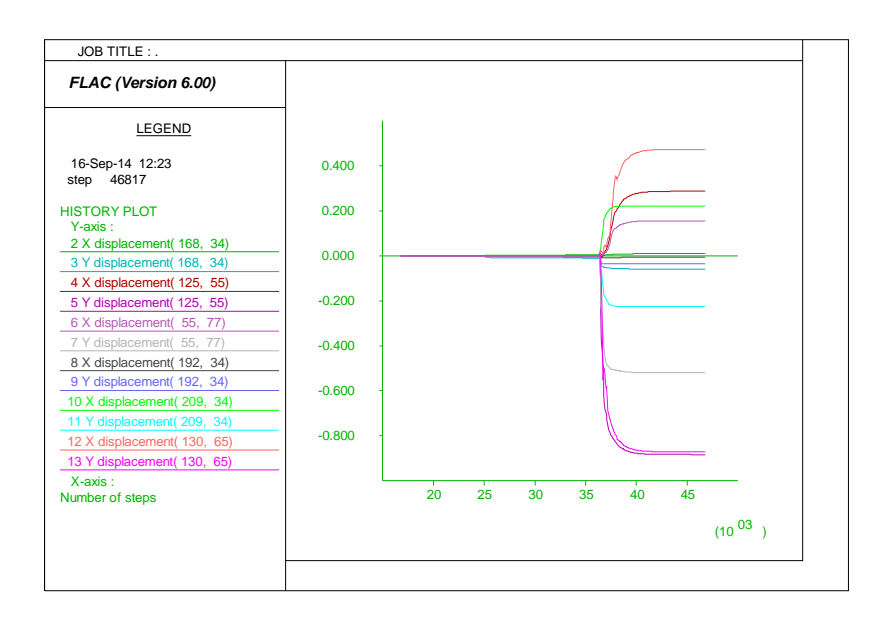

Figura 6.47: Comportamiento de los puntos de control obtenidos en segunda etapa

Este análisis denominado de segunda etapa corresponde a la predicción del modelo, debido a que la construcción del depósito de relaves a la fecha que se elaboró la tesis se encontraba terminada la primera etapa.

# **7. Capítulo VII: Análisis de Resultados**

#### **7.1. Primera etapa**

Se presentan los siguientes comentarios con relación a los resultados del análisis de la primera etapa:

- Los elementos que se analizaron en esta primera etapa corresponde a la cimentación, terraplén, dique y vaso.
- El depósito de relaves descansa sobre una roca de adecuadas características geotécnicas. El terraplén se proyectó con material seleccionado de desmonte de mina, el dique y vaso estarán conformados por el material de análisis conformado por una mezcla de relave y materiales granulares.
- Se ha ubicado varios puntos de control en las estructuras denominadas dique, vaso y terraplén, los cuales se ubican en la cresta del dique, plataforma superior del vaso, punto intermedio del vaso, punto intermedio del dique, plataforma superficial del terraplén y en la ubicación del inclinómetro instalado. La finalidad de estos puntos de control fue el seguimiento del desarrollo de los desplazamientos a partir del modelamiento numérico.
- Para evaluar la convergencia del modelo existe un control con las fuerzas no balanceadas, en el gráfico historia de esfuerzos con el número de pasos del análisis, se puede observar cómo se inicializó el sistema y como variaba conforme se adicionaba una nueva componente; el sistema fue analizado hasta alcanzar la convergencia.
- Los desplazamientos verticales que se han obtenido son básicamente en las estructuras denominadas terraplén, dique y vaso. En el terraplén y vaso el desplazamiento vertical varía de 20 a 30 cm. En el dique los desplazamientos verticales aumentan en algunos sectores hasta un máximo de 60 cm. Estos desplazamientos son absolutos desde la etapa inicial del modelamiento.
- Los desplazamientos horizontales se presentan en los elementos de terraplén, dique y vaso, y varían de 20 a 30 cm. Estos desplazamientos horizontales también son absolutos.
- Los mayores esfuerzos y deformaciones por corte se presentan por elemento discretizado en las cercanías del pie de talud de la presa y en el contacto del cuerpo del depósito de relaves con la fundación, en estas zonas es donde se desarrolla con mayor facilidad alguna posible falla del depósito de relaves.
- Los reportes de monitoreo realizados en el inclinómetro instalado en el cuerpo del dique, indican que ha ocurrido un desplazamiento horizontal de 20 mm desde la fecha de su instalación, que es posterior al inicio de la construcción del depósito, siendo por lo tanto un desplazamiento relativo.
- Se evaluó el comportamiento del depósito de relaves para compararlo con las deformaciones que se observan en el monitoreo geotécnico, a través de simulaciones numéricas con el modelo seleccionado y calculando desplazamientos relativos que permitan realizar la comparación en los puntos analizados. Se determinó cuatro fechas de evaluación, el primero considera el depósito en sus

etapas de crecimiento al 21/09/2013, al que se le denomina base. Los otros tres corresponden a las siguientes fechas: al 06/11/2013, 13/03/2014 y 23/07/2014.

- Los resultados obtenidos de la medición inclinométrica son del orden de milímetros, de forma similar a los resultados obtenidos del modelamiento numérico, lo que en orden de magnitud indican que guardan relación.
- Se concluye que el modelo utilizado ha permitido evaluar el comportamiento del depósito de relaves en su primera etapa y por lo tanto, está en capacidad de predecir los futuros movimientos del depósito de relaves debido a que la construcción se realiza de manera continua.

#### **7.2. Segunda etapa**

Los elementos que han sido analizados en esta segunda etapa consideran los mismos de la primera etapa, incorporando además las siguientes estructuras: terraplén de desmonte, terraplén con dique y vaso final compuestos del material en evaluación (mezcla de relave y materiales granulares).

Se presentan los siguientes comentarios con relación a los resultados del análisis de la segunda etapa:

- Los esfuerzos verticales de confinamiento varían desde 0 en la superficie hasta 4.5 MPa en el punto más crítico.
- Los esfuerzos horizontales, varían desde 0 en la superficie hasta 1.25 MPa en la zona con mayor confinamiento.
- Se observa que los desplazamientos verticales se concentran en el dique final y vaso final, alcanzando en algunos casos 80 cm como máximo. Este desplazamiento es relativo a los ocurridos en la primera etapa.
- Los desplazamientos horizontales (relativos) se concentran en primer lugar en el pie de talud del vaso final y son de 40 cm, en segundo lugar ocurren en el pie del dique final alcanzando un valor de 25 cm y por último en el pie del terraplén que alcanza 15 cm. Esta concentración de desplazamientos forma un tipo de superficie de falla.
- Debido a que se han incrementado estructuras, el tiempo de análisis aumentó con respecto a la primera etapa cuando se alcanzaba la convergencia del modelo.
- Los resultados obtenidos en ambas etapas indican que el material se viene consolidando y reacomodando conforme se realiza la construcción de manera continua. Es importante que la construcción del depósito con este material tenga un ritmo adecuado para poder generar este comportamiento.

### **Conclusiones y Recomendaciones**

A partir de la investigación realizada se presentan las siguientes conclusiones y recomendaciones:

- Se ha simulado la construcción del depósito de relaves filtrados Ramahuayco, en la primera y segunda etapa de acuerdo al proyecto de diseño elaborado por SVS el 2012, así como etapas intermedias de control en la construcción, para lo cual se ha utilizado el modelo constitutivo Cam Clay Modificado, este modelo se validó y calibro en función a los ensayos de laboratorio, en el cual se comparó la curva esfuerzo-deformación de los ensayos triaxiales con los obtenidos del test numérico.
- El material utilizado en la construcción del depósito de relaves corresponde a una mezcla de relaves filtrados con material granular obtenido de una cantera cercana, en proporción en volumen de tres partes de relave filtrado con una parte de material de cantera. El material se ha clasificado según SUCS como CL, el material se coloca compactado alcanzando una densidad seca de 2.1 a 2.2  $g/cm<sup>3</sup>$  con humedad de 10%, la gravedad de solidos Gs del material se determinó en 2.9, la conductividad hidráulica del material es menor a 10-6 m/s.
- Se determinó los parámetros de resistencia y de elasticidad del material a analizar para cada modelo constitutivo a evaluar. Estos se obtuvieron de los ensayos de laboratorio, ensayos de campo y correlación de los datos obtenidos de la investigación geofísica.
- Obtenidos los parámetros geotécnicos de los modelos constitutivos a evaluar, se procedió a representar en un modelo numérico el comportamiento del material simulando un ensayo de laboratorio. Se consideró simular las características básicas de los ensayos triaxiales ejecutados en el programa experimental mediante la definición de un modelo geométrico en dos dimensiones con simetría axial (axisimetría). Para simular el ensayo triaxial con el modelo Mohr-Coulomb se ha utilizado los modelos implementados en el FLAC y la rutina del test elaborada por el Steven F. Bartlett (2010), adecuándola a nuestras condiciones iniciales y de borde. Para simular el Cam Clay Modificado y el Cysoil se ha utilizado la rutina propuesta por FLAC en el manual del usuario, adecuando las condiciones de borde a las del test.
- Se ha evaluado para esfuerzos iniciales de 100 kPa, 200 kPa y 400 kPa. Con el objetivo de comparar los resultados de los ensayos triaxiales de las muestras analizadas mediante ensayos de laboratorio y los ensayos simulados numéricamente, se graficó la variación del esfuerzo desviador ( $|\sigma1-\sigma3|$ ) con la deformación axial (ε).
- De la comparación de los modelos numéricos con los registros de ensayos triaxiales de laboratorio se seleccionó el modelo Cam Clay Modificado debido a que en la calibración del mismo, las curvas de esfuerzo-deformación obtenidas con este modelo se asemejaban más a los obtenidos del laboratorio en comparación a los otros modelos.
- Se calibro el modelo constitutivo Cam Clay Modificado utilizando los resultados de laboratorio para la muestra C-2. Se determino de las muestras analizadas C-2, C-5 y M-1, la muestra C-2 fue la más representativa, se pudo determinar esta condición evaluando la información de los registros "como construido" de la construcción del depósito de relaves Ramahuayco, comparando los registros granulométricos, los parámetros de densidad, propiedades de resistencia física, ángulo de fricción y cohesión. Los parámetros finales determinados para este modelo, permitieron representar con bastante aproximación el comportamiento observado en ensayos de laboratorio del material de mezcla (relaves-material granular) de la muestra C-2. También se puede observar que para menores esfuerzos de confinamiento el modelo simula de mejor manera el comportamiento del material analizado.
- La selección del modelo constitutivo a utilizar en un problema geotécnico es dependiente de los resultados de la calibración del mismo a partir de ensayos de laboratorio, es decir, depende de que tan bien puede simular el comportamiento de un material sometido a condiciones de carga del laboratorio. Si esta simulación es adecuada, entonces se puede afirmar que el modelo está en capacidad de simular el comportamiento de una estructura real.
- La calibración de un modelo constitutivo de segundo orden como el Cam Clay modificado o el Cysoil debe ser realizada con un número adecuado de ensayos de laboratorio que permitan caracterizar sus propiedades físicas y mecánicas. Lamentablemente en esta investigación la cantidad de ensayos fue limitada, no habiéndose realizado más ensayos que los disponibles a partir del análisis y diseño del depósito de relaves Ramahuayco.
- La correcta selección de los parámetros del suelo a modelar es esencial para una buena predicción en los proyectos de geoingeniería donde se utilizan métodos numéricos como diferencias finitas o elementos finitos.
- De acuerdo a los análisis realizados se puede concluir que la simulación numérica mediante el modelo constitutivo Cam Clay Modificado permite predecir adecuadamente el comportamiento del depósito de relaves analizado con relación a los desplazamientos calculados y observados a partir del monitoreo del inclinómetro instalado en el depósito, por lo que además, este modelo es capaz de predecir movimientos futuros en esta estructura.
- Los análisis realizados son para condiciones estáticas, y por consiguiente los modelos utilizados corresponden a estas condiciones de análisis. En este trabajo no se ha realizado la evaluación de las condiciones dinámicas, para lo cual se requeriría el uso de modelos especialmente desarrollados para evaluar el comportamiento del suelo en estas condiciones, como por ejemplo, movimientos sísmicos.
- Las propiedades elásticas del material varían en función al grado de confinamiento, por lo que se recomienda elaborar una función que permita determinar la variación de las propiedades del suelo con la altura de confinamiento y aplicarlo mediante la rutina FISH del programa FLAC, para poder conocer con más detalle el comportamiento elastoplástico del material.
- En FLAC se monitorea la razón de la fuerza no balanceada (razón entre la fuerza no-balanceada, Fi, y la magnitud de la fuerza aplicada, Fm) para determinar la

condición de equilibrio estático. FLAC es un método de solución dinámica que proporciona una solución estática (se minimizan fuerzas inerciales) cuando la razón de las fuerzas no balanceadas alcanza un valor pequeño (~ 0.001 o menor).

- Evitar en lo posible zonas triangulares en las superficies libres, en particular, bajo el modo de grandes deformaciones. En los análisis dinámicos, los tamaños de las zonas deben ser lo suficientemente pequeños como para permitir una propagación de ondas adecuada.
- Todos los modelos se formulan en términos de tensiones efectivas.
- Se recomienda dirigir los esfuerzos de futuros proyectos de investigación en el desarrollo de un modelo constitutivo elastoplástico que permita conocer con más detalle el comportamiento físico de materiales tipo relaves en condiciones saturadas y parcialmente saturadas desde las perspectiva de los parámetros de estado. Este modelo deberá reproducir el comportamiento esfuerzo-deformación de los relaves con un único juego de constantes intrínsecas para diferentes densidades, presiones de confinamiento y condiciones de saturación.

## **Bibliografía**

- 1) Andrade, Jose E; Ramos, Jose M; Lizcano, Arcesio. (2013): "Criterion for flow liquefaction instability". Springer- Verlag Berlin Heidelberg 2013. Publicado el 18 de febrero del 2013. [Fecha de acceso 14 de febrero de 2014] URL disponible en: http://link.springer.com/article/10.1007%2Fs11440-013-0223-x
- 2) Atkinson, John. (1993): "The Mechanics of soils and foundations". Mc Graw Hill International Series en Civil Engineering. ISBN 0-07-707713.
- 3) Benlliure, José María; Escuder, Ignacio; Membrillera, Manuel G; Fleitz, Jurgen; Gutierrez, Jose Manuel; Muños, Daniel (2006): "Simulación Numérica del comportamiento constructivo de la presa de Mora de Rubielos (Terul, España)" Centro de Estudios y Experimentacion de Obras Publicas CEDEX [Fecha de acceso 12 de febrero de 2014] URL disponible en: http://hispagua.cedex.es/documentacion/articulo/58549.
- 4) Brinkgreve R. B. J. (2005); "Selection of Soil Models and Parameters for Geotechnical Engineering Application". ASCE. Pp 69-98 (en linea) [Fecha de acceso 12 de febrero de 2014] URL disponible en: http://ascelibrary.org/doi/abs/10.1061/40771(169)4.
- 5) Brinkgreve R. B. J. (2010); "Validation of empirical formulas to derive model parameter for sands". Numerical Methods in Geotechnical Engineering - Benz&Nordal (eds), Londres. [Fecha de acceso 14 de febrero de 2014] URL disponible en: http://kb.plaxis.nl/publications/validation-empirical-formulas-derive-modelparameters-sands
- 6) Camacho Tauta, Javier Fernando; Reyes Ortiz, Oscar Javier; Buena Pumarejo, Paula Bibiana. (2004): "Utilizacion del modelo Cam Clay modificado en suelos cohesivos de la sabana de Bogota".Ciencia e Ingeniería Neogranadina ISSN: 0124-8170 Universidad Militar Nueva Granada Colombia, [Fecha de acceso 12 de febrero de 2014]. URL disponible en: http://www.redalyc.org/pdf/911/91101403.pdf.
- 7) D.G. Fredlund; H Rahardjo; M.D. Fredlund (2012): "Unsaturated soil mechanics in Engineering Practice". John Wilwy&Sons, New Jersey 2012.
- 8) Gens, Antonio; Potts, D.M. (1998): "Modelos Elastoplásticos de Estado Crítico para Análisis Numéricos de Problemas Geotécnicos". Revista Internacional de Métodos Numéricos para Cálculo y Diseño en Ingeniería, Vol. 4, 4, 497-522.
- 9) Itasca (2008): FLAC 2D V6. Manual de Usuario, Minneapolis, USA. 12 tomos del manual. Licencia de programa SVS-2010.
- 10)Jenck, O; Dias, D; Kastner, R. (2006): "Embankmet on soft ground improved by vertical rigid piles-three-dimensional numerical modeling using several constitutive models". 4th International FLAC Symposium on Numerical Modeling Geomechanics. 2006. Hart & Varona (ed) paper 5-2. Minneapolis.
- 11) Kramer, S.L. (1996): "Geotechnical Earthquake Engineering". Prentice-Hall.
- 12) Manzanal, Diego (2008): "Modelo constitutivo basado en la teoría de la Plasticidad generalizada con la incorporación de parámetros de estado para arenas saturadas y no saturadas". Tesis doctoral. Universidad Politécnica de Madrid, E.T.S. de Ingenieros de Caminos, Madrid. [Fecha de acceso 12 de febrero de 2014] URL disponible en: http://oa.upm.es/1088/.
- 13) Medina Rodriguez, Luis; Melis Maynar, Manuel. (2003); "Determinación de los parámetros del modelo de estado critico Cam Clay para los suelos de Madrid". Revista de obras públicas. Madrid. [Fecha de acceso 11 de febrero de 2014] URL disponible en: http://dialnet.unirioja.es/servlet/articulo?codigo=496210
- 14) Ng. Charles, W W; Menzies, Bruce (2007): "Advanced Unsaturated Soil Mechanics and Engineering". Taylor & Francis. New York.
- 15) Nieto Leal, Andres; Camacho Tauta, Javier Fernando; Ruiz Blanco, Edwin Fernando. (2009) : "Determinación de Parametros para los Modelos Elastoplásticos Mohr-Coulomb y Hardening Soil en Suelos Arcillosos". [Fecha de acceso 12 de febrero de 2014] URL disponible en: http://www.scielo.org.co/pdf/rium/v8n15/v8n15a07.pdf
- 16) Oliver Olivella, Xavier; Agelet de Saracibar Bosch, Carlos (2002): "Mecánica de medios continuos para ingenieros", Alfa y Omega grupo editor SA. ISBN 84-8301- 412.2.
- 17)Rinaldi, Victor A; Claria, Juan; Capdevila, Julio (2007): "Consideraciones Experimentales a Nivel Microestructural en la Generación de Modelos Constitutivos para Suelos Loessicos Parcialmente Saturados". Asociacion Argentina de Mecanica Computacional Vol XXVI, pp.2832-2849, Cordoba, Argentina, Octubre 2007.
- 18) Robles Santamarta, Juan. (2001):"Un modelo de deformabilidad para suelos no saturados". (en línea) Tesis Doctoral. Universidad Politecnica de Madrid E.T.S. de Ingenieros de Minas, [Fecha de acceso 10 de febrero de 2014] URL disponible en: http://oa.upm.es/165/.
- 19)Rondon Quintana, Hugo Alexander. (2010); "Extensión de una ecuación constitutiva hipoplastica para simular ensayos triaxiales cíclicos", Ingeniere, Revista Chilena de Ingenieria. Vol 18 No 2, 2010, pp. 215-227. Arica, Agosto 2010.
- 20)Rouse, P.C.; Shuttle, D.A; Fannin, R.J. (2006): "Implementation of critical state models within FLAC". 4th International FLAC Symposium on Numerical Modeling Geomechanics. 2006. Hart & Varona (ed) paper 8-1. Minneapolis.
- 21) Schiava, Ricardo (2008): "Formulación constitutiva y validación numérica del comportamiento mecánico de suelos no saturados". Revista internacional de métodos numéricos para cálculo y diseño en ingeniería. Vol 24.1, 49-65. Mendoza, 2008.
- 22) Sfriso, Alejo O (2008): "Caracterización Mecánica de Materiales Constituidos por Particulas". Facultad de Ingeniería, Universidad de Buenos Aires. [Fecha de acceso 12 de febrero de 2014] URL disponible en http://www.srk.com.ar/es: